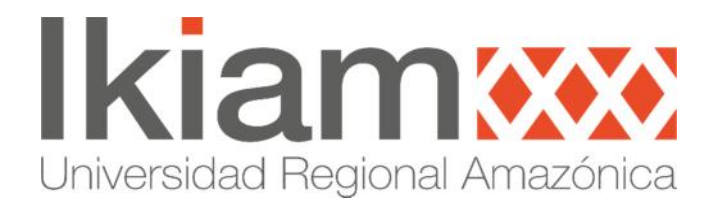

## **UNIVERSIDAD REGIONAL AMAZÓNICA IKIAM FACULTAD DE CIENCIAS DE LA VIDA CARRERA DE INGENIERÍA EN BIOTECNOLOGÍA**

Proyecto de investigación previo a la obtención del título de Ingeniero en Biotecnología

### **"AUTOMATIZACIÓN DEL ANÁLISIS DE DATOS DE BIOMASA SÓLIDA PARA DETERMINAR SU USO POTENCIAL COMO BIOCOMBUSTIBLES MEDIANTE LENGUAJE PYTHON"**

Autor: Cristian Paul Curipoma Pintado

Tutor: Zulay Marina Niño Ruiz, PhD.

### **Tena, 19 de agosto de 2021**

### **Declaración de derecho de autor, autenticidad y responsabilidad**

Tena, 19 de agosto de 2021

Yo, Cristian Paul Curipoma Pintado con documento de identidad N° 1726658840, declaro que los resultados obtenidos en la investigación que presento en este documento final, previo a la obtención del título de Ingeniero en Biotecnología, son absolutamente inéditos, originales, auténticos y personales.

En virtud de lo cual, el contenido, criterios, opiniones, resultados, análisis, interpretaciones, conclusiones, recomendaciones y todos los demás aspectos vertidos en la presente investigación son de mi autoría y de mi absoluta responsabilidad.

Por la favorable atención a la presente, suscribo de usted,

Atentamente,

Firma:

Cristian Paul Curipoma Pintado

\_\_\_\_\_\_\_\_\_\_\_\_\_\_\_\_\_\_\_\_\_\_\_\_\_\_\_\_\_\_\_\_\_\_\_\_\_\_\_\_\_\_

### **CERTIFICADO DEL DIRECTOR**

### **Certificado de dirección de trabajo de integración curricular**

Certifico que el trabajo de integración curricular titulado: "Automatización del análisis de datos de biomasa sólida para determinar su uso potencial como biocombustibles mediante lenguaje Python", en la modalidad de Tesis, fue realizado por: Cristian Paul Curipoma Pintado, bajo mi dirección.

El mismo ha sido revisado en su totalidad y analizado por la herramienta de verificación de similitud de contenido; por lo tanto, cumple con los requisitos teóricos, científicos, técnicos, metodológicos y legales establecidos por la Universidad Regional Amazónica Ikiam, para su entrega y defensa.

Tena, 19 de agosto de 2021

Firma:

………………………………… Zulay Marina Niño Ruiz C.I: 1757560303

### **AGRADECIMIENTOS**

Quiero expresar mi agradecimiento a la Universidad Regional Amazónica Ikiam, cuya existencia ha permitido que al igual que el mío, el sueño de muchos se haya podido hacer realidad. También quiero agradecer al Centro de Estudios ambientales de la Universidad Estatal de Bolívar por el acceso a las bases de datos sobre las que se ha enfocado este trabajo. Finalmente dar gracias a la PhD. Zulay Niño, por su dirección y apoyo durante el desarrollo del presente trabajo.

#### **DEDICATORIA**

El presente trabajo lo quiero dedicar a mis padres Klever Curipoma y Rosa Pintado, mis hermanas Lili y Tania y a mi hijo Ismael, quienes, con su paciencia, esfuerzo, apoyo y amor, me han permitido llegar a cumplir hoy este gran sueño.

A mis padres darles las gracias por darme la vida e inculcar en mí el ejemplo de esfuerzo y perseverancia para no darme por vencido aún en las más duras adversidades. A mis hermanas por su cariño y afecto que me han levantado el ánimo y dado fuerza para seguir adelante más de una vez. A mi hijo, por ser mi más grande inspiración y motivo a seguir para no pensar en darme por vencido ni un solo momento.

# **ÍNDICE GENERAL**

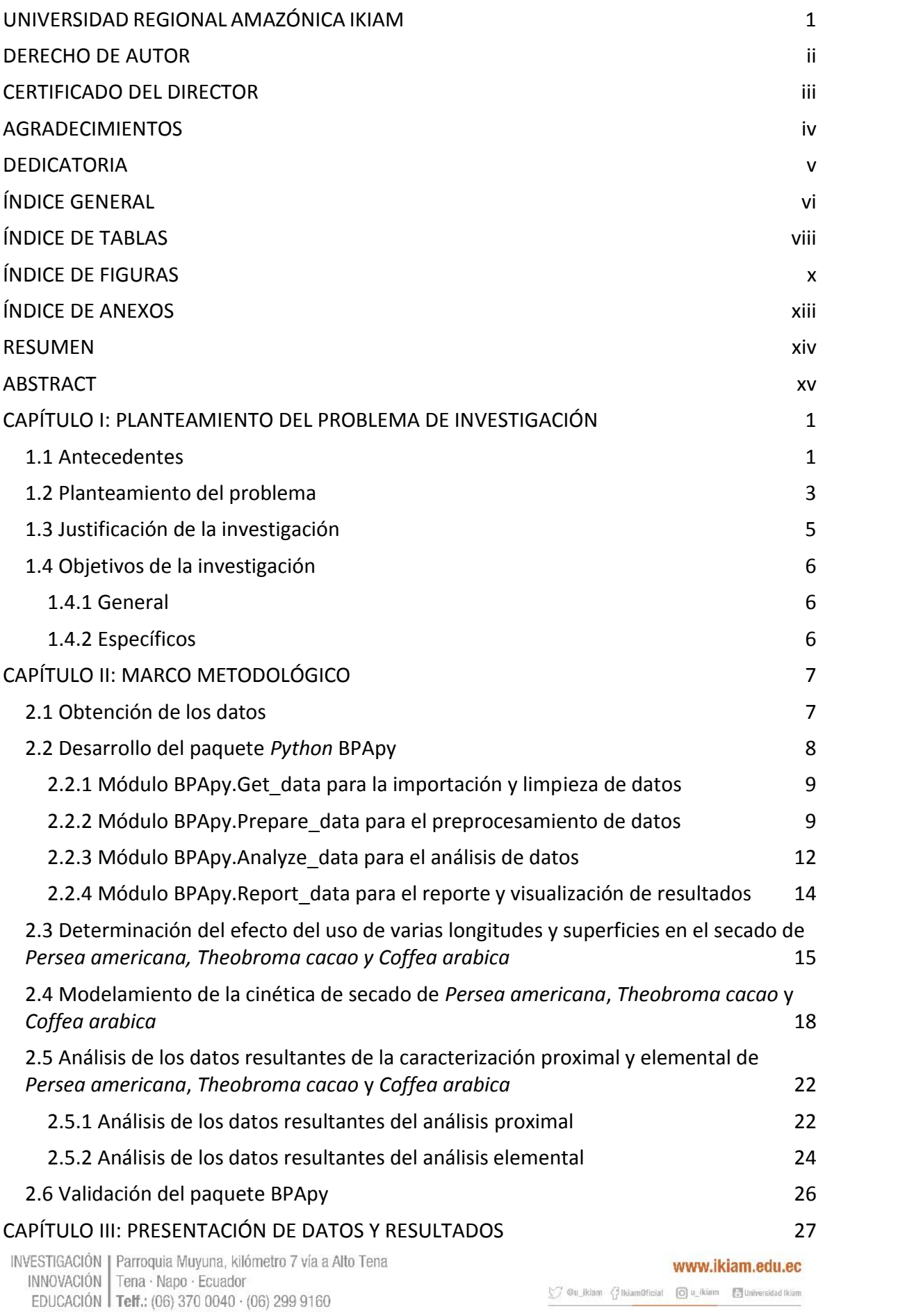

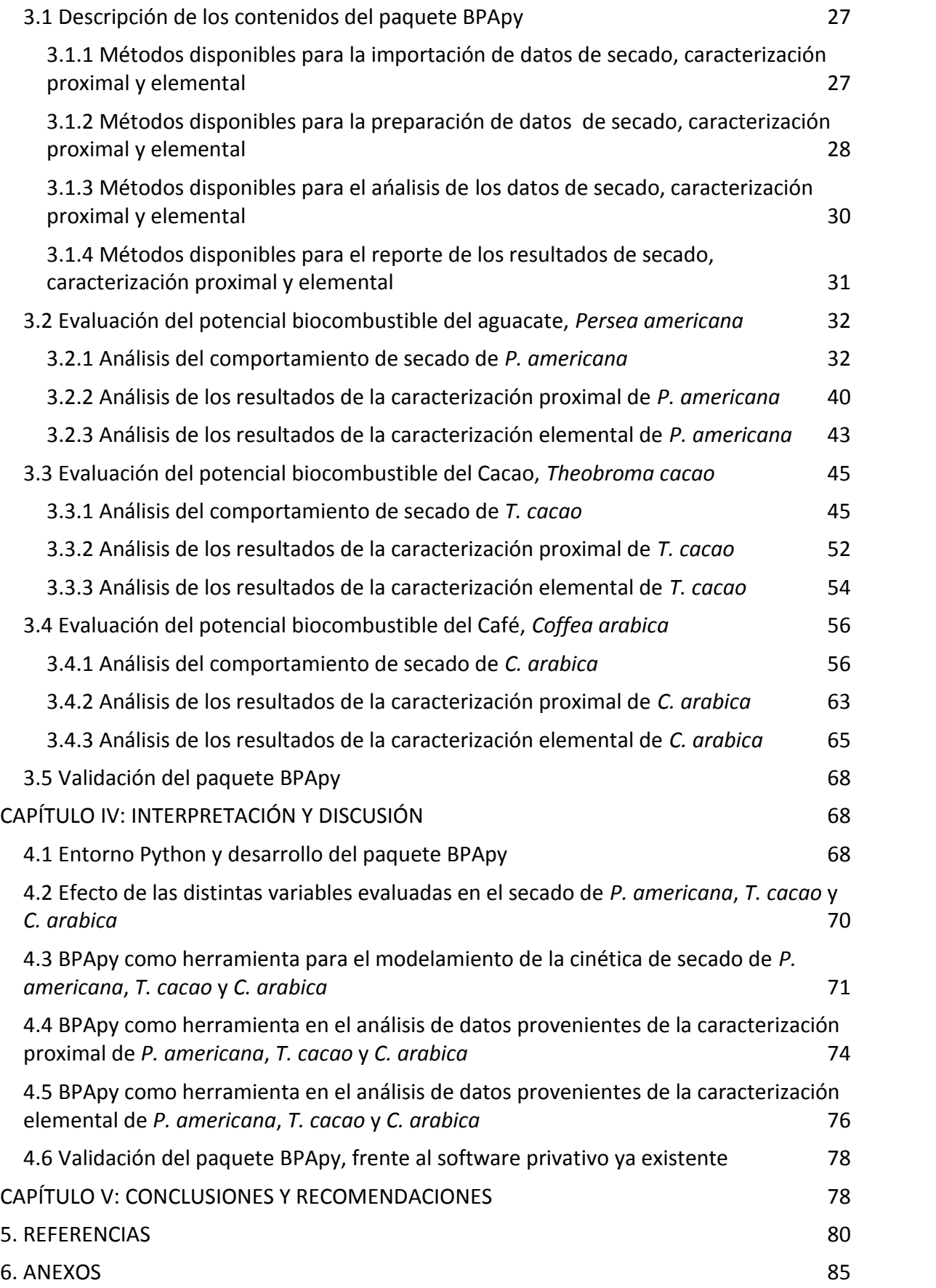

 $\text{Cyl} \otimes \text{Cyl}(\text{Kiam}) \quad \text{Cyl}(\text{Kiam}) \quad \text{Cyl}(\text{Kiam}) \quad \text{Cyl}(\text{Kiam}) \quad \text{Cyl}(\text{Kiam})$ 

8

#### **ÍNDICE DE TABLAS**

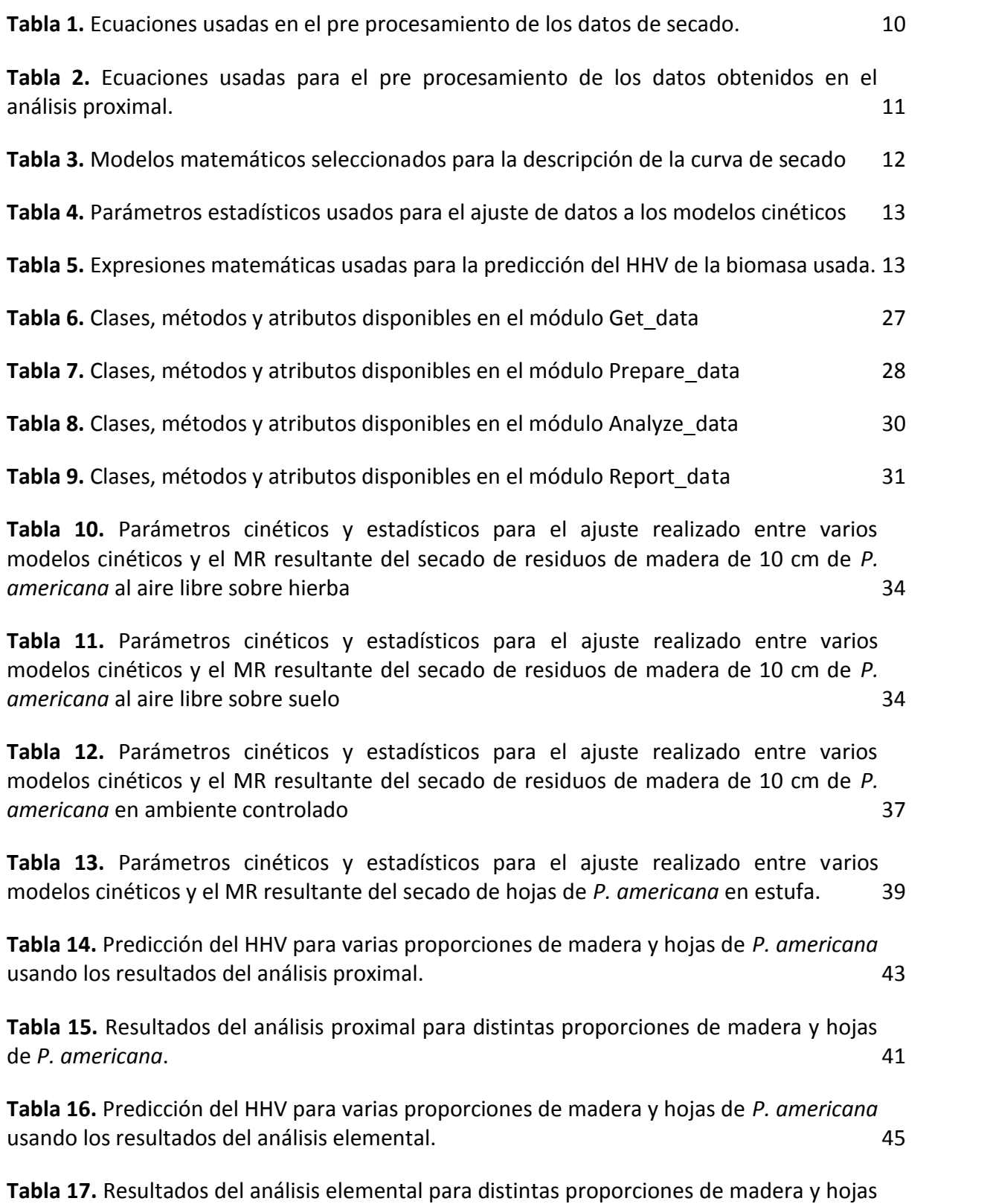

de *P. americana*. 44

**Tabla 18.** Parámetros cinéticos y estadísticos para el ajuste realizado entre varios modelos cinéticos y el MR resultante del secado de residuos de madera de 30 cm de *T. cacao* al aire libre sobre suelo. 46

**Tabla 19.** Parámetros cinéticos y estadísticos para el ajuste realizado entre varios modelos cinéticos y el MR resultante del ensayo 2Tc (madera de *T. cacao* en ambiente controlado). 48

**Tabla 20.** Parámetros cinéticos y estadísticos para el ajuste realizado entre varios modelos cinéticos y el MR resultante del ensayo 3Tc (hojas de *T. cacao* en estufa). 50

**Tabla 21.** Predicción del HHV para varias proporciones de madera y hojas de *T. cacao* usando los resultados del análisis proximal. 53

**Tabla 22.** Resultados del análisis proximal para distintas proporciones de madera y hojas de *T. cacao*. 52

**Tabla 23.** Predicción del HHV para varias proporciones de madera y hojas de *T. cacao* usando los resultados del análisis elemental. 56

**Tabla 24.** Resultados del análisis elemental para distintas proporciones de madera y hojas de *T. cacao*. 54

**Tabla 25.** Parámetros cinéticos y estadísticos para el ajuste realizado entre varios modelos cinéticos y el MR resultante del ensayo 1Ca (secado de residuos de 30 cm de madera de *C. arabica* al aire libre). 57

**Tabla 26.** Parámetros cinéticos y estadísticos para el ajuste realizado entre varios modelos cinéticos y el MR resultante del ensayo 2Ca (secado de madera de *C. arabica* en ambiente controlado). 59

**Tabla 27.** Parámetros cinéticos y estadísticos para el ajuste realizado entre varios modelos cinéticos y el MR resultante del ensayo 3Ca (secado de hojas de *C. arabica* en estufa). 61

**Tabla 28.** Predicción del HHV para varias proporciones de madera y hojas de *C. arabica* usando los resultados del análisis proximal. 65

**Tabla 29.** Resultados del análisis proximal para distintas proporciones de madera y hojas de *C. arabica*. 64

**Tabla 30.** Predicción del HHV para varias proporciones de madera y hojas de *C. arabica* usando los resultados del análisis elemental. 67

**Tabla 31.** Resultados del análisis elemental para distintas proporciones de madera y hojas de *C. arabica*. 66

**Tabla 32.** Resultados de la prueba de t-student para los resultados de los parámetros estadísticos obtenidos mediante Excel y BPApy. **Excel y Antiquisticos** 68

## **ÍNDICE DE FIGURAS**

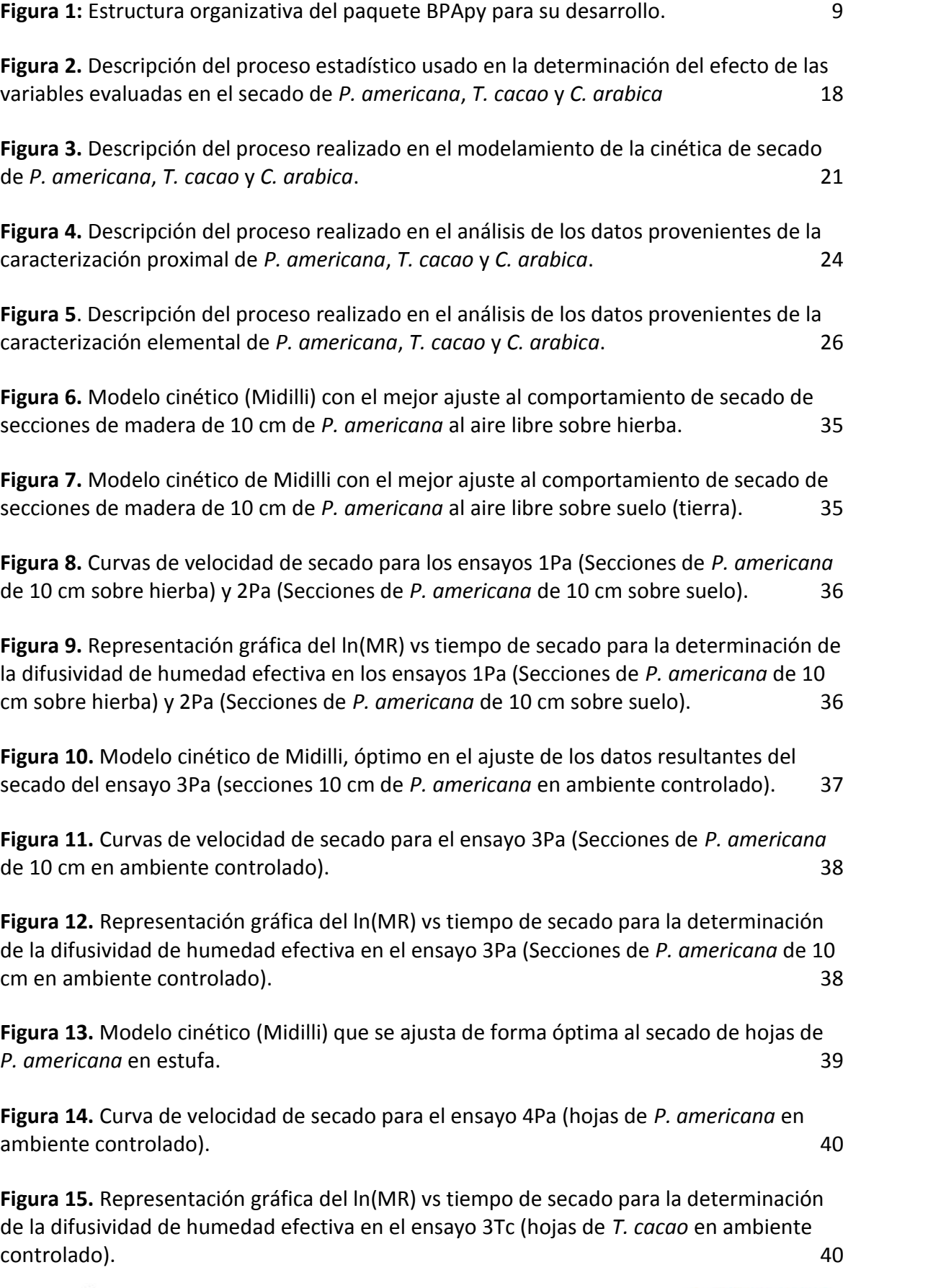

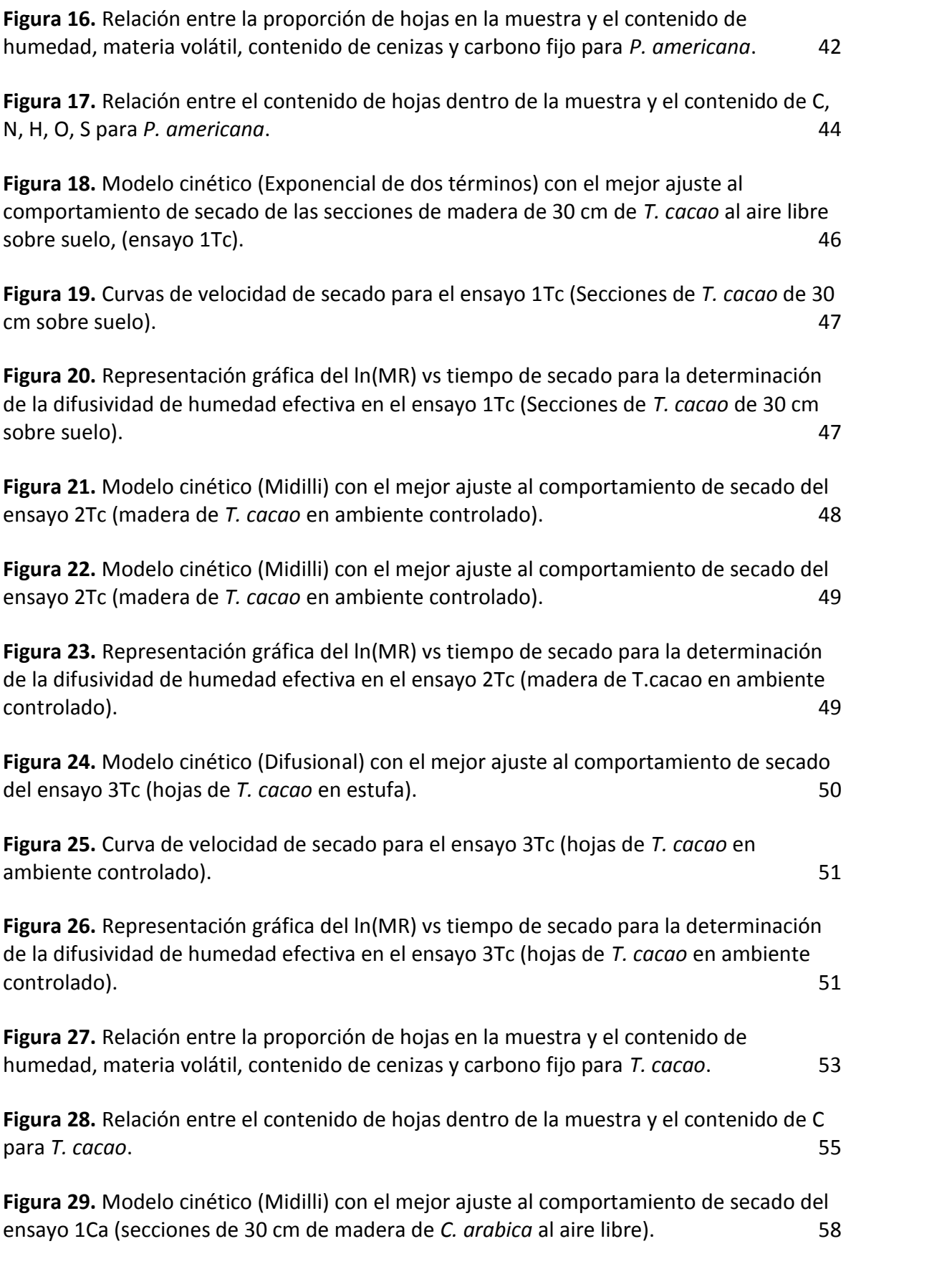

**Figura 30.** Curvas de velocidad de secado para el ensayo 1Ca (secado de secciones de 30 cm de *C. arabica* al aire libre). 58

**Figura 31.** Representación gráfica del ln(MR) vs tiempo de secado para la determinación de la difusividad de humedad efectiva para el ensayo 1Ca (secado de secciones de 30 cm de *C. arabica* al aire libre). 59

**Figura 32.** Modelo cinético (Difusional) con el mejor ajuste al comportamiento de secado del ensayo 2Ca (madera de *C. arabica* en ambiente controlado). 60

**Figura 33.** Curvas de velocidad de secado para el ensayo 2Ca (secciones de 10 cm de madera de *C. arabica* en ambiente controlado). 60

**Figura 34.** Representación gráfica del ln(MR) vs tiempo de secado para la determinación de la difusividad de humedad efectiva en el ensayo 2Ca (madera de *C. arabica* en ambiente controlado). 61

**Figura 35.** Modelo cinético (Midilli) con el mejor ajuste al comportamiento de secado del ensayo 3Ca (secado de hojas de *C. arabica* en estufa). 62

**Figura 36.** Curva de velocidad de secado para el ensayo 3Ca (secado de hojas de *C. arabica* en estufa). 62

**Figura 37.** Representación gráfica del ln(MR) vs tiempo de secado para la determinación de la difusividad de humedad efectiva para el ensayo 3Ca (secado de hojas de *C. arabica* en estufa). 63

**Figura 38.** Relación entre la proporción de hojas en la muestra y el contenido de contenido de cenizas para *C. arabica*. 64

**Figura 39.** Relación entre el contenido de hojas dentro de la muestra y el contenido de N, H, C y O para *C. arabica*. 67

## **ÍNDICE DE ANEXOS**

**Anexo 1.** Análisis estadístico realizado para los datos resultantes del secado de madera de *Persea americana* al aire libre. 85

**Anexo 2.** Análisis estadístico realizado para los datos resultantes del secado de madera de *Persea americana* en ambiente controlado. 89

**Anexo 3.** Análisis estadístico realizado para los datos resultantes del secado de madera de *Theobroma cacao* al aire libre. 92

**Anexo 4.** Análisis estadístico realizado para los datos resultantes del secado de madera de *Theobroma cacao* en ambiente controlado. 97

**Anexo 5.** Análisis estadístico realizado para los datos resultantes del secado de madera de **Coffea arabica** al aire libre. 100

**Anexo 6.** Análisis estadístico para los datos resultantes del secado de madera de *Coffea arabica* en ambiente controlado. 105

#### **RESUMEN**

El uso creciente del lenguaje Python, en áreas como la computación científica, dispone una serie de librerías que facilitan el desarrollo de software libre, como alternativa al software privativo. El presente trabajo, tuvo como objetivo crear un paquete escrito en Python llamado BPApy, para la adquisición, procesamiento, análisis y reporte de datos de biomasa sólida, que genere información, respecto a su potencial como biocombustibles. Mediante el uso de BPApy, se analizaron los datos resultantes de los estudios de secado, caracterización proximal y elemental del aguacate (*Persea americana),* cacao (*Theobroma cacao)* y café (*Coffea arabica)*. Se obtuvieron las curvas de secado, modelos cinéticos óptimos, curvas de velocidad de secado, difusividad efectiva y predicciones del máximo valor calorífico (HHV) para diversas composiciones de madera-hojas. Se estableció un efecto desfavorable sobre el valor energético por parte del uso de hojas en la muestra. Se determinó que la longitud de madera y superficie de secado, incrementan la velocidad y disminuyen el tiempo requerido para la extracción total de humedad al analizar los tratamientos realizados usando el paquete RSTATIX. Se determinó que P*. cacao* y *C. arabica* poseen mayor valor energético y requieren menos tiempo para el secado en comparación a T*. cacao*, pudiendo ser buenos candidatos para usarse como biocombustibles. No obstante, *C. arabica* muestra un alto contenido de N y S, que desfavorece su uso por razones ambientales. Finalmente, al comparar los resultados obtenidos con el software Excel y BPApy, no se halló diferencia significativa, validando así el paquete presentado en este trabajo.

**Palabras clave:** Lenguaje Python, computación científica, cinética de secado, análisis proximal, análisis elemental.

#### **ABSTRACT**

The growing use of the Python language, in areas such as scientific computing, provides a series of libraries that facilitate the development of free software, as an alternative to proprietary software. The objective of this work was to create a package written in Python called BPApy, for the acquisition, processing, analysis and reporting of solid biomass data, which generates information on its potential as biofuels. Using BPApy, the data resulting from the drying, proximal and elemental characterization studies of avocado (*Persea americana*), cocoa (*Theobroma cacao*) and coffee (*Coffea arabica*) were analyzed. Drying curves, optimal kinetic models, curves of drying speed, effective diffusivity and predictions of higher heating value (HHV) were obtained for various compositions of wood-leaves. An unfavorable effect on the energy value was established by the use of leaves in the sample. It was determined that the length of the wood and the drying surface increase the speed and decrease the time required for the total extraction of moisture when analyzing the treatments carried out using the RSTATIX package. It was determined that *P. cacao* and *C. arabica* have higher energy value and require less time for drying compared to *T. cacao*, and may be good candidates for use as biofuels. However, *C. arabica* shows a high content of N and S, which discourages its use for environmental reasons. Finally, when comparing the results obtained with the Excel and BPApy software, no significant difference was found, thus validating the package presented in this work.

**Keywords:** Python language, scientific computing, drying kinetics, proximal analysis, ultimate analysis.

#### **CAPÍTULO I: PLANTEAMIENTO DEL PROBLEMA DE INVESTIGACIÓN**

#### **1.1 Antecedentes**

El uso de la biomasa procedente de la industria agrícola, alimentaria y de residuos urbanos, es considerada una alternativa al uso de los combustibles fósiles. En este contexto, se ha abierto un amplio campo en la investigación sobre el potencial de estos residuos para la generación de biocombustibles y bioproductos. Sin embargo, su uso aún conlleva varios desafíos en cuanto a la rentabilidad del proceso, frente al uso de gas natural, carbón y petróleo. La reducción del contenido de humedad de la biomasa, aumenta su valor calorífico, mejora la calidad del producto final, permite un mejor diseño del proceso y reduce costos al requerir menor energía para su almacenamiento, transporte y operación [1–3]. De la misma forma, caracterizar la biomasa mediante un análisis proximal y elemental, resulta ser igual de importante que conocer su comportamiento de secado, dado que esto permite predecir su usabilidad, impacto ambiental y potencial energético [4].

Mediante el uso del análisis proximal y elemental, se ha propuesto un conjunto de ecuaciones para calcular el máximo valor calorífico HHV (*Higher heating value*) de varios tipos de biomasa [5], siendo este uno de los parámetros más importantes en la definición de la mejor vía para el aprovechamiento de este recurso. De igual forma, ha sido posible determinar el potencial uso de residuos de *I. cylindrica*, *E. airoides*, *T. angustifolia*, *A. khasiana* y *E. stagnina*, para la generación de biocombustibles [6], mediante la realización de estos análisis y al comparar las cantidades de celulosa, lignina y hemicelulosa. Del mismo modo, el análisis proximal, elemental y energético de los residuos de la poda y semillas de ciruela, permiten proyectar su uso para la generación de calor y electricidad [4].

El estudio del comportamiento del secado de la biomasa, tiene un efecto directo sobre el potencial de la misma. Al analizar la cinética de secado de semillas de *Moringa oleifera* junto a su contenido nutricional, usando un horno de bandejas y tras realizar un análisis proximal, se determinó que el modelo de Wang and Singh describe su cinética de secado [7]. Del mismo modo, los modelos de Henderson-Pabis y el modelo difusional mostraron un mejor ajuste a los datos extraídos del secado de semillas de naranja [8]. Por otro lado, al analizar la cinética de secado de muestras provenientes de residuos municipales sólidos en condiciones isotérmicas, se ha propuesto un nuevo modelo que describe su cinética de secado. Para esto, el análisis matemático se basó en los modelos de Page modificado y el método de búsqueda de patrones. El nuevo método se ajustó de mejor forma a los datos experimentales, siendo así, válido para predecir el comportamiento de secado en condiciones extrapoladas [1]. Por otro lado, al usar materia lignocelulósica proveniente de la cosecha de trigo y maíz y secarlas bajo condiciones no isotérmicas, se ha determinado que el modelo de Page, describe de forma óptima la cinética de secado de los dos materiales [9]. También se determinó que se requiere una mayor energía de activación para secar los residuos de paja de trigo que aquellos provenientes de los tallos de maíz. Es decir, se requiere menor energía para extraer humedad del segundo tipo de residuo [9]. Por tanto, el análisis proximal, elemental, y de la cinética de secado, permiten realizar una evaluación del potencial de la biomasa para la generación de bioproductos o biocombustibles.

El procesamiento de los datos, el análisis estadístico y matemático de los resultados obtenidos al evaluar el potencial de la biomasa, requiere de herramientas de software especializadas en cada campo. Entre estas, se pueden mencionar a Excel Solver para el manejo y tratamiento de datos [7]. MATLAB y ASPEN PLUS para el modelamiento, simulación, y optimización de los parámetros dentro de un proceso físico-químico [1,8]. O el software DataFit (*Oakdale Engineering*), en los análisis de regresión no lineal [9]. Las herramientas mencionadas, sólo cubren una parte de la extensa oferta de software bajo pago, disponibles en el mercado. Sin embargo, a inicios de 1970, dentro del laboratorio de inteligencia artificial del MIT (*Massachusetts Institute of Technology*), nace el concepto de software libre (*Free Software*). El cual tomaría vida tras la fundación del proyecto GNU por Richard Stallman en 1984. Desde entonces, una amplia comunidad de programadores ha contribuido a que el software sea libre. Como resultado, hoy en día existen herramientas para aplicaciones en ciencias e ingeniería cuyo uso no requiere pago [10].

Acorde a lo antes expuesto, el paquete BioSTEAM (*Biorefinery Simulation and Techno- Economic Analysis Modules*), es uno de los proyectos más grandes realizados bajo el ecosistema de software de código abierto basado en *Python*. Gracias a su marco

www.ikiam.edu.ec

(*Framework*), este ofrece las herramientas necesarias para llevar a cabo el diseño, simulación y análisis tecno económico de una biorrefinería. Para contextualizar, dentro del paquete se evalúa su uso en la simulación de la coproducción de biodiesel y bioetanol a partir del uso de lípidos, residuos de caña de azúcar y maíz. BioSTEAM facilita la toma de decisiones, al simular múltiples escenarios que podrían surgir dentro del desarrollo e implementación de una biorrefinería [11]. De igual forma, DWSIM, ASCEND, OpSim y pychemqt son algunos del software diseñado o en proceso de desarrollo para el modelamiento y análisis de procesos químicos. Estos se hallan disponibles en el repositorio de la comunidad SourceForge, cuyo objetivo principal es crear un repositorio para el desarrollo y distribución de software de código abierto [12].

#### **1.2 Planteamiento del problema**

El proceso de secado o deshidratación, consiste en la remoción del agua contenida en materiales o sustancias húmedas. Dicho procedimiento, se lleva a cabo mediante la interacción de fenómenos de transferencia de masa y energía de forma simultánea [13,14]. Esta es una de las operaciones unitarias más usadas en el sector alimenticio, dada su utilidad en la conservación de alimentos [14]. Del mismo modo, dentro del sector productivo, el secado de los residuos orgánicos (RO) resultantes de la cadena de producción, otorga a estos un mayor poder calorífico y reduce el costo requerido para su almacenamiento y transporte. Además, la caracterización química mediante el análisis proximal y elemental de la biomasa, permiten estimar su poder calorífico (*Higher heating value*) y conocer así la viabilidad de su uso como biocombustibles [5].

La realización de los análisis anteriormente mencionados, generan una amplia cantidad de datos que al analizarse mediante métodos computacionales otorgan información útil acerca del mejoramiento y optimización de los sistemas de secado y uso de biomasa como fuente energética El análisis de datos provenientes del secado de biomasa y su respectivo ajuste con varios modelos ya existentes, se ha realizado usando la herramienta Excel Solver [7]. O en el caso de requerir el modelamiento y simulación de algún proceso industrial, se precisa de herramientas como ASPEN PLUS [15,16]. Asimismo, el uso de MATLAB para la resolución de problemas que requieran la optimización de funciones de tipo cuadrático, lineal, no-lineal, etc [1,8], puede requerirse. Por tanto, es indispensable

www.ikiam.edu.ec

el uso de métodos computacionales que permitan resolver problemas cuya resolución no se pueda realizar analíticamente o que requieran de mucho tiempo para realizarse manualmente.

Resulta evidente el uso de herramientas computacionales en aplicaciones dentro de las Ciencias e Ingeniería, que en su mayoría corresponden a ser de software privativo. Sin embargo, no siempre es fácil disponer de los mismos o que estos cumplan con los requerimientos necesarios por parte del investigador, profesor, estudiante, etc. Entre los problemas que comúnmente se presentan al requerir su uso, se hallan: el costo que conlleva adquirir una licencia, el desempeño puede depender del tamaño de la base de datos, no siempre son compatibles con las principales plataformas computacionales (Windows, Linux, MacOS) [17]. Asimismo, el uso de software privativo podría limitar la personalización de los resultados obtenidos tras un análisis, al mantener formatos de generación de tablas y figuras preestablecidas por los desarrolladores.

Como resultado de los puntos mencionados anteriormente, se podrían ralentizar o detener los avances realizados en el campo de la bioenergía, por lo que se requiere de herramientas que se basen en la filosofía de código abierto que libera su uso al público en general. Desde el lanzamiento de la versión 1.0 del lenguaje de programación *Python*, por el informático Guido van Rossum en 1994, una gran comunidad conformada por científicos e ingenieros voluntarios, han aportado al desarrollo de varias librerías que actualmente son indispensables en el desarrollo de software direccionado a investigación [18]. El desarrollo de software libre, busca proveer de herramientas útiles a la comunidad científica que posean iguales o mejores características al software privativo, que no dependan de la plataforma computacional preferida por el usuario, su capacidad de adquisición económica o que comprometan la fiabilidad de sus resultados. Por tanto, en el presente trabajo se busca usar herramientas pertenecientes al entorno de software libre basado en Python, para generar un paquete informático capaz de analizar datos provenientes de los ensayos de secado y caracterización proximal-elemental de varios tipos de biomasa, cuyos resultados sean igual de confiables a aquellos realizados con software privativo.

#### **1.3 Justificación de la investigación**

La agroindustria es una de las principales actividades llevadas a cabo en el Ecuador, representando una importante pieza dentro de la economía nacional [19]. Por tanto, se prevé que esta actividad continúe intensificándose a futuro, para lograr satisfacer la demanda local de alimentos, textiles, cosméticos, entre otras [19,20]. En consecuencia, este sector genera una amplia cantidad de residuos principalmente de materia lignocelulósica procedente de cultivos de arroz, caña de azúcar, entre otros [21]. Sólo en la industria alimentaria, cada año se generan cientos de millones de toneladas de residuos orgánicos alrededor del mundo [21–25].

Para el aprovechamiento de este recurso se ha propuesto el uso de métodos bioquímicos y termoquímicos que permiten la obtención de bioproductos o biocombustibles como carbón vegetal, biogás y bioetanol [21,25–28]. De hecho, el uso de biomasa se ha estudiado exhaustivamente como una alternativa ambientalmente amigable al uso de combustibles fósiles [26–28]. En tal sentido, es indispensable analizar el potencial que posee un tipo específico de biomasa, para ser usada como biocombustible o en la generación de bioproductos. Resultando así imprescindible el estudio de la cinética de secado y la caracterización proximal y elemental del residuo a usar como biomasa [29].

Todo el trabajo investigativo realizado día a día, ya sea en la academia o industria, genera cantidades masivas de datos, que pueden llegar a superar la capacidad humana de analizarlos de forma manual. Así, resulta indispensable la incorporación de recursos informáticos, capaces de automatizar o agilizar el proceso de análisis a la vez que generen resultados fiables. Por tanto, se vuelve imprescindible que las herramientas informáticas usadas puedan tratar con macrodatos sin que esto comprometa su desempeño.

De este modo, el desarrollo de herramientas informáticas bajo la filosofía del software libre, libera su uso en actividades relacionadas al campo de la investigación científica de forma fácil y gratuita. Evitando así que la adquisición de software privativo sea una limitante en el campo de investigación en bioenergía. Además, al usar herramientas desarrolladas puramente en Python, se elimina el problema de compatibilidad entre el software privativo y las plataformas computacionales preferidas por el usuario. Como es el caso de ASPEN PLUS que únicamente se halla disponible para servidores con el sistema operativo Windows o en el caso de Excel que no está disponible para Linux. De igual modo, gracias a la capacidad de integración de los lenguajes C, C++ y FORTRAN dentro del ambiente de desarrollo de Python su capacidad para el manejo de macrodatos, es uno de los puntos a favor frente al software privativo [30]. La personalización de los resultados tras un análisis tampoco resulta ser un problema al usar Python, ya se puede modificar los formatos establecidos accediendo directamente al código fuente del software desarrollado bajo este lenguaje. Como se puede apreciar, hoy en día Python se ha convertido en una herramienta que permite eficazmente resolver varios de los inconvenientes hallados en el uso de software privativo con fines de investigación en bioenergía.

Se espera que con el paquete Python BPApy (*Python for Biofuels Potential Analysis*) propuesto en el presente trabajo, se ponga a disposición de quién lo requiera, una herramienta gratuita capaz de analizar de forma rápida y flexible datos provenientes de la cinética de secado, análisis proximal y elemental de biomasa sólida. Esto con el objetivo de evaluar el potencial del uso de este recurso en la producción de biocombustibles.

### **1.4 Objetivos de la investigación**

### **1.4.1 General**

Crear un paquete de programación, que disponga de las herramientas necesarias para analizar simultáneamente datos sobre la cinética de secado, análisis proximal y elemental de varios tipos de biomasa sólida, con uso potencial como biocombustibles, mediante el uso de librerías pertenecientes al ecosistema de software de código abierto basado en Python.

### **1.4.2 Específicos**

Crear una base de datos con los resultados del análisis de secado, proximal y elemental de tres tipos de biomasa y los modelos de secado reportados en la literatura, para determinar su uso potencial como biocombustible.

Desarrollar un paquete escrito en Python que permita describir la cinética de secado y analizar las composiciones proximales y elementales de diversos tipos de biomasa sólida, junto con la esquematización de los resultados.

Validar el paquete BPApy al comparar el desempeño, fiabilidad, accesibilidad y portabilidad del mismo frente al uso de software privativo especializado en el análisis de datos y presentación de resultados.

## **CAPÍTULO II: MARCO METODOLÓGICO**

## **2.1 Obtención de los datos**

Los datos usados en el presente proyecto, se generaron dentro del proyecto denominado "Perfil Termoquímico de la biomasa residual de tres especies vegetales de la provincia de Bolívar como fuente de energía renovable" realizado en la ciudad de Guaranda provincia de bolívar, bajo la dirección del Dr. Jaime Gaibor. En este proyecto, liderado por la PhD. Zulay Marina Niño Ruiz en calidad de investigadora, se llevó a cabo la obtención de información útil para estimar la cinética de secado junto a la caracterización por análisis proximal y elemental de varios tipos de biomasa sólida de la región Andina. Entre estos se hallan: el aguacate (*Persea americana*), cacao (*Theobroma cacao*) y café (*Coffea arabica*), cuyos resultados se analizan en el presente trabajo.

Los estudios de secado, se realizaron a la intemperie y en ambiente controlado. Los ensayos de secado al aire libre se realizaron sin ningún tipo de protección con exposición directa hacia el entorno, con registros de temperaturas máximas y mínimas de 18 y 10 °C respectivamente, humedad relativa media en el aire de 56% y precipitación mensual promedio de 14,6 mm. Para los ensayos de secado en ambiente controlado, se usó una estufa previamente calentada a 105 °C a temperatura constante.

Para la obtención de los datos de secado, se llevaron a cabo tres experimentos, uno al aire libre y dos en ambiente controlado. En el primer ensayo, se secaron fragmentos de madera de 10, 20 y 30 cm sobre tres superficies (tierra, cemento y hierba) al aire libre y se tomaron lecturas de la masa de la madera usando una balanza analítica, cada 24 horas hasta que los valores en las lecturas fueran constantes. En el segundo ensayo, las mismas

www.ikiam.edu.ec

longitudes de madera fueron colocadas dentro de una estufa a temperatura constante 105 °C durante 24 horas, tomando mediciones de la masa de los fragmentos cada hora, hasta no observarse variación. En el tercer experimento, se colocaron masas conocidas de hojas dentro de una estufa a 105 °C, realizándose mediciones de la masa de la muestra cada hora, hasta no observar variación.

El análisis elemental generó datos del contenido porcentual de C, N, H, S y las proporciones C/N, C/H para combinaciones hoja-madera con un porcentaje en masa de hojas de 0, 10, 20, 30, 40, 50 y 100%. Para esto, se usó un analizador elemental marca Elementar, modelo Vario Macro Cube, siguiendo la norma UNE-EN 15104 [31].

El análisis proximal generó datos de: la masa de humedad contenida según la diferencia de masa antes y después del secado, la masa de cenizas halladas tras la calcinación de la muestra (Ec. 2), la cantidad de materia volátil en la muestra (Ec. 3) y el valor para el carbono fijo (Ec. 4).

Todos los datos fueron recolectados y almacenados en archivos .xlsx para finalmente ser colocados en el repositorio del laboratorio de biomasa de la Universidad Regional Amazónica Ikiam.

#### **2.2 Desarrollo del paquete** *Python* **BPApy**

Para la creación del paquete Python BPApy, se dividió el trabajo en cuatro secciones destinadas a la importación de datos, preparación o preprocesamiento de datos, análisis de datos y reporte de resultados. Para cada una de estas secciones se creó un módulo con las clases y métodos necesarios para cada uno de los pasos ya mencionados y descritos en la Figura 1.

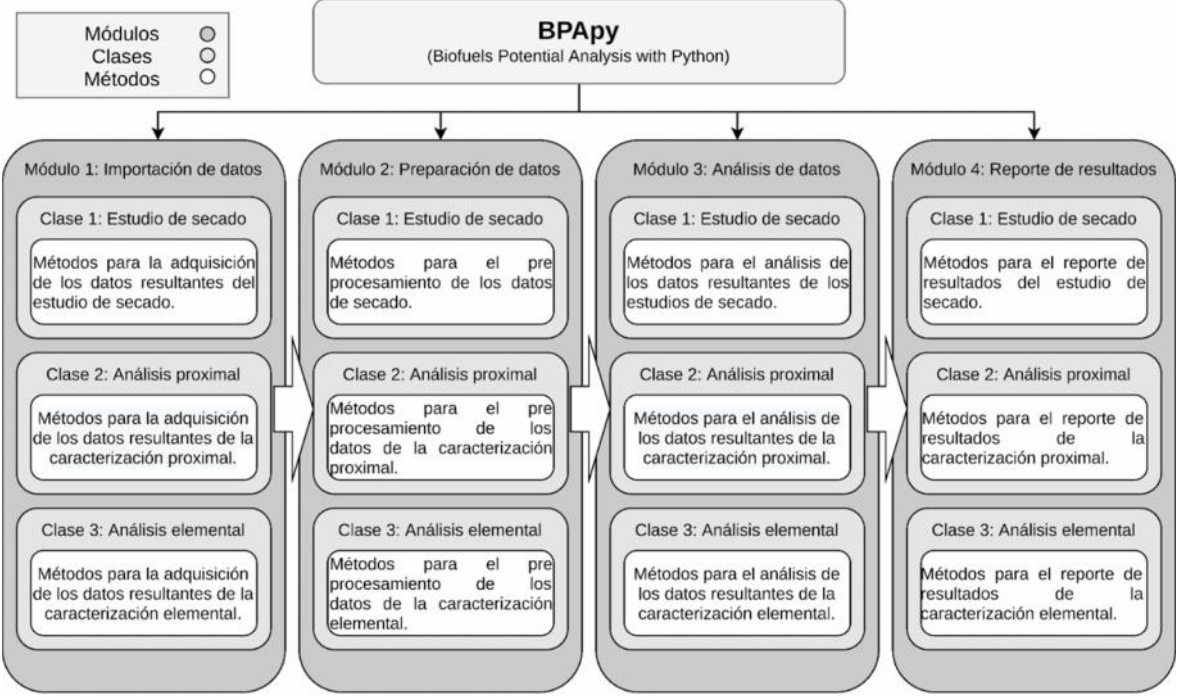

**Figura 1:** Estructura organizativa del paquete BPApy para su desarrollo.

# **2.2.1 Módulo BPApy.Get\_data para la importación y clasificación de datos**

Dentro de este módulo se crearon tres clases, siendo cada una de estas destinada a la importación de datos provenientes del estudio de secado, análisis proximal y análisis elemental, respectivamente. Estas contienen los métodos necesarios para la obtención de datos de secado, análisis proximal y elemental. Para la creación del presente módulo ha sido imprescindible el uso de la librería *Pandas*. [32]. Los detalles de los nombres y argumentos que toma cada método se hallan descritos en la sección 3.1.1 de los resultados.

Dentro de cada una de las clases de este módulo, se han incorporado métodos para la importación de datos crudos capaces de retornar un marco de datos DF (por sus siglas en inglés) con las etiquetas del número de repeticiones, superficies sobre las que se llevó el secado, longitudes de biomasa sólida usadas y descripción de las variables con que se realizaron los análisis proximal y elemental.

# **2.2.2 Módulo BPApy.Prepare\_data para el preprocesamiento de datos**

Dentro de este módulo al igual que en el anterior, se crearon tres clases para cada tipo de datos. Estas contienen los métodos necesarios para la preparación de datos de secado, análisis proximal y elemental previo el análisis en la sección siguiente. Para el desarrollo de este módulo han sido empleadas varias librerías como Scipy, Numpy y Pandas [32–34]. Los detalles de los nombres y argumentos que toma cada método se hallan descritos en la sección 3.1.2 de resultados.

Dentro de la clase *Prepare\_dry\_data* para la preparación de datos de secado, se crearon varios métodos capaces de desplegar rápidamente la estadística descriptiva (número de datos, media, desviación estándar, kurtosis, etc) de las variables analizadas. Además, se crearon métodos que retornan estructuras del tipo DataFrame con la información general del proceso de secado, usando las fórmulas detalladas en la Tabla 1. Por lo tanto, esta clase posee métodos capaces de generar una DataFrame con los valores de humedad en el tiempo (Mt), humedad libre (FM), ratio de humedad (MR), peso perdido en la muestra (WL) y tasa de secado (DR). Los nombres de los métodos y los parámetros que estos toman se pueden visualizar en la sección 3.1.2 de resultados.

| <b>Variable</b>                         | Fórmula y nomenclatura                                                                                                    | Eq. N° |
|-----------------------------------------|----------------------------------------------------------------------------------------------------|--------|
| Humedad en el tiempo                    | $M_t = \frac{m_t - m_s}{m_s}$<br>$M_t$ : Humedad en el instante t.<br>$m_t$ : Peso de la muestra en el instante t.<br>$m_s$ : Peso de la muestra seca.                                                                                                    | (1)    |
| <b>Humedad libre</b><br>(free moisture) | $FM_{t} = M_{t} - m_{e}$<br>FM <sub>t</sub> : Humedad libre en el instante t.<br>$M_t$ : Humedad de la muestra en el instante t.<br>m <sub>s</sub> : Peso de la muestra en el equilibrio.                                                                     | (2)    |
| Ratio de humedad (moisture ratio)       | $MR_t = \frac{FM_t}{M_{t=0} - m_e}$<br>MR <sub>t</sub> : Ratio de humedad en el instante t.<br>$FM_t$ : Humedad libre en el instante t.<br>$M_{t=0}$ : Humedad en la muestra en el tiempo<br>inicial<br>m <sub>e</sub> : Peso de la muestra en el equilibrio. | (3)    |

**Tabla 1.** Ecuaciones usadas en el pre procesamiento de los datos de secado.

INVESTIGACIÓN | Parroquia Muyuna, kilómetro 7 vía a Alto Tena INNOVACIÓN Tena · Napo · Ecuador EDUCACIÓN Telf.: (06) 370 0040 · (06) 299 9160

www.ikiam.edu.ec

(C) @u\_ikiam <a>
(FikiamOficial <a>
(G) u\_ikiam <a>
(Fikiam <a>
(Fikiam <a>
(Fikiam <a>
(Fikiam <a>
(Fikiam <a>
(Fikiam <a>
(Fikiam <a>
(Fikiam <a>
(Fikiam <a>
(Fikiam <a>
(Fikiam <a>
(Fikiam <a>
(Fikiam <a>
(Fikiam <a>
(F

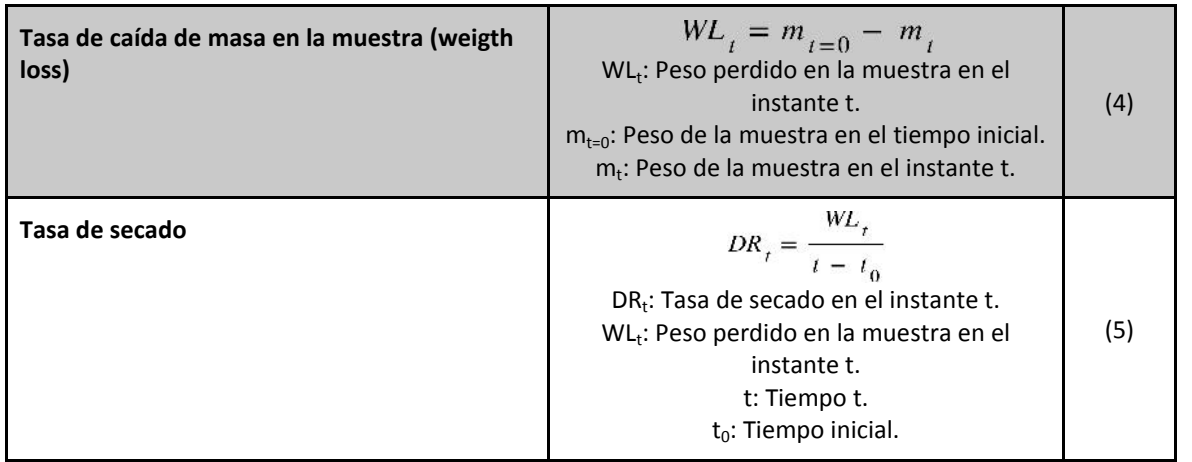

Dentro de la clase Prepare prox data se han incorporado varios métodos útiles para el análisis de datos provenientes del análisis proximal. Las fórmulas usadas para dicho análisis se hallan detalladas en la Tabla 2. Como se observa, se crearon métodos para determinar el contenido de humedad (MC), contenido de cenizas (AC), contenido de materia volátil (VM) y finalmente el contenido de carbono fijo (FC). El nombre de los métodos y sus argumentos, se hallan detallados en la sección de resultados.

| <b>Variable</b>           | Fórmula y nomenclatura                                                                                                    | Eq. N° | <b>Norma</b><br>vigente |
|---------------------------|----------------------------------------------------------------------------------------------------|--------|-------------------------|
| <b>Humedad</b>            | $M_{ad} = \left(\frac{m_2 - m_3}{m_2 - m_1}\right) \cdot 100$<br>$m_1$ : Masa en gramos del crisol vacío y la tapa.<br>m <sub>2</sub> : Masa en gramos del crisol, la tapa y la muestra antes del<br>secado.<br>$m3$ : Masa en gramos del crisol, la tapa y la muestra después del<br>secado.  | (6)    | FN 14774-<br>3:2009     |
| <b>Cenizas</b>            | $A_d = \frac{m_3 - m_1}{m_2 - m_1} \cdot 100 \cdot \frac{100}{100 - M_{ad}}$<br>$m_1$ : Masa en gramos del crisol vacío.<br>$m2$ : Masa en gramos del crisol y la muestra.<br>m <sub>3</sub> : Masa en gramos del crisol y la ceniza.<br>M <sub>ad</sub> : Contenido de humedad en la muestra. | (7)    | <b>EN</b><br>14775:2009 |
| <b>Materia</b><br>Volátil | $Vd = \left[\frac{100 \cdot (m_2 - m_3)}{m_2 - m_1} - M_{ad}\right] \cdot \left(\frac{100}{100 - M_{ad}}\right)$<br>$m_1$ : Masa en gramos del crisol vacío y la tapa.<br>$m2$ : Masa en gramos del crisol, la tapa y la muestra antes del<br>calentamiento.                                   | (8)    | EN<br>15148:2009        |

**Tabla 2.** Ecuaciones usadas para el pre procesamiento de los datos obtenidos en el análisis proximal.

#### www.ikiam.edu.ec

the Children Childen Containing of the Children Containers of the Universidad Ikiam

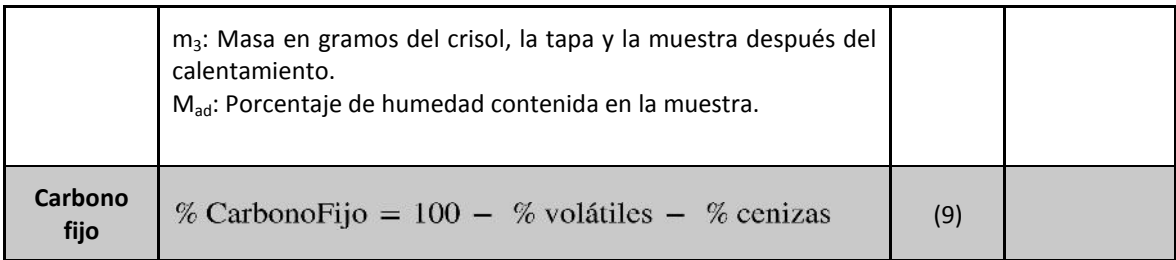

Dentro de la clase Prepare elem data, se ha incorporado también una clase con un método que muestra los resultados del análisis elemental, junto con las ratios C/N, C/H y C/O, cuyos valores son relevantes al evaluar el potencial biocombustible de algún tipo de biomasa.

## **2.2.3 Módulo BPApy.Analyze\_data para el análisis de datos**

Dentro de este módulo al igual que los anteriores se crearon tres clases para cada tipo de datos. Estas contienen los métodos necesarios para el análisis de datos de secado, análisis proximal y elemental. Dentro de este módulo han sido empleadas varias librerías como Scipy, Scikit-learn, Lmfit, Numpy, Plotly y Pandas [32–37]. Los detalles de los nombres y argumentos que toma cada método se hallan descritos en la sección 3.1.3 de resultados.

Para los datos de secado, la clase analyze\_dry\_data, posee el método get model params(), cuyo uso, permite la determinación de los parámetros cinéticos y estadísticos del ajuste entre los datos de MR experimentales y los modelos matemáticos seleccionados. Se pueden observar los modelos cinéticos en la Tabla 3 y los parámetros estadísticos en la Tabla 4.

| <b>Modelo</b><br>Nro. | Nombre del modelo | Ecuación del modelo         | <b>Referencia</b> |
|-----------------------|-------------------|-----------------------------|-------------------|
| 1                     | Lewis             | $MR = e^{-k_1t}$            | $[38]$            |
| $\overline{2}$        | Page              | $MR = e^{-k_1 t^{k_2}}$     | $[39]$            |
| 3                     | Page modificado   | $MR = e^{(-k_1 t)^{k_2}}$   | $[1]$             |
| $\overline{4}$        | Henderson y Pabis | $MR = ae^{-k_1t}$           | $[40]$            |
| 5                     | Wang y Singh      | $MR = 1 + at + bt^2$        | $[41]$            |
| 6                     | Peleg             | $MR = 1 - \frac{t}{a + bt}$ | $[42]$            |

**Tabla 3.** Modelos matemáticos seleccionados para la descripción de la curva de secado

INVESTIGACIÓN | Parroquia Muyuna, kilómetro 7 vía a Alto Tena INNOVACIÓN Tena · Napo · Ecuador EDUCACIÓN Telf.: (06) 370 0040 · (06) 299 9160

#### www.ikiam.edu.ec

C @u\_ikiam { IkiamOficial | 6] u\_ikiam | Universidad Ikiam

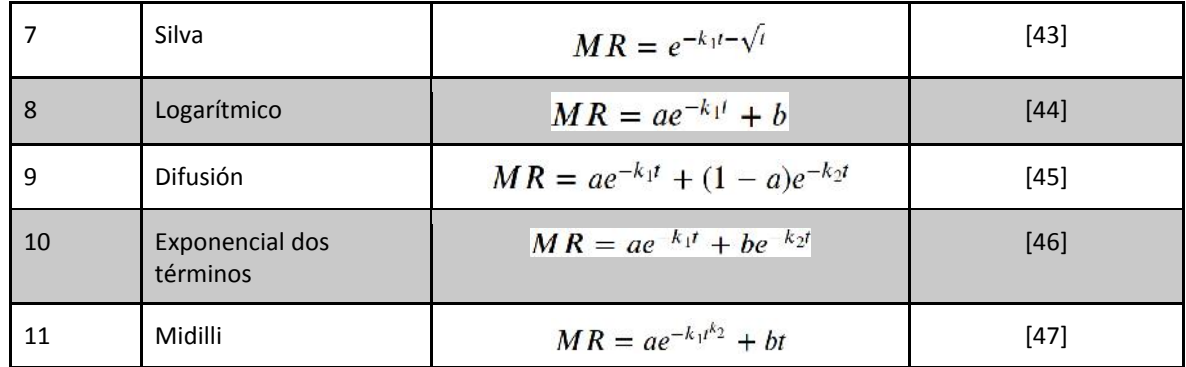

**Tabla 4.** Parámetros estadísticos usados para el ajuste de datos a los modelos cinéticos

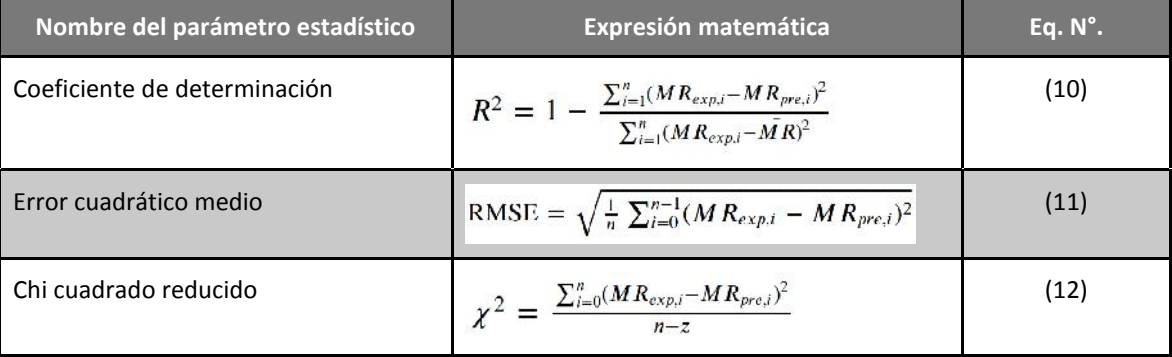

Para los datos del análisis proximal, la clase *Analyze\_prox\_data*, contiene el método predict\_HHV() cuyo uso permite la predicción del máximo valor calorífico HHV usando los resultados de la caracterización proximal. Para esto, se usaron varios modelos matemáticos seleccionados de la bibliografía, como se muestran la tabla 5. Estas han sido escogidos tomando en cuenta varios aspectos, como el número de materias primas usadas para realizar la regresión que llevó al desarrollo del modelo propuesto, el tipo de materias primas y los valores resultantes de los parámetros estadísticos resultantes al usar el modelo propuesto.

| Análisis proximal |                                                                                                    |            | Análisis elemental |                                                               |            |
|-------------------|----------------------------------------------------------------------------------------------------|------------|--------------------|---------------------------------------------------------------|------------|
| Eq. $N^\circ$     | Ecuación                                                                                                  | <b>Ref</b> | Eq. $N^\circ$      | Ecuación                                                      | <b>Ref</b> |
| (13)              | $HHV = 140.2 - 1.167*FC -$<br>$0.210*VM - 1.558A -$<br>$0.02739*VM^2 + 0.000191*VM^3 +$<br>$0.00104*FC*A$ | $[48]$     | (16)               | $HHV = 0.3443*C + 1.192*H -$<br>$0.113*O - 0.024*N + 0.093*S$ | $[49]$     |
| (14)              | $HHV = 0.1905*VM + 0.2521*FC$                                                                             | $[50]$     | (17)               | $HHV = 0.2949*C + 0.8250*H$                                   | $[50]$     |
| (15)              | $HHV = 20.7999 - 0.3214*(VM/FC)$                                                                          | $[51]$     | (18)               | HHV = -275260.163 - 538.962 * $C^2$ +                         | $[52]$     |

**Tabla 5.** Expresiones matemáticas usadas para la predicción del HHV de la biomasa usada.

INVESTIGACIÓN | Parroquia Muyuna, kilómetro 7 vía a Alto Tena INNOVACIÓN Tena · Napo · Ecuador EDUCACIÓN Telf.: (06) 370 0040 · (06) 299 9160

www.ikiam.edu.ec

to Culkiam disamblicial colulation and universidad Ikiam

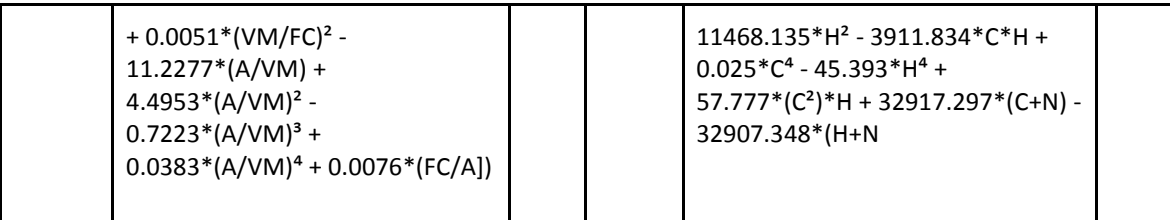

Para los datos del análisis elemental, la clase *Analyze\_elem\_data* al igual que en la clase anterior, se incorporó el método predict HHV(), usado para predecir el HHV con los resultados de la caracterización elemental. Las expresiones matemáticas usadas en este método, se pueden observar en la tabla 5. Estas expresiones fueron elegidas siguiendo los mismos criterios que en el análisis proximal.

# **2.2.4 Módulo BPApy.Report\_data para el reporte y visualización de resultados**

Dentro de este módulo al igual que los anteriores se crearon tres clases para cada tipo de datos. Estas contienen los métodos necesarios para el análisis de datos de secado, análisis proximal y elemental. Dentro de este módulo han sido empleadas varias librerías como Scipy, Scikit-learn, Numpy, Seaborn, Six, Matplotlib [33–35,53,54]. Los detalles de los nombres y argumentos que toma cada método se hallan descritos en la sección de resultados.

Para reportar los datos de secado, dentro de la clase *Report\_dry\_data*, se han incorporado métodos para la creación de gráficos de líneas entre los MR experimentales y cada uno de los modelos mostrados en la Tabla 3. Además, se pueden crear gráficos de la DR a lo largo de todo el tiempo que duró el ensayo de secado. También se incorporó un método capaz de predecir el valor de la difusividad efectiva (D<sub>eff</sub>) junto a un gráfico de la regresión usada para tal análisis. La D<sub>eff</sub>, se puede hallar usando la expresión matemática de la ecuación 19, mostrada a continuación, tomada de Cai et al [1].

$$
\ln(MR) = \ln\left(\frac{8}{\pi^2}\right) - \frac{\pi^2 D_{eff}}{4L_0^2} t
$$

(19)

Para el reporte de los datos del análisis proximal, se ha creado la clase *Report\_prox\_data()*, dentro de esta, se han incorporado métodos para la presentación de gráficos de líneas , entre el contenido de hojas y el contenido de humedad, cenizas, materia volátil y carbono fijo. También se incorporó un método para la generación de una tabla con los resultados finales del análisis proximal.

Al igual que en el análisis proximal, para el reporte de los resultados del análisis elemental, dentro de la clase *Report\_elem\_data()*, se incorporó un método para la esquematización de las relaciones halladas entre el contenido porcentual de C, N, H, O, S y el contenido de hojas en la muestra. Al igual que en el caso anterior, se incorporó un método que genera una tabla con los resultados del análisis elemental.

## **2.3 Determinación del efecto del uso de varias longitudes y superficies en el secado de** *Persea americana, Theobroma cacao y Coffea arabica*

Para determinar el efecto del secado al aire libre sobre distintas superficies (cemento, tierra y hierba) y al usar diferentes longitudes de madera (10, 20 y 30 cm) a lo largo del ensayo, se usó el modelo lineal mixto mostrado a continuación.

$$
y_{i,j,k,l} = \mu + \alpha_i + \beta_j + (\alpha \beta)_{i,j} + \delta_k + (\alpha \delta)_{i,k} + (\beta \delta)_{j,k} + \varepsilon_{i,j,k,l}
$$
  
(20)

 $i = 1, 2, \ldots, a; j = 1, 2, \ldots, b; k = 1, 2, \ldots, t; l = 1, 2, \ldots, r$ 

a = niveles pertenecientes al factor longitud.

b = niveles pertenecientes al factor superficie.

t = tiempo que duró la región de decaimiento en la tasa de secado (días).

r = número de réplicas.

Siendo  $Y_{i,j,k,l}$  el peso de la l-ésima réplica de la muestra de madera de longitud  $\alpha_i$  secada sobre la superficie  $\beta_i$  en el día δ<sub>k</sub>. Donde  $\alpha_i$  y  $\beta_i$  son los efectos fijos de las i longitudes de madera y las j superficies de secado, respectivamente,  $(\alpha\beta)_{i,j}$  son las correspondientes interacciones entre ambos factores fijos,  $\delta_k$  es el efecto aleatorio del tiempo de secado,  $(αδ)_{i,k}$  es el efecto de interacción aleatorio entre el tiempo y la longitud de biomasa y (βδ)<sub>j,k</sub> corresponde al efecto de interacción aleatoria entre el tiempo y la superficie de secado.

Por otro lado, el modelo lineal mixto que describe el efecto del uso de distintas longitudes de madera secadas en un ambiente controlado, se muestra a continuación.

$$
y_{i,j,k} = \mu + \alpha_i + \delta_j + (\alpha \delta)_{i,j} + \varepsilon_{i,j,k}
$$
\n(21)

 $i = 1, 2, \ldots, a; j = 1, 2, \ldots, t$ 

a = niveles pertenecientes al factor longitud.

t = tiempo que duró la región de decaimiento en la tasa de secado (horas).

Siendo  $Y_{i,j,k}$  el peso de la k-ésima réplica de la muestra de madera de longitud  $\alpha_i$  en la hora δ<sub>i</sub>. Donde α<sub>i</sub> corresponde al efecto fijo de las i longitudes de madera, δ<sub>i</sub> es el efecto aleatorio del tiempo de secado,  $(αδ)_{i,k}$  es el efecto de interacción aleatorio entre el tiempo y la longitud de biomasa.

Para la comparación de los diferentes tratamientos, se usaron los puntos temporales del radio de humedad, definido como el contenido de humedad en un instante t y el contenido de humedad inicial de la muestra, únicamente en la región de decaimiento. Esto con el fin de analizar solamente el efecto de los factores longitud y superficie y no los factores externos causantes de las variaciones halladas en los puntos temporales hallados en la región de equilibrio. Todo el análisis estadístico se llevó a cabo usando Rstudio [55], un entorno de desarrollo integrado IDE (*Integrated Development Environment*, por sus siglas en inglés) del lenguaje estadístico R [56]. Para el manejo y manipulación de datos, se emplearon los métodos disponibles en los paquetes estadísticos tidyverse y ggpubr [57,58]. Para el manejo de datos, evaluación de los supuestos y la realización del ANOVA de los modelos mostrados en las Ecs. 20 y 21, se siguió el procedimiento descrito por Alboukadel, Kassambara [59].

Inicialmente, se generó un diagrama de caja para observar el comportamiento de los datos y la existencia de outliers para cada uno de los puntos temporales de la región de decaimiento. Posteriormente, se evaluó la existencia de normalidad y homocedasticidad en los datos mediante el uso de los test de Shapiro-Wilk y Levene respectivamente. Para esto, se usó el paquete estadístico rstatix, cuya funcionalidad permite de manera intuitiva ejecutar pruebas estadísticas básicas [60]. Además, al usar dicho paquete, cuando se realiza el ANOVA usando los métodos: anova\_test() y get\_anova\_table(), la evaluación del supuesto de esfericidad mediante la prueba de Mauchly junto con las respectivas correcciones, se realizan internamente. Para los experimentos en que se cumplieron los supuestos de homocedasticidad y normalidad ( $p > 0.05$ ), se optó por un análisis paramétrico. Por otro lado, en caso de refutar la existencia de normalidad y homocedasticidad mediante las pruebas antes mencionadas, se optó por un análisis no paramétrico.

En el análisis paramétrico, se llevó a cabo una prueba de ANOVA a los modelos mostrados en las Ecs. 20 y 21, para el secado al aire libre y en ambiente controlado, respectivamente. Para esto, se usaron los métodos; anova\_test() y get\_anova\_table() disponibles en el paquete estadístico rstatix. Para los datos provenientes del secado al aire libre, se usó un ANOVA de tres factores sobre el modelo lineal mixto (dos factores fijos y uno aleatorio). Mediante este análisis, se determinó la existencia de uno o varios efectos principales o de interacción significativos por parte de los factores evaluados. En el caso de determinarse una interacción bi o tri factorial significativa, se procedió a su respectivo análisis. Para la evaluación de las interacciones dentro de cada tabla ANOVA resultante del análisis anterior, se usaron los métodos interactionMeans() y testInteractions() pertenecientes al paquete estadístico PHIA (*Post-Hoc Interaction Analysis*, por sus siglas en Inglés) según se describe su uso en el manual oficial [61]. En el caso del secado en estufa, el análisis fue similar, con la diferencia de que este no contó con los niveles del factor superficie, empleándose el mismo paquete estadístico.

Por otro lado, en el caso de haber optado por una análisis no paramétrico, se usaron los métodos f2.ld.f1() para el secado al aire libre y f1.ld.f1() para el secado en estufa pertenecientes al paquete estadístico basado en rangos; nparLD (*Nonparametric Longitudinal Data Analysis* por sus siglas en Inglés) [62]. Los dos métodos permiten la

www.ikiam.edu.ec

generación de las gráficas de los efectos relativos por parte de cada factor evaluado, necesarias para visualizar el efecto de cada factor sobre el experimento. Mediante la aproximación de Box. G., [63], dentro del paquete nparLD se propone el uso de las pruebas de tipo Wald y tipo ANOVA para la determinación de los efectos principales o de interacción de los factores evaluados. Así, se procedió a la obtención de la tabla de tipo ANOVA para evaluar el efecto de cada factor o la existencia de interacciones bi o tri factoriales en el secado en estufa y al aire libre. En el caso de existir interacciones significativas, se llevó a cabo directamente una comparación entre los niveles de los factores significativos, siguiendo el procedimiento descrito en el documento oficial en la publicación del paquete nparLD [62].

Tras obtener los resultados del análisis post-hoc, se determinó los ensayos cuyo efecto fue significativo en el secado de *Persea americana*, *Theobroma cacao* y *Coffea arabica*, para su posterior análisis. Todo el proceso realizado, se puede apreciar en la figura 2.

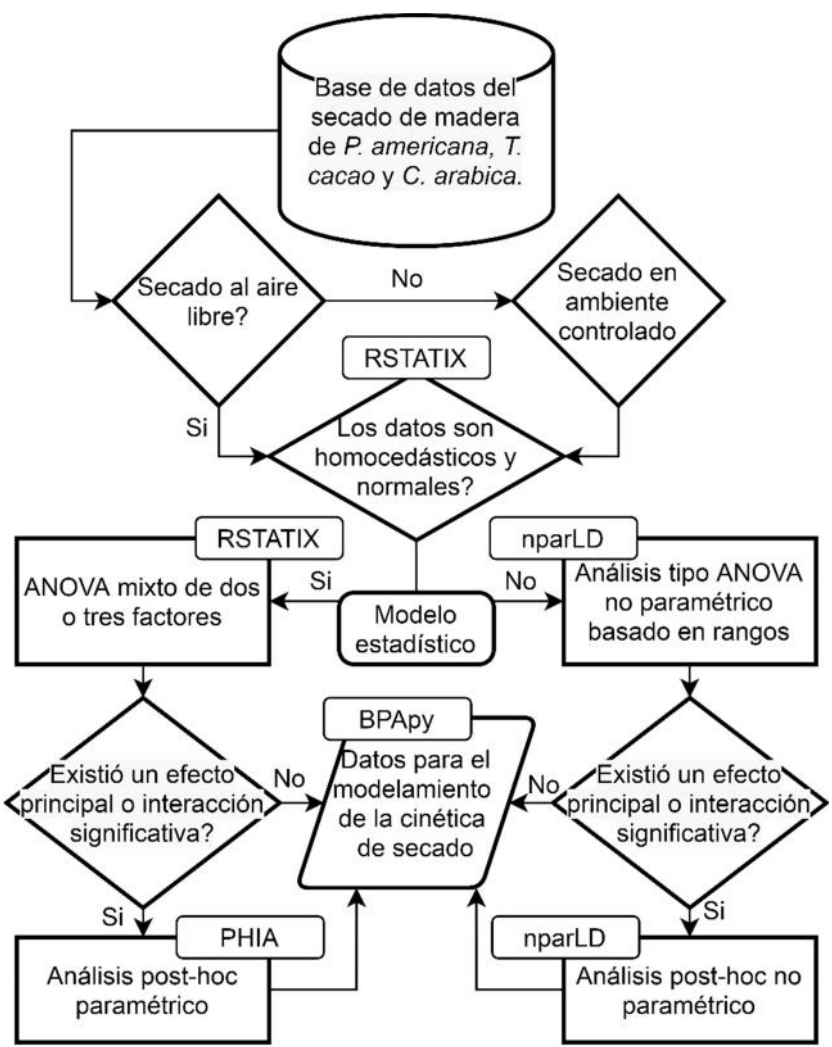

**Figura 2.** Descripción del proceso estadístico usado en la determinación del efecto de las variables evaluadas en el secado de *P. americana*, *T. cacao* y *C. arabica*.

## **2.4 Modelamiento de la cinética de secado de** *Persea americana***,**

### *Theobroma cacao* **y** *Coffea arabica*

Tras obtener cada uno de los ensayos cuyo efecto fue significativo en el secado de *Persea americana*, *Theobroma cacao* y *Coffea arabica*, se procedió al modelamiento de su cinética de secado. Para la realización de tal análisis, se creó un archivo ipynb, cuya extensión corresponde a un documento perteneciente al entorno del proyecto Jupyter. Se usó este entorno por la capacidad de generar notebooks, que permiten la combinación de código Python y texto los mismos que facilitan la reproducibilidad de resultados [64]. Se generó un notebook para cada tipo de biomasa, y dentro de cada uno se realizaron los análisis de la cinética de secado al aire libre y en estufa. Para esta sección se mostrará el proceso realizado en el análisis del secado de madera de *P. americana* al aire libre y de madera y hojas en ambiente controlado. Para los dos tipos de biomasa restantes el procedimiento fue el mismo, únicamente se diferenció en la importación de la base de datos correspondiente a cada tipo de biomasa.

Inicialmente se procedió a la importación de cada uno de los módulos descritos en las secciones 2.2.1-4 para que se hallen disponibles dentro del entorno de Jupyter.

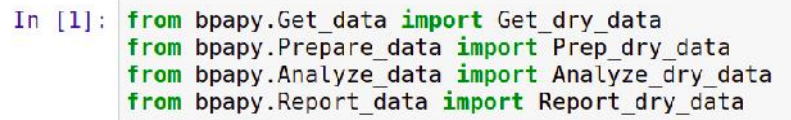

Consiguientemente, se procedió a la creación de una instancia (objeto: get\_aguac) para el secado de *P. americana* al aire libre. Este heredará los atributos de la clase Get\_dry\_data(), además requiere como argumentos la ubicación del archivo .csv y el separador asignado al documento. Mediante el uso del método get\_dry\_df() perteneciente a la instancia anteriormente creada, se obtuvo una dataframe almacenada en la variable df\_dry\_aguac. Este método va a etiquetar los niveles del factor longitud, superficie y repeticiones, de acuerdo a los valores que tomen sus parámetros.

```
get aguac = Get dry data('./Datos/Aguacate/Secado/secado sol aguacatel.csv', ';')
In [2]:df_dry_aguac = get_aguac.get_df_dry(repeats=3,<br>df_dry_aguac = get_aguac.get_df_dry(repeats=3,<br>surfaces=['Cemento', 'Suelo', 'Hierba'],<br>lengths=['10 cm', '20 cm', '30 cm'])
```
A continuación, se obtienen los valores correspondientes al radio de humedad MR y tasa de secado DR para cada variable. Esto se realiza mediante la creación de una nueva instancia para la clase Prep dry data, que tomará como argumento la dataframe obtenida en el paso anterior. Este objeto, contiene el método moisture\_rate() y drying rate() que permiten la obtención de los valores de MR y DR. Así las dataframe con los valores de MR y DR estarán almacenadas en las variables mr aguac y dr aguac respectivamente.

```
In [5]: prep aguac sec = Prep dry data(df dry aguac)
        mr aguac = prep aguac sec. moisture rate()
        dr aguac = prep aguac sec.drying rate()
```
Tras obtener los MR y DR, se procedió al análisis de tales resultados. Para esto se creó una nueva instancia para la clase Analyze\_data, llamada a\_aguac. Dentro de esta instancia se halla el método get\_model\_params() cuya funcionalidad genera una tabla con los parámetros estadísticos y cinéticos (ver tablas 3 y 4) resultantes del ajuste entre los modelos cinéticos de la tabla 3 y los datos del ensayo que fue significativo en el secado y que se determinó en la sección anterior 2.3. Con fines demostrativos, se muestra a continuación el uso de este método get\_model\_params() en el ajuste del secado de secciones de madera de 10 cm sobre hierba. Este método, toma como parámetros la dataframe con los valores de MR, una lista con los factores que se desean evaluar (longitud, superficie), una tupla con el nivel del factor 1 y el nivel del factor 2 que conforman el ensayo que se va a ajustar.

```
In [21]: a aquac = Analyze dry data()
               a_aguac_set_model_params(df_MR=mr, groupby=['Surfaces', 'Lengths'],<br>a_aguac.get_model_params(df_MR=mr, groupby=['Surfaces', 'Lengths'],<br>file = './images/Aguacate/Secado/10cm_hierba', format = 'png',<br>cilid='./images/Aguacat
                                                                  validate = True, scale = 3, width = 800, height = 850)
```
Luego de obtener la tabla con los parámetros estadiśticos en el paso anterior, se eligió el modelo con que se ajustó de forma óptima los datos del ensayo. Así, se procedió al reporte de resultados, mediante la creación de una nueva instancia para la clase Report Dry data. Este objeto contiene los métodos plot fit model(), plot drying rate() y effective diffusivity(). Mediante el uso del método plot fit model(), se obtuvieron las curvas de secado entre los datos experimentales de los ensayos realizados ajustadas a las curvas de los modelos óptimos obtenidos previamente. Asimismo, el método plot\_drying\_rate() permitió la generación de las curvas de la velocidad de secado de cada ensayo. Del mismo modo, el método effective diffusivity() fue usado para graficar el logaritmo natural del MR versus el tiempo de secado que a su vez, permitió la obtención de los valores de difusividad efectiva para cada ensayo. A continuación, se muestra el uso de tales métodos dentro del entorno Jupyter.

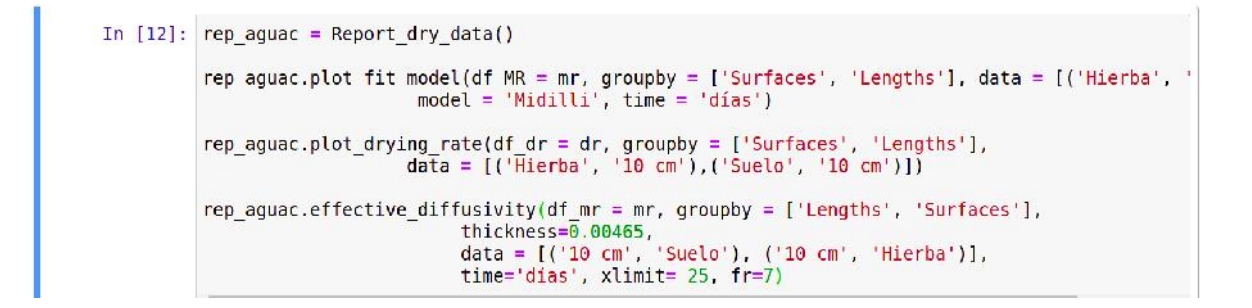

Para el secado en estufa, de hojas y madera, se utilizó el mismo procedimiento que se ha descrito en esta sección. El proceso realizado en esta sección se halla descrito graficamente en la figura 3.

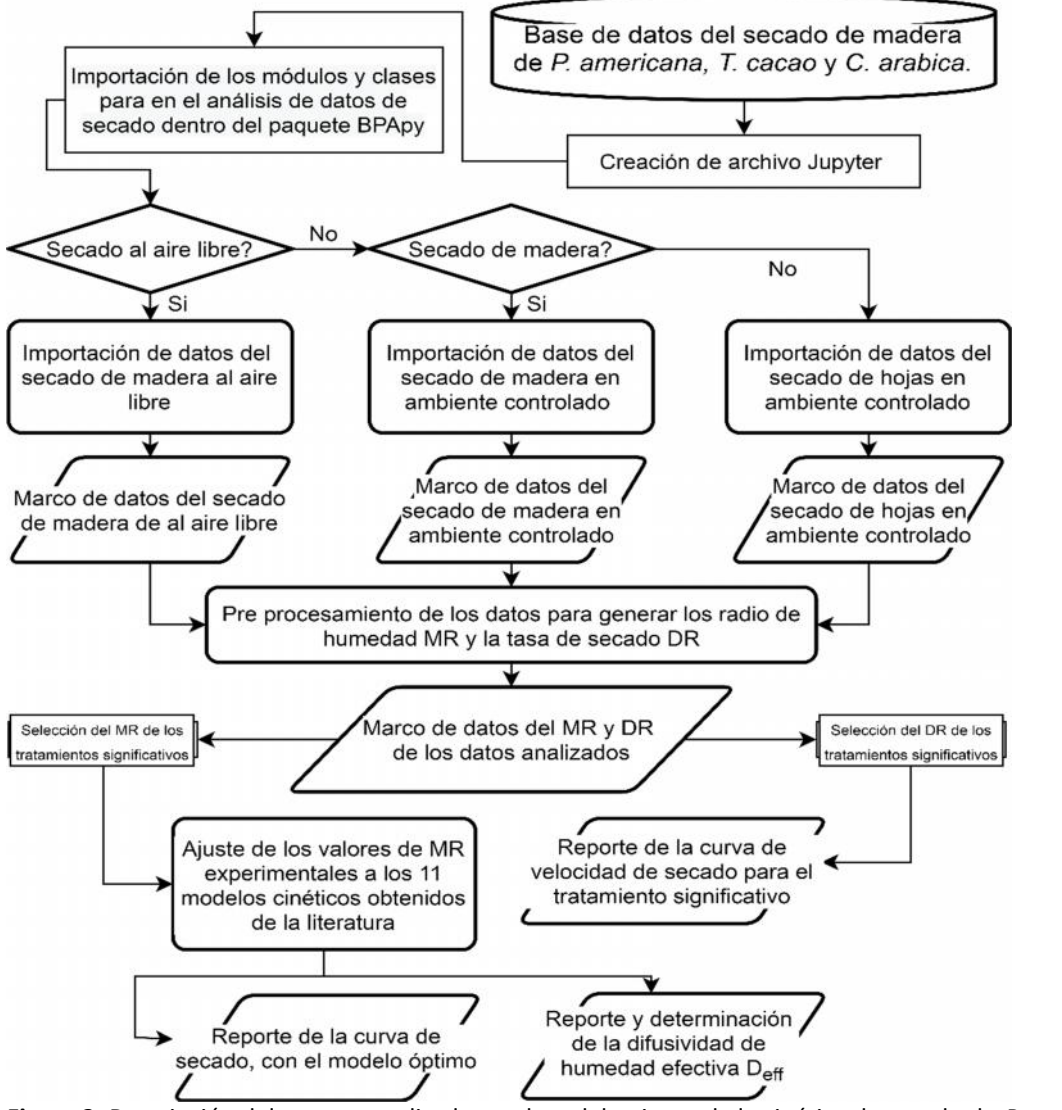

**Figura 3.** Descripción del proceso realizado en el modelamiento de la cinética de secado de *P. americana*, *T. cacao* y *C. arabica*.

# **2.5 Análisis de los datos resultantes de la caracterización proximal y elemental de** *Persea americana***,** *Theobroma cacao* **y** *Coffea arabica*

Para el análisis de los datos resultantes del análisis proximal y elemental, se creó un archivo .ipynb para cada análisis y tipo de biomasa. En esta sección se mostrará el procedimiento usado para el análisis de los datos resultantes de la caracterización proximal y elemental de *P. americana* siendo análogo al de los otros dos tipos de biomasa.

### **2.5.1 Análisis de los datos resultantes del análisis proximal**

Al igual que en la sección 2.4, se empezó importando los módulos y clases pertenecientes al paquete BPApy necesarios para el análisis.

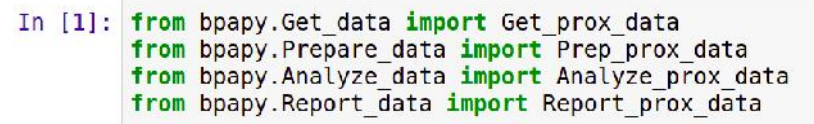

A continuación, fue necesario crear tres distintas instancias de la clase Get prox data(), una para el contenido de cenizas (cen\_agu), otra para el contenido de humedad (hum\_agu) y finalmente una para la materia volátil (vol\_agu). La creación de cada objeto, requiere además como argumento, la localización del documento .csv y el separador asignado al mismo.

```
In [2]: cen agu = Get prox data('./Datos/prox cen aguac m-h.csv', ';')<br>hum agu = Get prox data('./Datos/prox hum aguac ma-h.csv', ';')<br>vol agu = Get prox data('./Datos/prox vol aguac m-h.csv', ';')
```
Dentro de cada una de las instancias creadas, se halla el método get\_df\_prox, que permitirá la generación de una dataframe etiquetada con los valores asignados en los argumentos de cada una de las tablas .csv importadas. Como argumentos del método get df prox() se debe pasar el número de repeticiones con que se realizó el ensayo, el tipo de biomasa (opcional) y una lista con las etiquetas de cada ensayo.

```
In [3]: ensayos = ['100% madera-0% hojas', '90% madera-10% hojas', '80% madera-20% hojas', '70% madera-30% hojas', '60% madera-40% hojas', '50% madera-50% hojas',
                         '0% madera-100 hojas']
           df_cen = cen_agu.get_df_prox(repeats=3,
                                                 biomass=['Aguacate'],
                                                 essays= ensayos)
           df mois = hum agu.get df prox(repeats=3,
                                                  biomass=['Aguacate'],
                                                   essays= ensayos)
           df vola = vol agu.get df prox(repeats=3,
                                                   biomass=['Aquacate'],
                                                   essays= ensayos)
```
A continuación, se creó una instancia de la clase Prep\_prox\_data. La creación de la misma, requiere tomar como argumento las tres dataframes anteriormente creadas, para acceder al método fixed\_carbon() y obtener una nueva dataframe con los valores de carbono fijo, según la expresión mostrada en la tabla 2. Para la generación de una tabla con los valores de contenido de cenizas, humedad, materia volátil y carbono fijo, se usó el método general proximate results().

```
In [15]: prep ag = Prep prox data(df moisture = df mois,
                                      df<sub>ash</sub> = df<sub>ceh</sub>df volatile = df vola)
          fixed carbon = prep ag.fixed carbon()
          general proximate results(group = 'Essays')
```
A continuación, se creó una nueva instancia para la clase Analyze\_prox\_data(), para poder acceder al método predict HHV(). La creación de este objeto, requiere como argumentos las cuatro dataframes obtenidas anteriormente, para el contenido de cenizas, humedad, materia volátil y carbono fijo. Mediante el método predict\_HHV(), se obtuvo una tabla con los valores correspondientes al máximo valor calorífico para los distintos contenidos de hojas y madera. Para esto se tomaron los modelos propuestos en la tabla 5.

```
In [15]: analyze aquac = Analyze prox data(df moisture=moisture content,
                               df ash=ash content, df volatile = volat content,
                               df fixed carbon=fixed carbon)
         analyze aquac.predict HHV()
```
Finalmente, se generó una instancia para la clase Report\_prox\_data(). Dentro de esta clase, se accedió al método plot\_proximate\_results(), el cual genera una regresión lineal para cada uno de los componentes cuantificados en la caracterización proximal.

```
In [18]: x = [100, 50, 40, 30, 20, 10, 0]rep aquac = Report prox data()
         rep aquac.plot proximate results (df prox results = prox analysis res,
                    ind variable = x,
                    ind variable name = 'Contenido de hojas (%) en la muestra')
```
El análisis realizado para los datos resultantes de la caracterización proximal, se halla detallado a continuación en la figura 4.

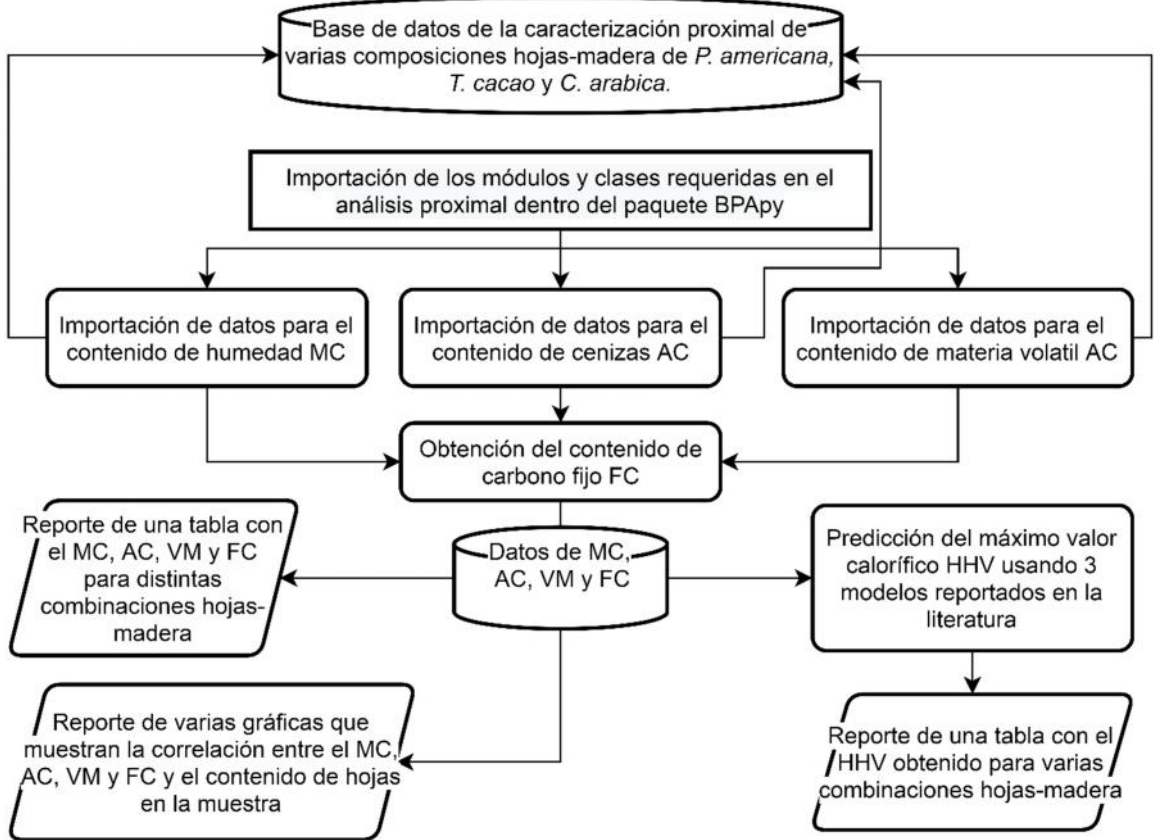

**Figura 4.** Descripción del proceso realizado en el análisis de los datos provenientes de la caracterización proximal de *P. americana*, *T. cacao* y *C. arabica*.

## **2.5.2 Análisis de los datos resultantes del análisis elemental**

Al igual que en los análisis anteriores, se empezó importando los módulos y clases necesarios para el análisis. El procedimiento para el análisis de los datos provenientes de la caracterización elemental, fue similar al realizado para el análisis proximal.

### In [1]: from bpapy. Get data import Get elem data from bpapy. Prepare data import Prep elem data from bpapy. Analyze data import Analyze elem data from bpapy. Report data import Report elem data

Después se creó una instancia para la clase Get elem data(), con el fin de acceder al método get df elem(). Este método, toma exactamente los mismos argumentos que el método get prox data() expuesto en la sección 2.5.1., generando exactamente el mismo resultado.

Después, se creó una nueva instancia para la clase Prep elem data(), la cual requiere como argumento la dataframe obtenida en el paso anterior. Esta instancia, contiene el método general ultimate results() que es capaz de generar una dataframe con los resultados del análisis elemental recientemente importados.

Luego, mediante la creación de una instancia de la clase Analyze elem data(), se accedió al método predict HHV(). Este, permite la predicción del máximo valor calorífico para cada uno de los ensayos realizados, usando únicamente los valores resultantes del análisis elemental. Para tal predicción, se usaron los modelos propuestos en la tabla 5.

```
In [8]: analyze aquac = Analyze elem data()
        analyze aquac.predict HHV(df elem)
```
Finalmente, al instanciar la clase Report\_elem\_data(), se puede acceder a los métodos report ultimate results() y plot ultimate results(). El primer método, permite generar una tabla con los valores resultantes de la caracterización elemental, junto a las relaciones de C/N, O/C y C/H. Asimismo, el segundo método se usó para generar una regresión lineal entre los valores de cada uno de los elementos medidos en el análisis proximal y el contenido de hojas en cada muestra.

```
In [12]: rep aquac = Report elem data()
         rep aquac.report ultimate results(ultimate results)
         x = [0, 10, 20, 30, 40, 50, 100]d.plot ultimate results(df ultim results=df elem,
               ind variable=x,
               ind variable name='Contenido de hojas (%) en la muestra')
```
El análisis realizado para los datos resultantes de la caracterización elemental, se halla detallado a continuación en la figura 5.

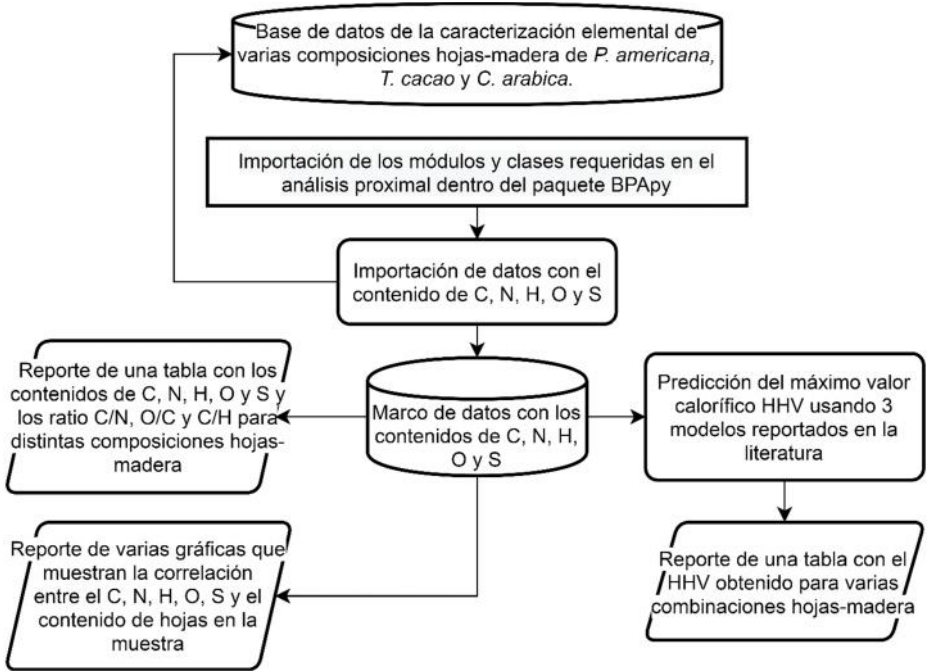

**Figura 5**. Descripción del proceso realizado en el análisis de los datos provenientes de la caracterización elemental de *P. americana*, *T. cacao* y *C. arabica*.

### **2.6 Validación del paquete BPApy**

La verificación de la veracidad de los resultados obtenidos al usar el paquete BPApy, se realizó mediante una técnica de validación cruzada, usando los métodos de ajuste no lineal definidos en el Solver de Excel y en el presente paquete. Inicialmente, se dividió el conjunto de datos de secado al aire libre aleatoriamente en dos grupos. Usando el Solver de Excel, se determinaron los parámetros estadísticos  $R^2$ , Chi<sup>2</sup> y RMSE resultantes del

ajuste entre los modelos cinéticos descritos en la tabla 3 y los datos del primer grupo. En el segundo grupo de datos se repitió el procedimiento anterior mediante el uso del método get\_model\_params() dentro del paquete BPApy. Tras obtener los resultados del ajuste realizado por Excel y por el paquete BPApy, se llevó a cabo una prueba de t student, para evaluar si existió diferencia significativa entre los errores determinados por los dos softwares empleados. La comparación se realizó entre cada uno de los parámetros estadísticos resultantes del ajuste no lineal arrojados por Excel y BPAPy.

### **CAPÍTULO III: PRESENTACIÓN DE DATOS Y RESULTADOS**

### **3.1 Descripción de los contenidos del paquete BPApy**

Para el desarrollo del presente trabajo, se han considerado una serie de tópicos dentro del entorno computacional, con el fin de que puedan ser aplicados al manejo, tratamiento, análisis y presentación de datos, generados dentro de la investigación en bioenergía. Por tanto, se generaron algoritmos capaces de ofrecer métodos útiles en cada una de las etapas dentro del análisis de datos, usando la programación orientada a objetos (OOP, por sus siglas en inglés). Gracias a este enfoque, fue posible estructurar el paquete BPApy, según lo indicado en la figura 1. Por lo tanto, en esta sección, se describen los módulos, clases, métodos y atributos que posee el paquete BPApy para el cumplimiento de los objetivos propuestos.

### **3.1.1 Métodos desarrollados en el paquete BPApy para la**

### **importación de datos de secado, caracterización proximal y elemental**

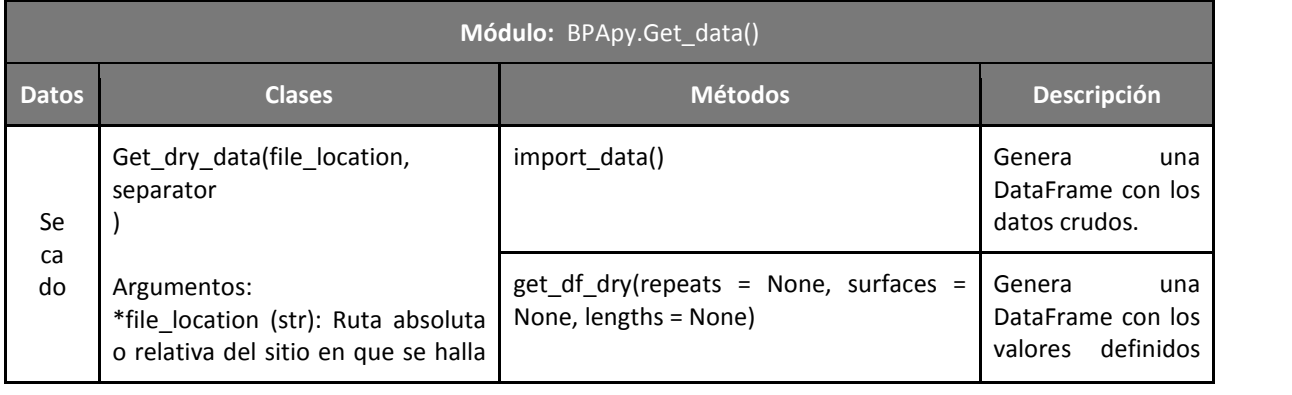

**Tabla 6.** Clases, métodos y atributos disponibles en el módulo Get\_data.

INVESTIGACIÓN I Parroquia Muvuna, kilómetro 7 vía a Alto Tena INNOVACIÓN Tena · Napo · Ecuador EDUCACIÓN Telf.: (06) 370 0040 · (06) 299 9160

www.ikiam.edu.ec

<sup>(</sup>C) @u\_ikiam <a>
(FikiamOficial <a>
(G) u\_ikiam <a>
(Fikiam <a>
(Fikiam <a>
(Fikiam <a>
(Fikiam <a>
(Fikiam <a>
(Fikiam <a>
(Fikiam <a>
(Fikiam <a>
(Fikiam <a>
(Fikiam <a>
(Fikiam <a>
(Fikiam <a>
(Fikiam <a>
(Fikiam <a>
(F

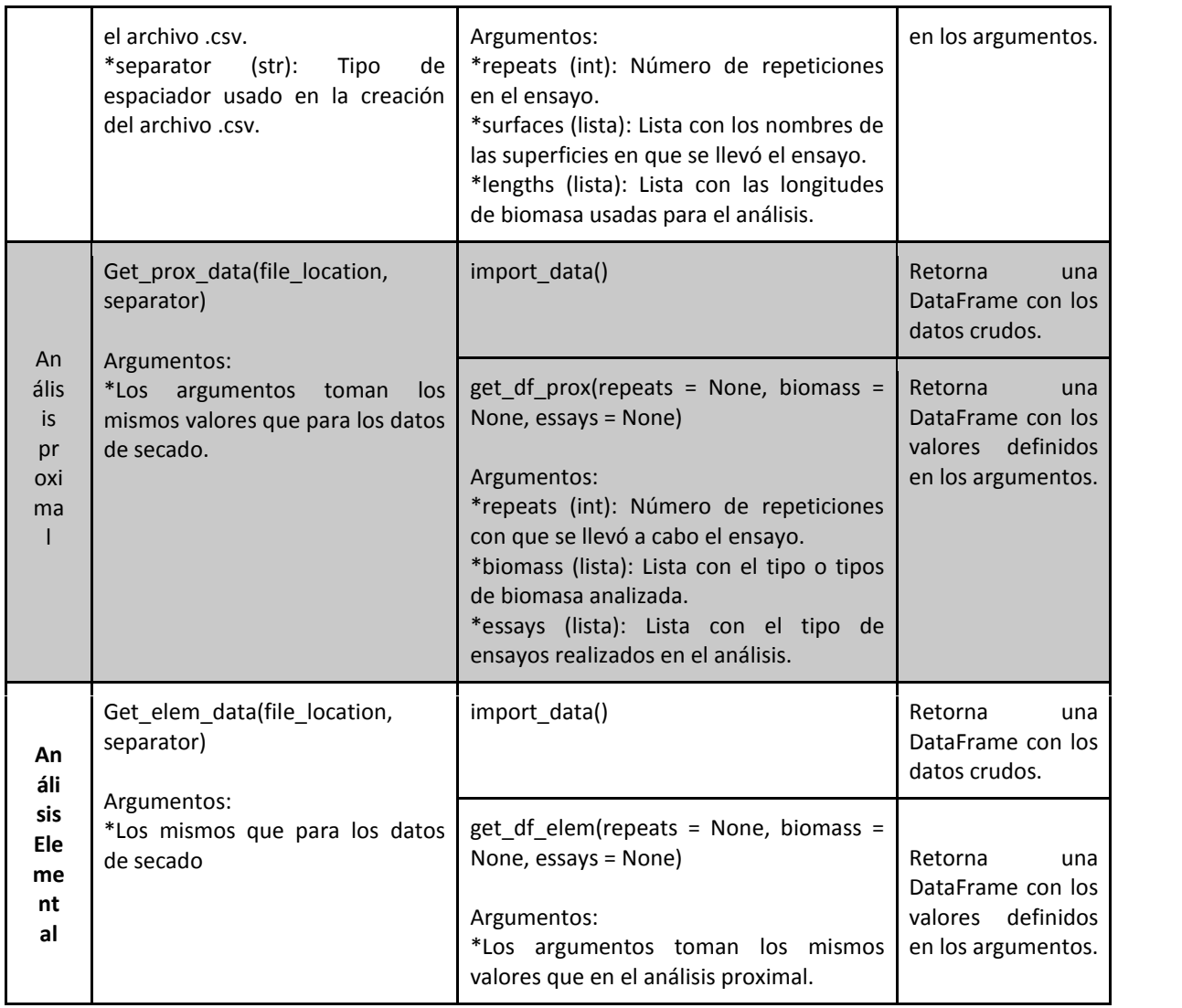

# **3.1.2 Métodos desarrollados en el paquete BPApy para la**

## **preparación de datos de secado, caracterización proximal y elemental**

**Tabla 7.** Clases, métodos y atributos disponibles en el módulo Prepare\_data.

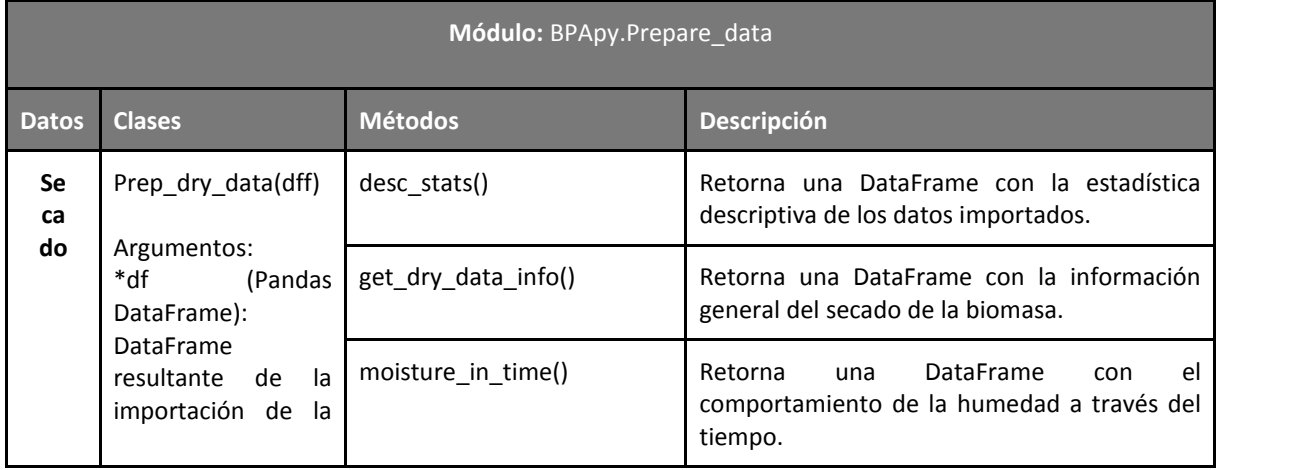

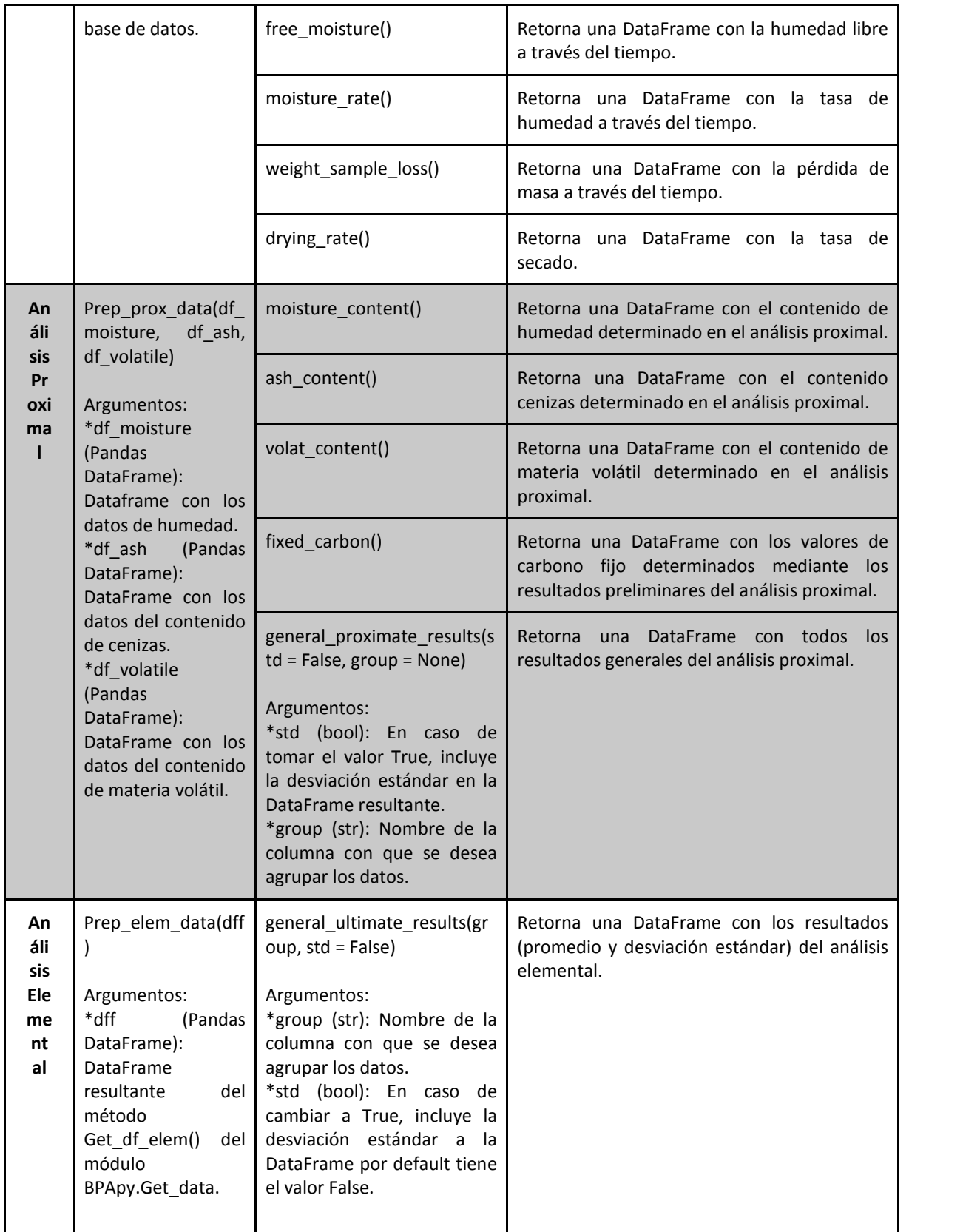

## **3.1.3 Métodos desarrollados en el paquete BPApy para el análisis de**

## **los datos de secado, caracterización proximal y elemental**

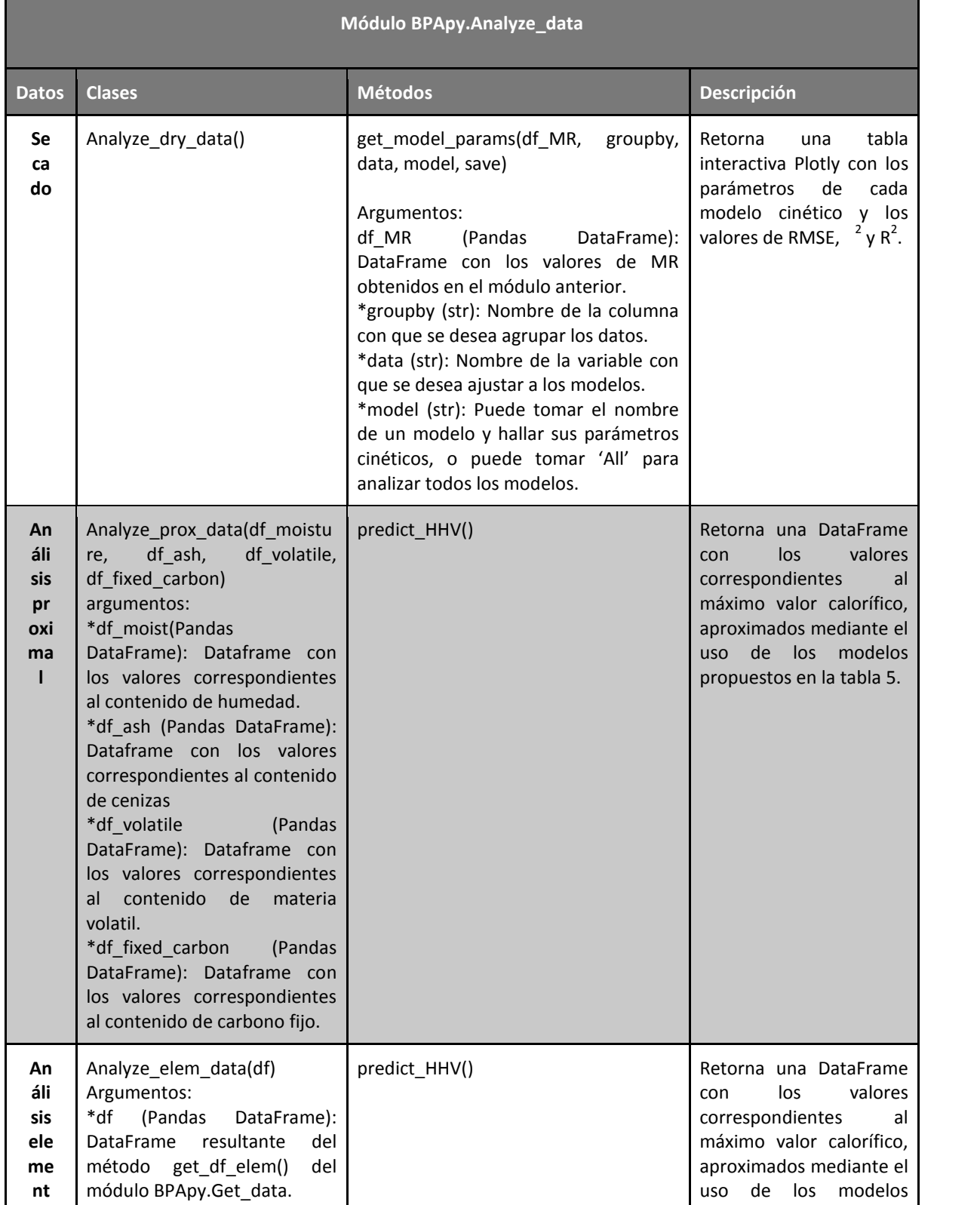

### **Tabla 8.** Clases, métodos y atributos disponibles en el módulo Analyze\_data.

INVESTIGACIÓN | Parroquia Muyuna, kilómetro 7 vía a Alto Tena<br>INNOVACIÓN | Tena · Napo · Ecuador EDUCACIÓN Telf.: (06) 370 0040 · (06) 299 9160

### www.ikiam.edu.ec

the Children Childen Containing of the Children Containers of the Universidad Ikiam

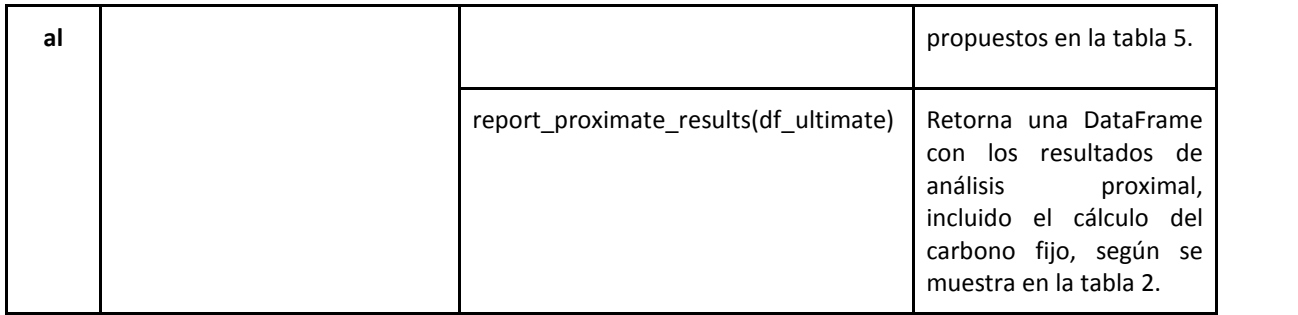

## **3.1.4 Métodos desarrollados en el paquete BPApy para el reporte de**

## **los resultados de secado, caracterización proximal y elemental**

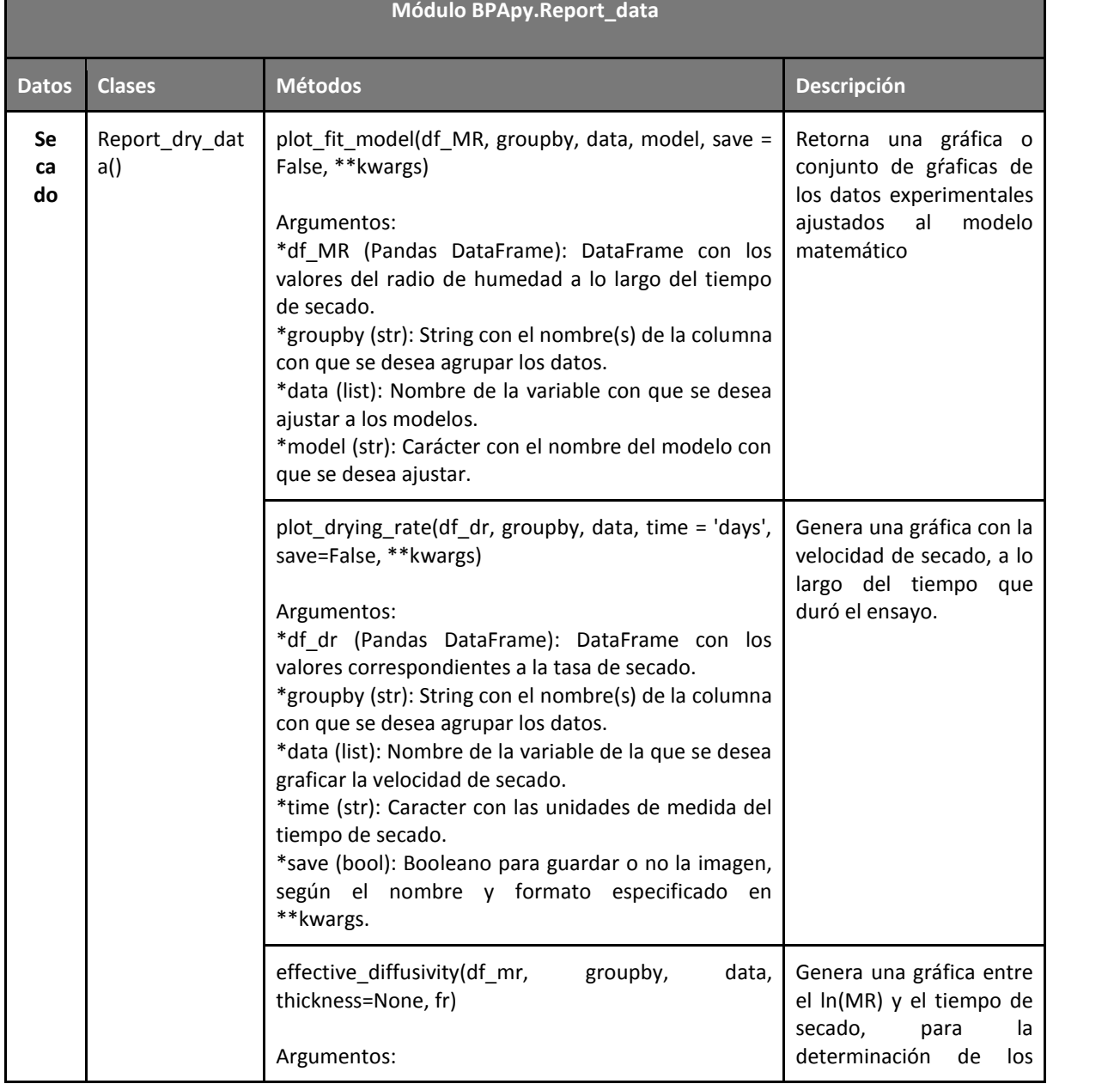

**Tabla 9.** Clases, métodos y atributos disponibles en el módulo Report\_data.

the Children Childen Contains and Children Containers and the Universidad Ikiam

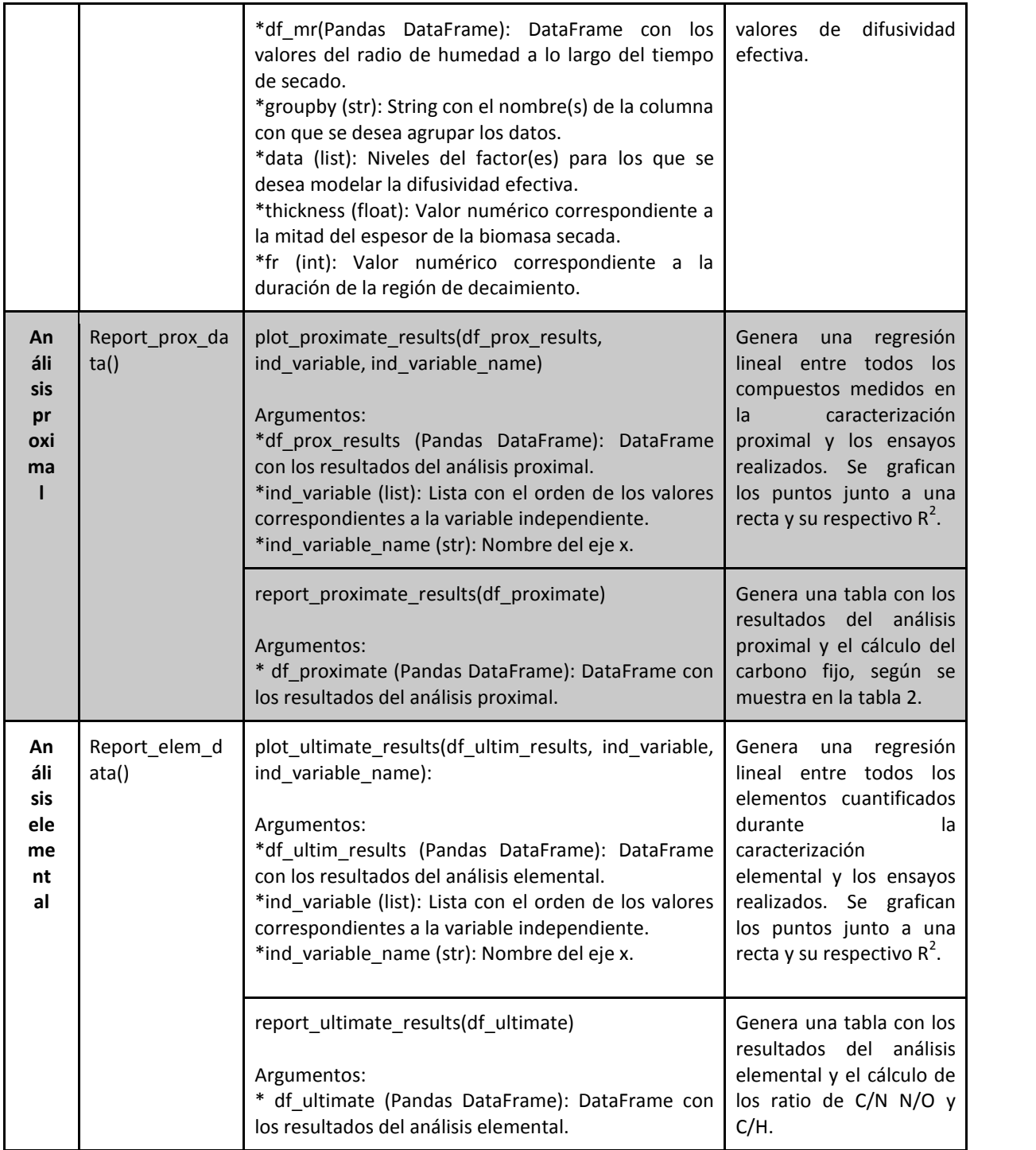

# **3.2 Evaluación del potencial biocombustible del aguacate,** *Persea americana*

En esta sección, se muestran los resultados del análisis de datos provenientes del secado, caracterización proximal y elemental de *P. americana*, mediante el uso del paquete BPApy.

### **3.2.1 Análisis del comportamiento de secado de** *P. americana*

El análisis estadístico para *P. americana* en el secado de varias longitudes de madera de sobre distintas superficies al aire libre (Análisis 1Pa) y de varias longitudes de madera en ambiente controlado (Análisis 2Pa), se muestran en los anexos 1 y 2, respectivamente. Para el secado de hojas en ambiente controlado (Ensayo 4Pa), no se realizó análisis estadístico alguno (Análisis 3Pa). En el análisis 1Pa, se determinó que el secado de longitudes de madera de 10 cm sobre hierba (Ensayo 1Pa) y suelo (Ensayo 2Pa) difirió significativamente del resto de ensayos. De modo similar, en el análisis 2Pa, el secado de secciones de 10 cm (Ensayo 3Pa), fue significativo. Así, los ensayos 1Pa, 2Pa, 3Pa y 4Pa, se usaron para modelar la cinética de secado de *P. americana*.

Para seleccionar el modelo que mejor se ajusta a los datos experimentales, se usó como primer criterio de comparación el mayor valor obtenido en el parámetro R<sup>2</sup>, seguido por los valores más bajos de RMSE y  $\chi^2$  en el orden mostrado. Este orden jerárquico se estableció, siguiendo aquel mostrado en el trabajo realizado por Hosseinabadi y colaboradores [65].

# **3.2.1.1 Descripción del comportamiento del secado de madera de** *P. americana* **al aire libre**

Como se observa en la tabla 10, el modelo de Midilli con  $R^2$  igual a 0.987526,  $\chi^2$  de 0.001104 y RMSE igual a 0.030927, fue el modelo al que mejor se ajustaron los datos obtenidos para el radio de humedad MR del ensayo 1Pa. Para el ensayo 2Pa, la tabla 11 muestra que una vez más, el modelo de Midilli, fue óptimo en dicho ajuste, según lo demuestran los estimadores estadísticos ( $R^2$ ,  $\chi^2$  y RMSE). Los valores óptimos de los parámetros cinéticos ( $k_1$ ,  $k_2$ , a y b) para el ajuste de los ensayos 1Pa y 2Pa, se pueden visualizar de igual modo en la misma tabla.

Las figuras 10A y 11A, muestran las curvas de secado resultantes de los ensayos 1Pa y 2Pa ajustadas al modelo de Midilli. Para el ensayo 1Pa, se observó una disminución del contenido de humedad hasta alcanzar el equilibrio tras aproximadamente 15 días de secado al aire libre. Además, se observan variaciones en la región del equilibrio y un valor cercano a cero luego de los 30 días que duró el ensayo, ver figura 10A. La figura 10B, muestra que la regresión lineal entre los valores de MR experimentales y los del modelo de Midilli fue aceptable exhibiendo un valor de R<sup>2</sup> igual a 0.9937. Para el ensayo 2Pa, se muestra una región de decaimiento en el contenido de humedad, mucho más corto que en el ensayo 1Pa, requiriendo únicamente 7 días para alcanzar el equilibrio. Al igual que en el ensayo 1Pa, la región de equilibrio del ensayo 2Pa mostró variaciones, ver figura 11A. La figura 11B, indica una regresión lineal entre el MR experimental y predicho bastante buena  $R^2$  = 0.995 considerando que los datos provienen de ensayos bajo condiciones ambientales.

**Tabla 10.** Parámetros cinéticos y estadísticos para el ajuste realizado entre varios modelos matemáticos y el MR resultante del secado de residuos de madera de 10 cm de *P. americana* al aire libre sobre hierba.

| Modelo                            | $k_1$       | $k_{2}$     | $\overline{a}$ | $\boldsymbol{b}$ | $\mathbb{R}^2$ | $\chi^2$ | RMSE     |
|-----------------------------------|-------------|-------------|----------------|------------------|----------------|----------|----------|
| Newton-Lewis                      | 0.1662      |             |                |                  | 0.981138       | 0.001496 | 0.03803  |
| Page                              | 0.142717    | 1.078266    |                |                  | 0.982458       | 0.001441 | 0.036675 |
| Page<br>modificado                | 0.441861    | 0.376136    |                |                  | 0.981138       | 0.00155  | 0.03803  |
| Henderson y<br>Pabis              | 0.175549    |             | 1.056172       |                  | 0.983863       | 0.001326 | 0.035176 |
| Wang y<br>Singh                   |             |             | $-0.102433$    | 0.002535         | 0.920037       | 0.006569 | 0.078302 |
| Peleg                             |             |             | 4.510651       | 0.82548          | 0.965245       | 0.002855 | 0.051622 |
| Silva                             | 0.205396    | $-0.097705$ |                |                  | 0.984617       | 0.001264 | 0.034344 |
| Logaritmico                       | 0.188395    |             | 1.048433       | 0.021111         | 0.985677       | 0.00122  | 0.03314  |
| Difusional                        | 0.186209    | 18.691824   | 1.118819       |                  | 0.986733       | 0.00113  | 0.031894 |
| Exponencial<br>de dos<br>términos | $-0.092759$ | 0.1813      | 0.002179       | 1.063027         | 0.986016       | 0.001237 | 0.032745 |
| Midilli                           | 0.144884    | 1.117861    | 1.037704       | 0.001321         | 0.987526       | 0.001104 | 0.030927 |

**Tabla 11.** Parámetros cinéticos y estadísticos para el ajuste realizado entre varios modelos matemáticos y el MR resultante del secado de residuos de madera de 10 cm de *P. americana* al aire libre sobre suelo.

| Modelo                            | $k_1$    | $k_{2}$     | $\overline{a}$ | $\boldsymbol{b}$ | $R^2$    | $\chi^2$ | RMSE     |
|-----------------------------------|----------|-------------|----------------|------------------|----------|----------|----------|
| Newton-Lewis                      | 0.40666  |             |                |                  | 0.957727 | 0.002045 | 0.044466 |
| Page                              | 0.355405 | 1.136154    |                |                  | 0.959043 | 0.002053 | 0.043768 |
| Page<br>modificado                | 0.604754 | 0.672437    |                |                  | 0.957727 | 0.002118 | 0.044466 |
| Henderson y<br>Pabis              | 0.415927 |             | 1.023384       |                  | 0.958203 | 0.002095 | 0.044215 |
| Wang y<br>Singh                   |          |             | $-0.122864$    | 0.003381         | 0.199776 | 0.040102 | 0.193465 |
| Peleg                             |          |             | 1.318799       | 0.963176         | 0.940799 | 0.002967 | 0.052621 |
| Silva                             | 0.529298 | $-0.194072$ |                |                  | 0.960098 | 0.002    | 0.043201 |
| Logaritmico                       | 0.477042 |             | 0.996051       | 0.042857         | 0.986226 | 0.000716 | 0.025382 |
| Difusional                        | 0.468419 | 3.432519    | 1.15888        |                  | 0.960569 | 0.002049 | 0.042945 |
| Exponencial<br>de dos<br>términos | 3.433597 | 0.468412    | $-0.158892$    | 1.158862         | 0.960569 | 0.002128 | 0.042945 |
| Midilli                           | 0.334834 | 1.237223    | 1.00241        | 0.002271         | 0.989446 | 0.00057  | 0.022218 |

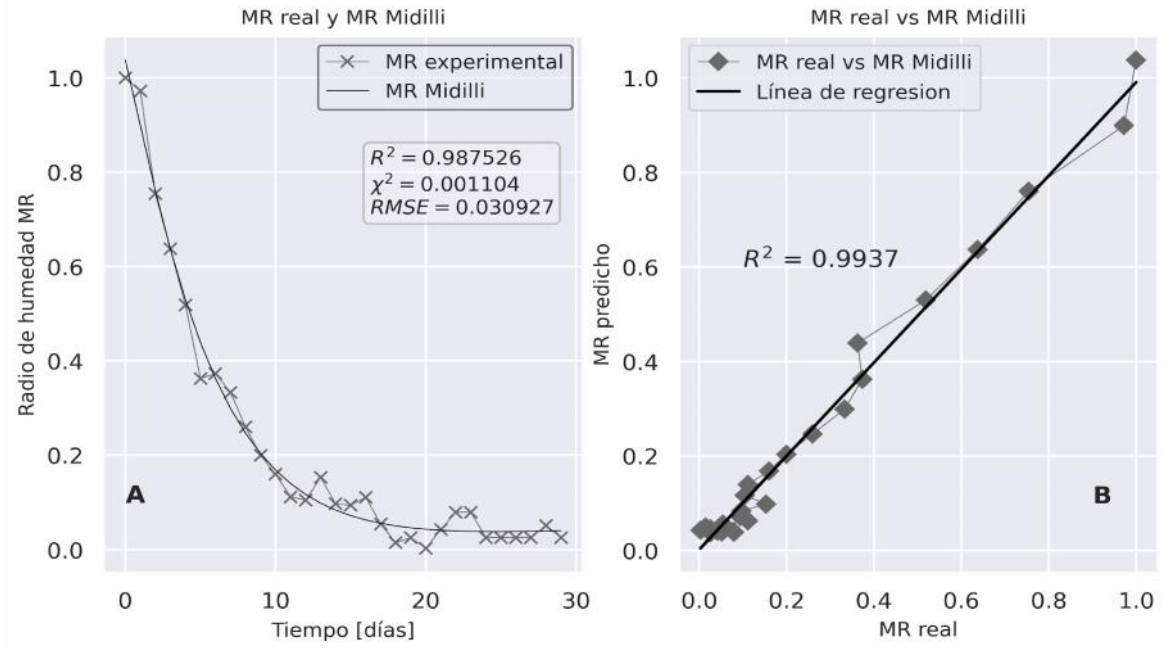

**Figura 6.** Modelo cinético (Midilli) con el mejor ajuste al comportamiento de secado de secciones de madera de 10 cm de *P. americana* al aire libre sobre hierba.

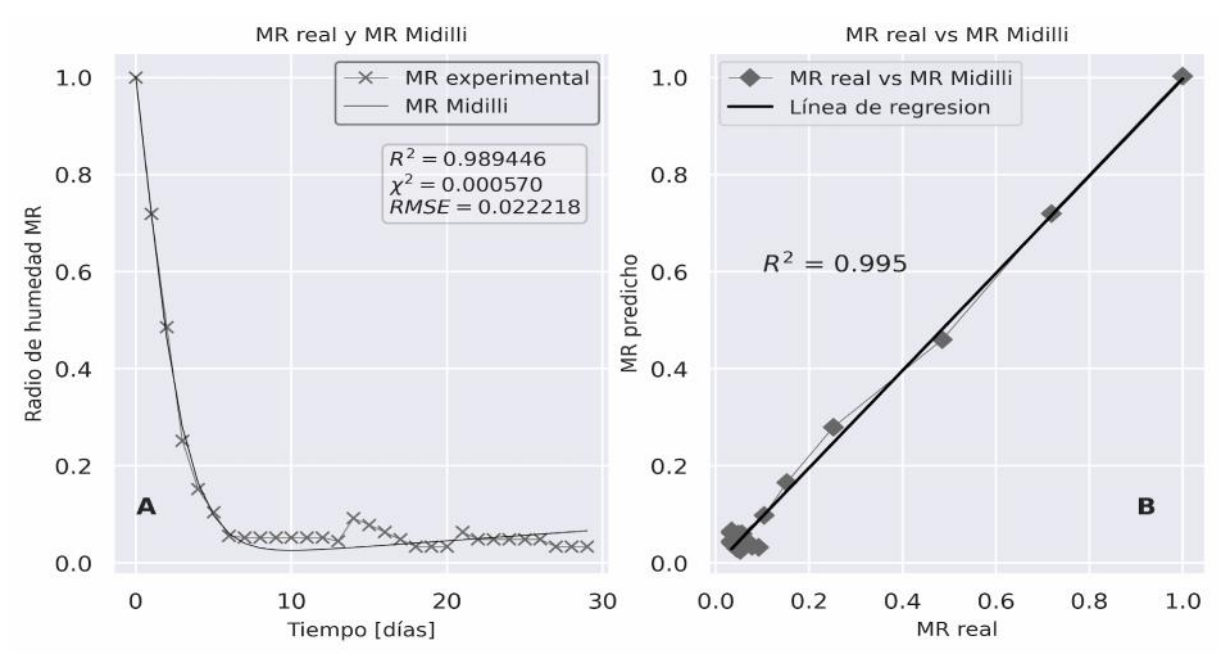

**Figura 7.** Modelo cinético de Midilli con el mejor ajuste al comportamiento de secado de secciones de madera de 10 cm de *P. americana* al aire libre sobre suelo (tierra).

Las curvas de velocidad de secado de los ensayos 1Pa y 2Pa muestran una diferencia bastante pronunciada en la velocidad de secado. El ensayo 2Pa exhibe un pico mayor que el ensayo 1Pa, 0.60 frente a 0.18 Kg H<sub>2</sub>O\*Kg biomasa seca\*h<sup>-1</sup>, respectivamente. Por ende, los valores resultantes de la tasa de secado del ensayo 2Pa en los días siguientes resultan ser mayores, ver figura 12. Del mismo modo, al observar los valores del coeficiente de difusividad de humedad efectiva  $D_{\text{eff}}$  mostrados en la figura 13, se observa una diferencia muy pronunciada entre los dos ensayos. Se obtuvo valores de  $D_{\text{eff}} = 1.66E$ -06 y D<sub>eff</sub> = 4.28E-06 m<sup>2</sup>/s para los ensayos 1Pa y 2Pa respectivamente.

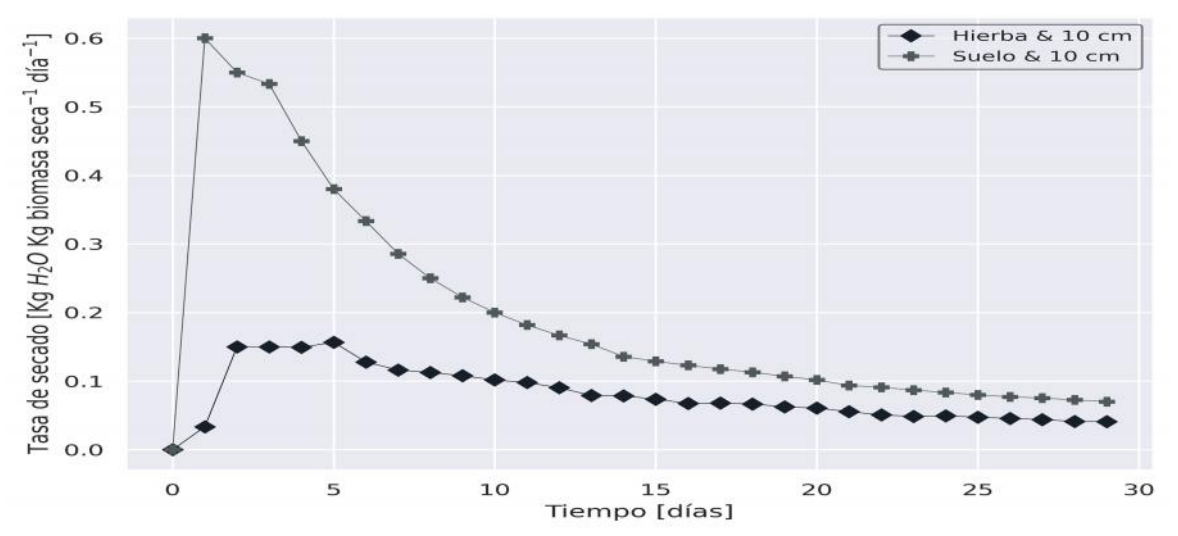

**Figura 8.** Curvas de velocidad de secado para los ensayos 1Pa (Secciones de *P. americana* de 10 cm sobre hierba) y 2Pa (Secciones de *P. americana* de 10 cm sobre suelo).

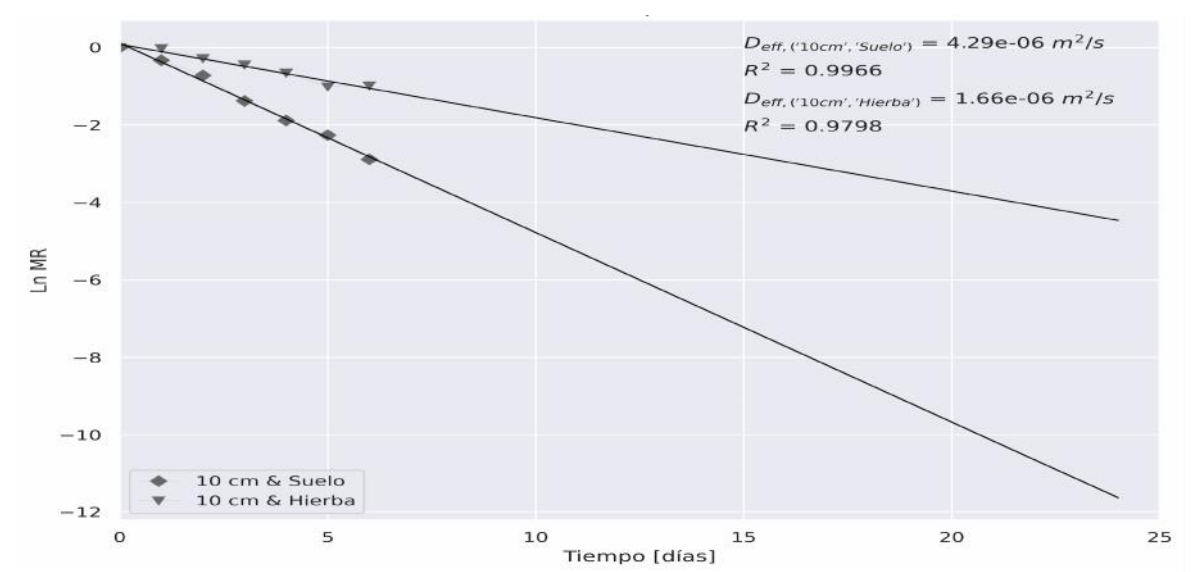

**Figura 9.** Representación gráfica del ln(MR) vs tiempo de secado para la determinación de la difusividad de humedad efectiva en los ensayos 1Pa (Secciones de *P. americana* de 10 cm sobre hierba) y 2Pa (Secciones de *P. americana* de 10 cm sobre suelo).

### **3.2.1.2 Descripción del comportamiento de secado de madera**

### **de** *P. americana* **en ambiente controlado**

De acuerdo con la tabla 12, se determinó que el modelo de Midilli con  $R^2$  igual a 0.997539,  $\chi^2$  de 0.000236 y RMSE igual a 0.014068, fue el modelo al que mejor se ajustaron los datos del radio de humedad MR del ensayo 3Pa. De igual modo, los valores óptimos de los parámetros cinéticos, se pueden visualizar en dicha tabla. La curva de secado de *P. americana* ajustada al modelo de Midilli, mostrada en la figura 10A, muestra una disminución del contenido de humedad hasta alcanzar el equilibrio tras aproximadamente 11 horas dentro de la estufa. A diferencia del secado al aire libre, la región de equilibrio no muestra fluctuaciones en el valor de MR tras alcanzar el equilibrio. La regresión lineal resultante entre los valores de MR experimentales y los del modelo de Midilli, generaron un R<sup>2</sup> igual a 0.9988, evidenciando así el buen ajuste del modelo cinético a los datos, ver figura 10B.

**Tabla 12.** Parámetros cinéticos y estadísticos para el ajuste realizado entre varios modelos matemáticos y el MR resultante del secado de residuos de madera de 10 cm de *P. americana* en ambiente controlado

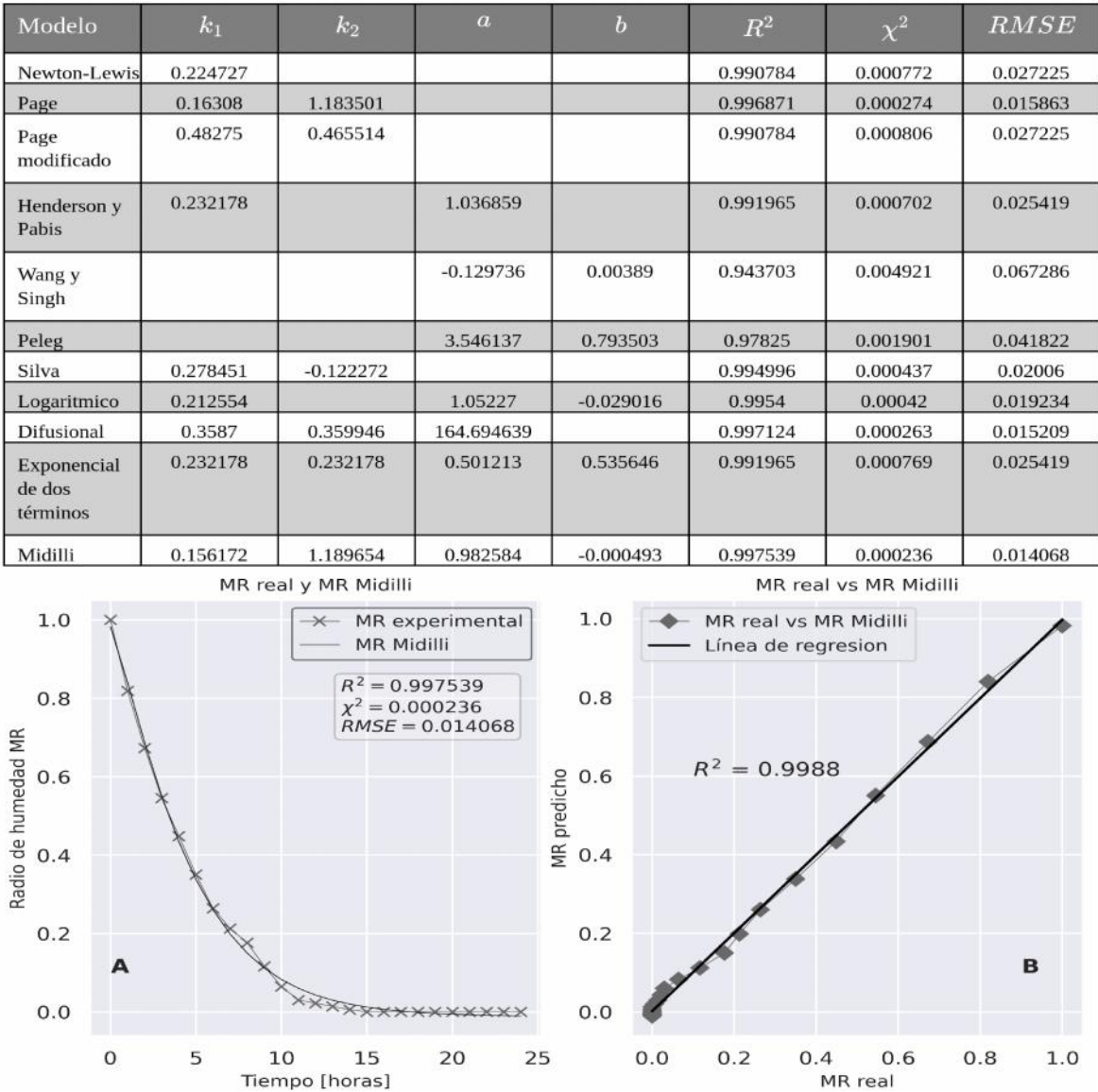

**Figura 10.** Modelo cinético de Midilli, óptimo en el ajuste de los datos resultantes del secado del ensayo 3Pa (secciones 10 cm de *P. americana* en ambiente controlado).

Al igual que en el secado al aire libre, para el ensayo 3Pa, se realizó el análisis de las curvas de velocidad para el secado de *P. americana* en estufa. Se observa que, tras alcanzarse el pico de velocidad de 1.1 Kg H<sub>2</sub>O\*Kg biomasa seca\*h<sup>-1</sup>, a la hora 1 tras iniciar el secado, este empieza a disminuir de forma lineal, a diferencia del secado al aire libre cuyo comportamiento, formaba una hipérbola, ver figura 11. Asimismo, se determinó la  $D_{\text{eff}}$  para este ensayo, alcanzando un valor de  $D_{\text{eff}}$  igual a 4.56E-06 m<sup>2</sup>/s. El R<sup>2</sup> resultante de la regresión entre el logaritmo neperiano del MR vs el tiempo de secado fue igual a 0.9965, ver figura 12.

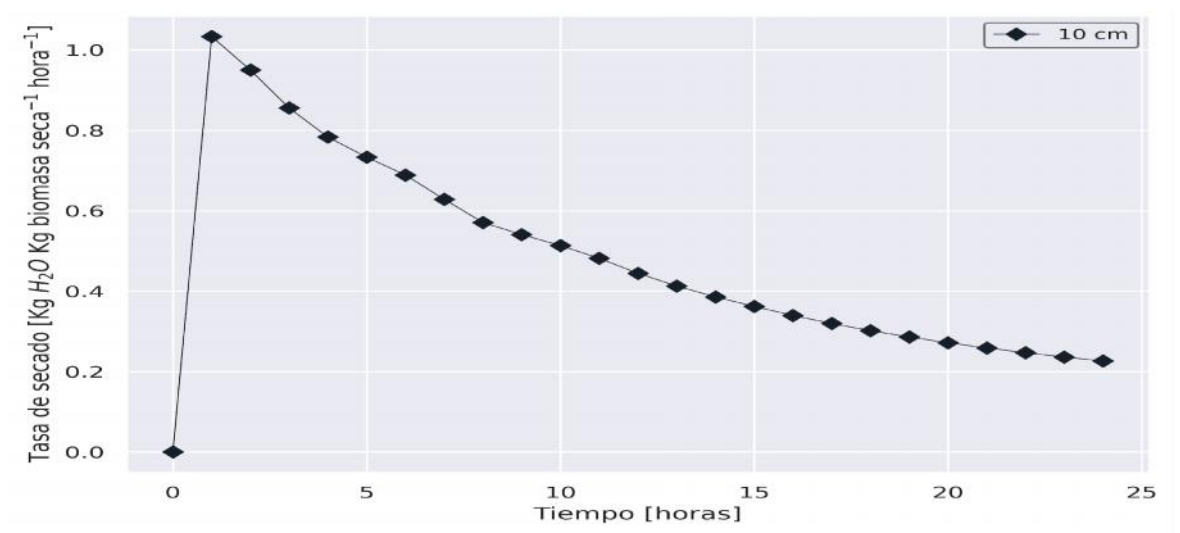

**Figura 11.** Curvas de velocidad de secado para el ensayo 3Pa (Secciones de *P. americana* de 10 cm en ambiente controlado).

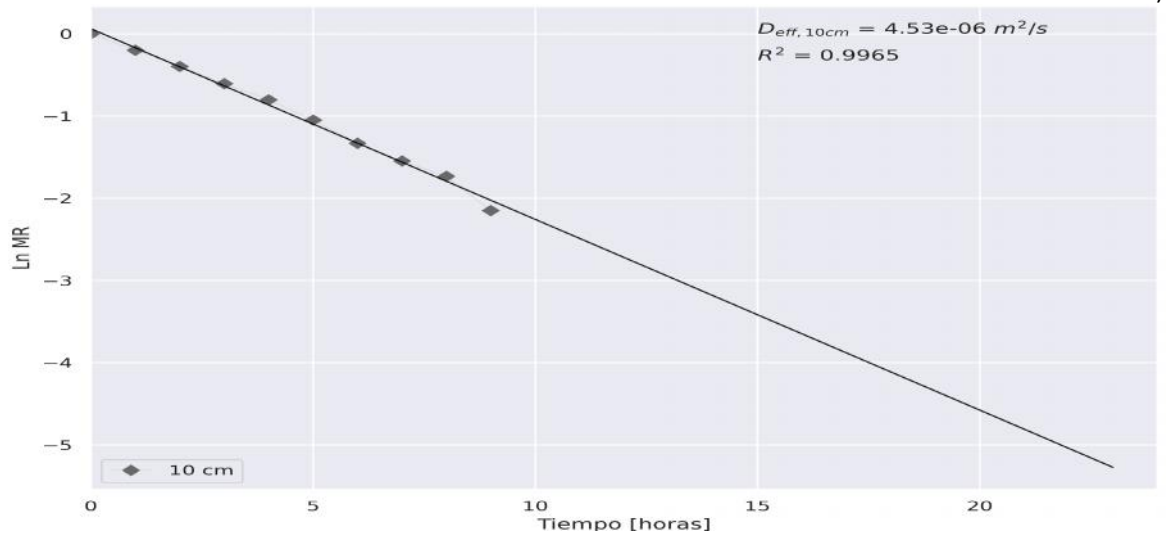

**Figura 12.** Representación gráfica del ln(MR) vs tiempo de secado para la determinación de la difusividad de humedad efectiva en el ensayo 3Pa (Secciones de *P. americana* de 10 cm en ambiente controlado).

## **3.2.1.3 Descripción del comportamiento de secado de hojas de**

### *P. americana* **en ambiente controlado**

De acuerdo con la tabla 13, el modelo de Midilli con  $R^2$  igual a 0.998884,  $\chi^2$  de 0.00005 y RMSE igual a 0.006466 describe de forma óptima el ensayo 4Pa. Los valores óptimos de los parámetros cinéticos, se pueden visualizar en esta tabla al igual que en los ensayos anteriores. La curva de secado de *P. americana* ajustada al modelo de Midilli, muestra una disminución del contenido de humedad hasta alcanzar valores de 0 en las primeras tres horas. Tras este periodo, el contenido de humedad se mantiene constante, una vez alcanzado el equilibrio, ver figura 13A. La regresión lineal entre los valores de MR experimentales y los del modelo de Midilli generaron un R<sup>2</sup> igual a 0.9994, ver figura 13B.

**Tabla 13.** Parámetros cinéticos y estadísticos para el ajuste realizado entre varios modelos cinéticos y el MR resultante del secado de hojas de *P. americana* en estufa.

| Modelo                            | $k_1$       | $\boldsymbol{k}_2$                                           | $\boldsymbol{a}$ | $\boldsymbol{b}$          | $\mathbb{R}^2$                              | $\chi^2$              | RMSE       |
|-----------------------------------|-------------|--------------------------------------------------------------|------------------|---------------------------|---------------------------------------------|-----------------------|------------|
| Newton-Lewis                      | 2.678246    |                                                              |                  |                           | 0.993698                                    | 0.000246              | 0.015364   |
| Page                              | 2.556571    | 0.439085                                                     |                  |                           | 0.995647                                    | 0.000177              | 0.012768   |
| Page<br>modificado                | 0.846151    | 3.165178                                                     |                  |                           | 0.993698                                    | 0.000257              | 0.015364   |
| Henderson<br>y Pabis              | 2.678049    |                                                              | 0.99982          |                           | 0.993698                                    | 0.000257              | 0.015364   |
| Wang y<br>Singh                   |             |                                                              | $-0.161908$      | 0.005525                  | $-1.186364$                                 | 0.089011              | 0.286164   |
| Peleg                             |             |                                                              | 0.057792         | 1.006219                  | 0.997995                                    | 0.000082              | 0.008665   |
| Silva                             | $-0.476862$ | 3.101449                                                     |                  |                           | 0.99866                                     | 0.000055              | 0.007084   |
| Logaritmico                       | 2.91533     |                                                              | 0.98734          | 0.012598                  | 0.997539                                    | 0.000105              | 0.009601   |
| <b>Difusional</b>                 | 5.507291    | 0.38858                                                      | 0.912848         |                           | 0.996463                                    | 0.000151              | 0.01151    |
| Exponencial<br>de dos<br>términos | 0.388568    | 5.507029                                                     | 0.087149         | 0.912902                  | 0.996463                                    | 0.000158              | 0.01151    |
| Midilli                           | 2.74252     | 0.356347                                                     | 1.046348         | 0.000692                  | 0.998884                                    | 0.00005               | 0.006466   |
|                                   |             | MR real y MR Midilli                                         |                  |                           |                                             | MR real vs MR Midilli |            |
| 1.0                               |             | $\times$<br>MR Midilli                                       | MR experimental  | 1.0                       | MR real vs MR Midilli<br>Línea de regresion |                       |            |
| 0.8                               |             | $R^2 = 0.998884$<br>$\chi^2 = 0.000050$<br>$RMSE = 0.006466$ |                  | 0.8                       |                                             |                       |            |
| Radio de humedad MR<br>0.6        |             |                                                              |                  | <b>MR</b> predicho<br>0.6 | $R^2 = 0.9994$                              |                       |            |
| 0.4                               |             |                                                              |                  | 0.4                       |                                             |                       |            |
| 0.2<br>0.0                        |             |                                                              |                  | 0.2<br>0.0                |                                             |                       | в          |
| 0                                 | 5           | 10<br>15<br>Tiempo [horas]                                   | 25<br>20         | 0.0                       | 0.2<br>0.4                                  | 0.6<br>MR real        | 0.8<br>1.0 |

**Figura 13.** Modelo cinético (Midilli) que se ajusta de forma óptima al secado de hojas de *P. americana* en ambiente controlado.

La curva de secado para el ensayo 4Pa, exhibió un comportamiento similar al secado al aire libre según se observa en la figura 14. Tras alcanzar el pico máximo de velocidad de 2.3 Kg H2O\*Kg biomasa seca\*h-1, en la primera hora de secado, existe un descenso excesivamente rápido en la velocidad de secado hasta llegar a un punto en que esta se estabiliza, formando una hipérbola, ver figura 14. Para el cálculo de la D<sub>eff</sub> del ensayo 4Pa, se usaron únicamente los puntos temporales inicial y tras una hora de secado, ya que es aquí donde se localiza la región de decaimiento en el radio de humedad. De este modo la

regresión lineal realizada generó un R<sup>2</sup> igual a 1, ver figura 15. Dentro de la misma gráfica se observa que para el ensayo 4Pa la difusividad de humedad efectiva fue de 6.25E-06  $m^2/s$ .

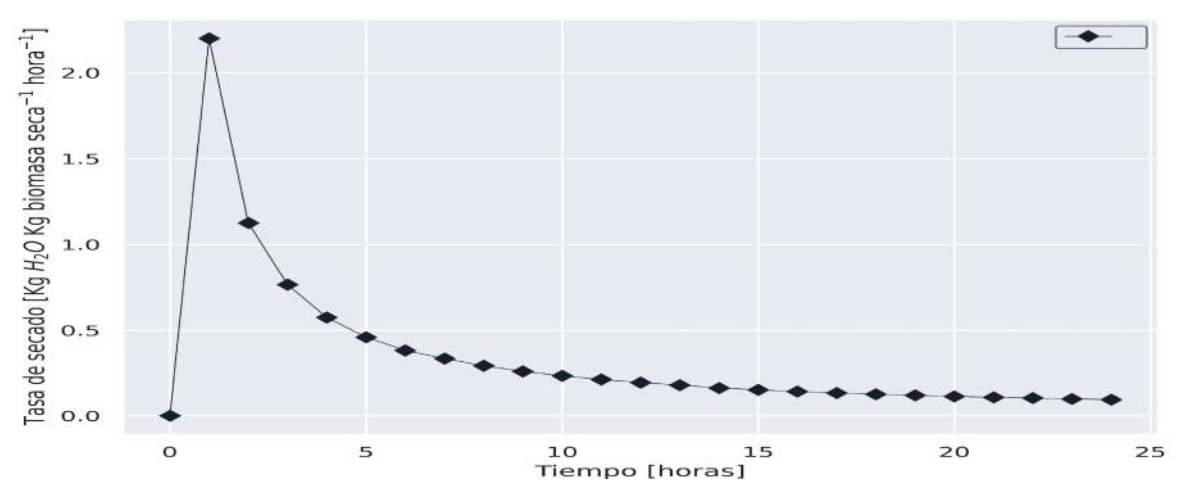

**Figura 14.** Curva de velocidad de secado para el ensayo 4Pa (hojas de *P. americana* en ambiente controlado).

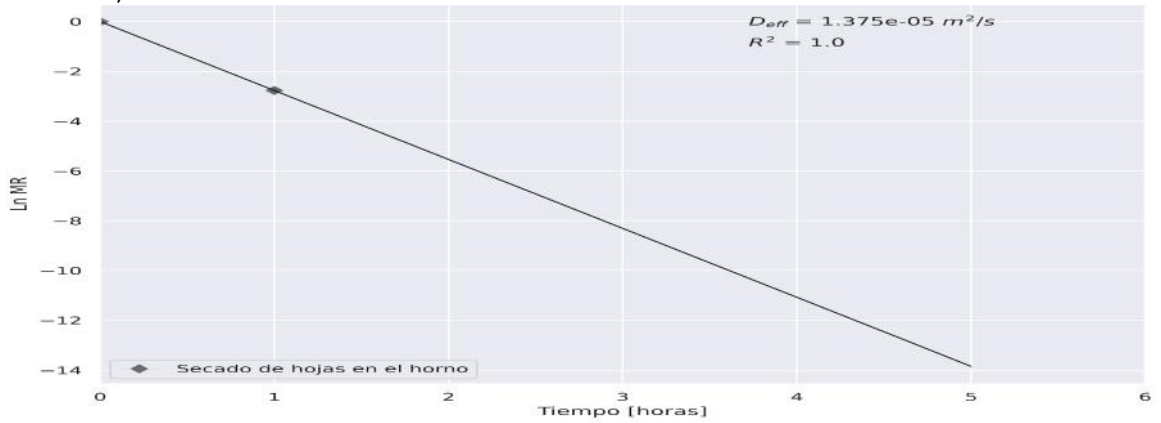

**Figura 15.** Representación gráfica del ln(MR) vs tiempo de secado para la determinación de la difusividad de humedad efectiva en el ensayo 3Tc (hojas de *T. cacao* en ambiente controlado).

# **3.2.2 Análisis de los resultados de la caracterización proximal de** *P.*

### *americana*

A continuación, se muestran los resultados de la caracterización proximal de *P. americana* para distintas composiciones madera-hojas en la muestra. También se muestran las correlaciones existentes entre los resultados del análisis proximal y el contenido de hojas en la muestra. Finalmente se muestran los valores de HHV predichos para cada ensayo de acuerdo a los modelos propuestos en la bibliografía y detallados en la tabla 5.

# **3.2.2.1 Relación entre el contenido de hojas y los resultados del análisis proximal de** *P. americana*

En la tabla 14 y la figura 16, se pueden apreciar los resultados obtenidos en la caracterización proximal y la relación existente entre estos y las diferentes combinaciones de madera-hojas, respectivamente. Los valores del contenido de humedad, materia volátil, cenizas y carbono fijo fluctuaron entre el 3.52-4.34%, 79.19-81.26%, 2.58-7.04% y 9.44-12.63%, respectivamente. Determinando así, un efecto por parte del contenido de hojas sobre los resultados del análisis proximal. Se puede observar un incremento en el contenido de humedad y cenizas, a medida que incrementa la cantidad de hojas dentro de cada muestra (relación positiva). El comportamiento opuesto sucede con la materia volátil y el carbono fijo, cuyos valores decrecen al disminuir la cantidad de hojas usada en la muestra (relación negativa). Por tanto, dado que esta incrementa los contenidos de humedad y cenizas, se espera que dicho efecto disminuya el potencial calorífico de la biomasa y por ende la posibilidad del mismo a ser usado como biocombustible [4]. El mismo efecto negativo se espera al observar una disminución de los valores de carbono fijo y materia volátil [4].

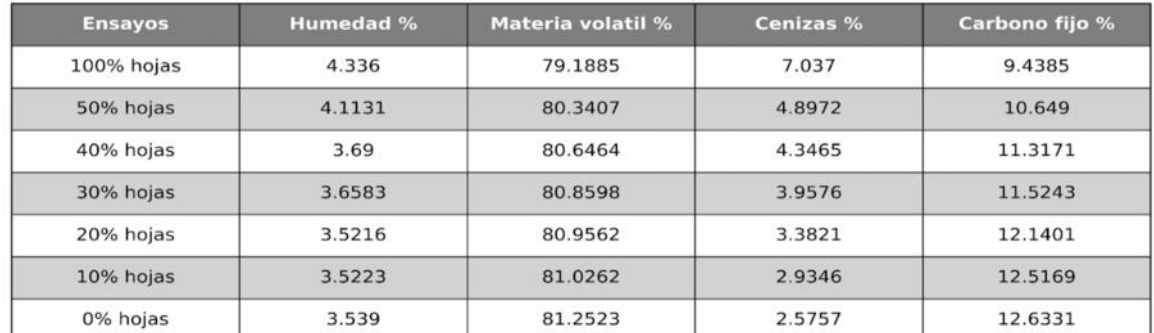

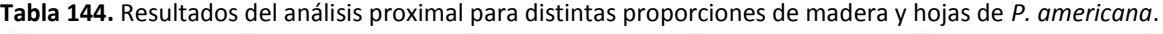

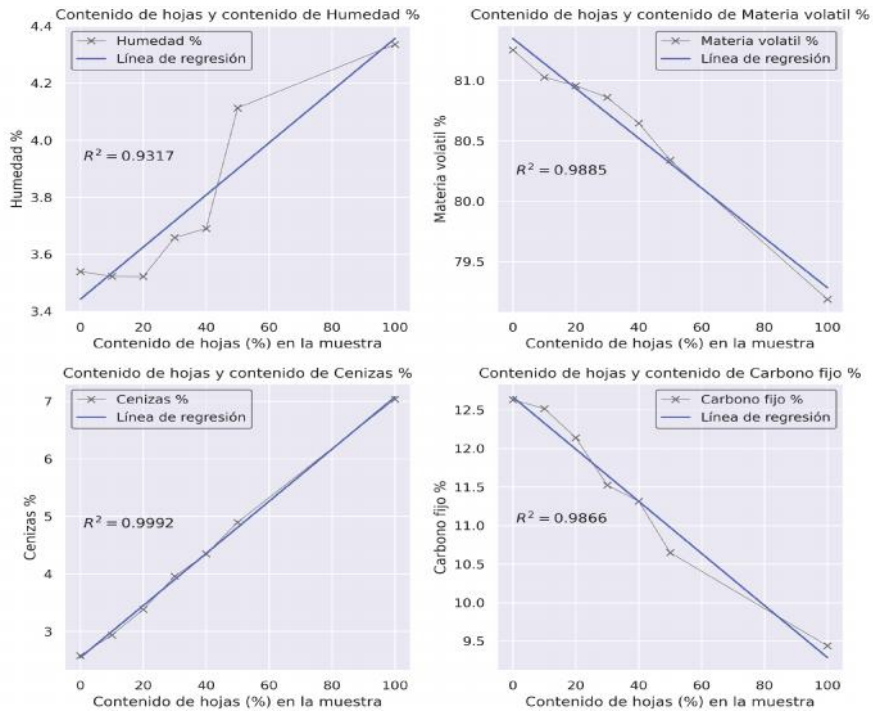

**Figura 16.** Relación entre la proporción de hojas en la muestra y el contenido de humedad, materia volátil, cenizas y carbono fijo para *P. americana*.

## **3.2.2.2 Predicción del máximo valor calorífico HHV de** *P. americana* **usando los resultados del análisis proximal**

En la tabla 15, se muestran los valores predichos para el HHV de varias composiciones de hojas-madera usando los modelos descritos en la tabla 5. Se observa que, al usar los modelos propuestos por Yin y Nhuchhen y Abdul, se obtienen valores similares de HHV, 17-18 MJ/kg. Mientras que, al usar el modelo propuesto por Xuejun y colaboradores, el valor del HHV se incrementa en aproximadamente un tercio, 24-26MJ/kg. Tomando como referencia el valor de HHV hallado entre 16.4-18MJ/kg y determinado experimentalmente en la bibliografía para las hojas y ramas de *P. americana* [52,66]. Es posible determinar que los modelos de Yin y Nhuchhen-Abdul, se acercan más a los valores reales. Por tanto, estos son útiles para la estimación del HHV de la biomasa proveniente de *P. americana.* Además, se observa un incremento en el HHV para un menor contenido de hojas en la muestra, como resultado de las correlaciones mostradas en la figura 16.

| <b>Ensayos</b> | <b>HHV MJ/kg</b><br>Xuejun et al | <b>HHV MJ/kg</b><br><b>Yin</b> | <b>HHV MJ/kg</b><br><b>Nhuchhen &amp; Abdul</b> |
|----------------|----------------------------------|--------------------------------|-------------------------------------------------|
| 100% hojas     | 24.8171                          | 17.4648                        | 17.0557                                         |
| 50% hojas      | 25.5849                          |                                | 17.8934                                         |
| 40% hojas      | 25.3785                          | 18.2162                        | 18.1951                                         |
| 30% hojas      | 25.5481                          | 18.3091                        | 18.2776                                         |
| 20% hojas      | 25.6372                          | 18.4827                        | 18.4454                                         |
| 10% hojas      | 25.8324                          | 18.591                         | 18.5596                                         |
| 0% hojas       | 26.0467                          |                                | 18.6284                                         |

**Tabla 155.** Predicción del HHV para varias proporciones de madera y hojas de *P. americana* usando los resultados del análisis proximal.

# **3.2.3 Análisis de los resultados de la caracterización elemental de** *P. americana*

Al igual que en la sección anterior, se muestran los resultados del análisis elemental junto a las relaciones existentes entre las cantidades de C, N, H, O, S y el contenido de hojas dentro de la muestra. Además, mediante el uso de la caracterización elemental, se usaron varios modelos tomados desde la bibliografía y mostrados en la tabla 5, para la predicción del HHV.

### **3.2.3.1 Relación entre el contenido de hojas y los resultados**

### **del análisis elemental de** *P. americana*

En la tabla 16 y la figura 17, se muestran los contenidos de C, N, H, O, S, resultantes de la caracterización elemental de *P. americana* junto a las relaciones de C/N, O/C, C/H con respecto al contenido de hojas en la muestra (LC). Es importante recalcar la baja variación en el contenido de los elementos cuantificados, a medida que varía el contenido de hojas, opuesto al observado en la caracterización proximal. Con excepción del contenido de O, todos los elementos restantes muestran una relación positiva respecto al LC, mientras que todas las relaciones C/N, O/C, C/H, lo hacen negativamente. Los valores de C, N, H, O y S fluctuaron entre 46.2-47.1%, 0.7-2.33%, 4.5-4.7%, 45.8-48.7% y 0-0.1, respectivamente. Los cuales, según menciona García et al [66] se hallan dentro del rango de los tipos comunes de biomasa usados como biocombustibles, pudiendo hallar en *P. americana* un alto potencial como fuente energética. Además, los bajos niveles de N y S, en este tipo de biomasa llaman mucho la atención por el bajo impacto ambiental que tendría su uso [67].

| <b>Ensayos</b> | $C$ [%] | $N$ [%] | H [%]  | O <sub>[%]</sub> | S[%]   | <b>C/N</b> ratio | O/C ratio | C/H ratio |
|----------------|---------|---------|--------|------------------|--------|------------------|-----------|-----------|
| 100% hojas     | 47.07   | 2.3267  | 4.738  | 45.7367          | 0.1287 | 20.2307          | 0.9717    | 9.9346    |
| 50% hojas      | 46.6367 | 1.5433  | 4.6073 | 47.1737          | 0.039  | 30.2181          | 1.0115    | 10.1223   |
| 40% hojas      | 46.6067 | 1.4233  | 4.5978 | 47.276           | 0.0353 | 32.7447          | 1.0144    | 10.1367   |
| 30% hojas      | 46.54   | 1.1633  | 4.5883 | 47.5952          | 0.0067 | 40.0057          | 1.0227    | 10.1431   |
| 20% hojas      | 46.49   | 1.0233  | 4.5693 | 47.9143          | 0.003  | 45.43            | 1.0306    | 10.1744   |
| 10% hojas      | 46.3533 | 0.8533  | 4.5285 | 48.176           | 0.0    | 54.3203          | 1.0393    | 10.2359   |
| 0% hojas       | 46.1767 | 0.7067  | 4.4877 | 48.629           | 0.0    | 65.3443          | 1.0531    | 10.2897   |

**Tabla 166.** Resultados del análisis elemental para distintas proporciones de madera y hojas de *P. americana*.

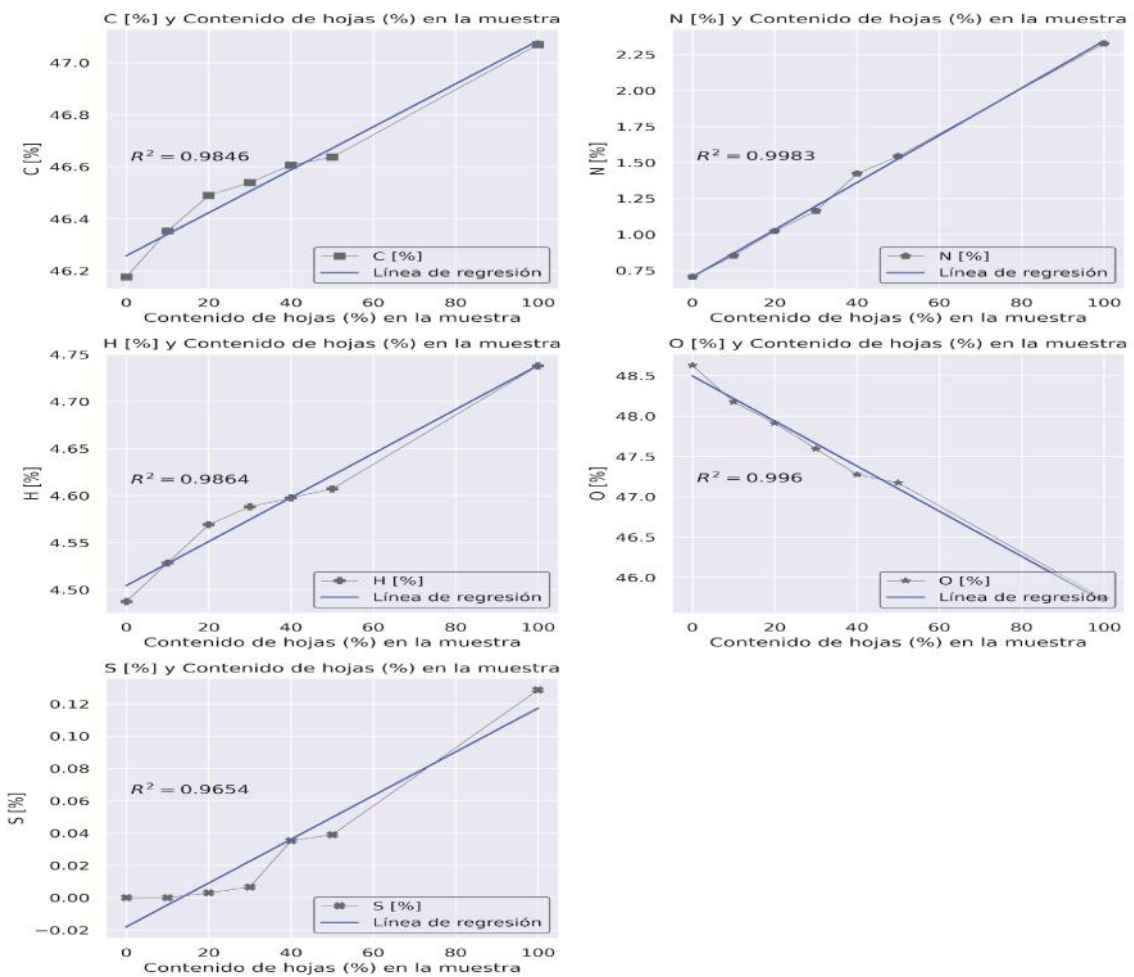

**Figura 17.** Relación entre el contenido de hojas dentro de la muestra y el contenido de C, N, H, O, S para *P. americana*.

### **3.2.3.2 Predicción del máximo valor calorífico HHV para** *P.*

### *americana* **usando los resultados del análisis elemental**

En la tabla 17, se muestran los valores predichos para el HHV de varias composiciones de hojas-madera usando los modelos descritos en la tabla 5. Se observa que, al usar los modelos propuestos por Huang-Lo, Yin y Pérez et al, estos fluctúan ligeramente entre sí, al compararlo con la diferencia entre los modelos establecidos para el análisis proximal. Como ya se mencionó, el HHV de referencia para la madera y hojas de *P. americana* se halla entre 16.4-18MJ/kg [52,66]. Es posible determinar que los tres modelos usados, predicen valores de HHV cercanos reales, por lo que serían útiles en la estimación del HHV de la biomasa proveniente de *P. americana.* Además, se observa un incremento en el HHV a medida que aumenta el contenido de hojas en la muestra, como resultado de las correlaciones mostradas en la figura 17.

| <b>Ensayos</b> | <b>HHV MJ/kg</b><br>Huang & Lo | <b>HHV MJ/kg</b><br>Yin | <b>HHV MJ/kg</b><br>Perez et al |
|----------------|--------------------------------|-------------------------|---------------------------------|
| 100% hojas     | 16.6418                        | 17.7898                 | 17.6585                         |
| 50% hojas      | 16.1849                        | 17.5542                 | 17.2774                         |
| 40% hojas      | 16.1542                        |                         | 17.2503                         |
| 30% hojas      | 16.0875                        | 17.51                   | 17.212                          |
| 20% hojas      | 16.0146                        | 17.4796                 | 17.161                          |
| 10% hojas      | 15.8931                        | 17.4056                 | 17.0428                         |
| 0% hojas       | 15.7359                        |                         | 16.9133                         |

**Tabla 177.** Predicción del HHV para varias proporciones de madera y hojas de *P. americana* usando los resultados del análisis elemental.

### **3.3 Evaluación del potencial biocombustible del Cacao,** *Theobroma cacao*

Al igual que en la sección 3.2, aquí se muestran los resultados del análisis de los datos provenientes del secado, caracterización proximal y elemental de *T cacao*, mediante el uso del paquete BPApy.

### **3.3.1 Análisis del comportamiento de secado de** *T. cacao*

El análisis estadístico para *T. cacao* en el secado de varias longitudes de madera de sobre distintas superficies al aire libre (Análisis 1Tc) y de varias longitudes de madera en ambiente controlado (Análisis 2Tc), se muestran en los anexos 3 y 4, respectivamente. Para el secado de hojas en ambiente controlado (Ensayo 3Tc), no se realizó análisis estadístico alguno (Análisis 3 Tc). En el análisis 1 Tc, se determinó que el secado de longitudes de madera de 30 cm sobre suelo (Ensayo 1 Tc) difirió significativamente del resto de ensayos. Por otro lado, en el análisis 2 Tc, ninguna de las longitudes evaluadas (Ensayo 3 Tc), fue significativa. Así, los ensayos 1Tc, 2Tc y 3Tc, se usaron para modelar la cinética de secado de *T. cacao*.

# **3.3.1.1 Descripción del comportamiento de secado de madera de** *T. cacao* **al aire libre**

Se determinó que el modelo Exponencial de dos términos fue óptimo en la descripción de la cinética de secado del Ensayo 1Tc, según los parámetros estadísticos mostrados en la tabla 18 (siguiendo el orden jerárquico descrito en la sección 3.2.1) y la regresión de la figura 18B. Además, la figura 18 muestra una región de decaimiento en el radio de humedad de aproximadamente 7 días, similar al ensayo 1Pa de *P. americana*.

| Modelo                            | $k_{1}$     | $k_{2}$     | $\boldsymbol{a}$ | $\boldsymbol{b}$ | $\mathbb{R}^2$ | $\chi^2$ | $RMSE$   |
|-----------------------------------|-------------|-------------|------------------|------------------|----------------|----------|----------|
| Newton-Lewis                      | 0.479084    |             |                  |                  | 0.974024       | 0.001144 | 0.033268 |
| Page                              | 0.448126    | 1.074485    |                  |                  | 0.974489       | 0.001162 | 0.032969 |
| Page<br>modificado                | 0.670965    | 0.714019    |                  |                  | 0.974024       | 0.001183 | 0.033268 |
| Henderson y<br>Pabis              | 0.484189    |             | 1.011347         |                  | 0.974138       | 0.001178 | 0.033195 |
| Wang y<br>Singh                   |             |             | $-0.121522$      | 0.003246         | $-0.040495$    | 0.04739  | 0.210554 |
| Peleg                             |             |             | 1.079829         | 0.964088         | 0.952332       | 0.002171 | 0.045067 |
| Silva                             | 0.558869    | $-0.120431$ |                  |                  | 0.974755       | 0.00115  | 0.032797 |
| Logaritmico                       | 0.534592    |             | 0.990369         | 0.030945         | 0.991054       | 0.000422 | 0.019524 |
| Difusional                        | 0.522324    | 3.071382    | 1.099466         |                  | 0.974881       | 0.001185 | 0.032715 |
| Exponencial<br>de dos<br>términos | $-0.003693$ | 0.532159    | 0.028881         | 0.992136         | 0.991069       | 0.000437 | 0.019507 |
| Midilli                           | 0.435589    | 1122715     | 1.000476         | 0.001533         | n gangga       | 0.000446 | 0.019702 |

**Tabla 18.** Parámetros cinéticos y estadísticos para el ajuste realizado entre varios modelos cinéticos y el MR resultante del secado de residuos de madera de 30 cm de *T. cacao* al aire libre sobre suelo.

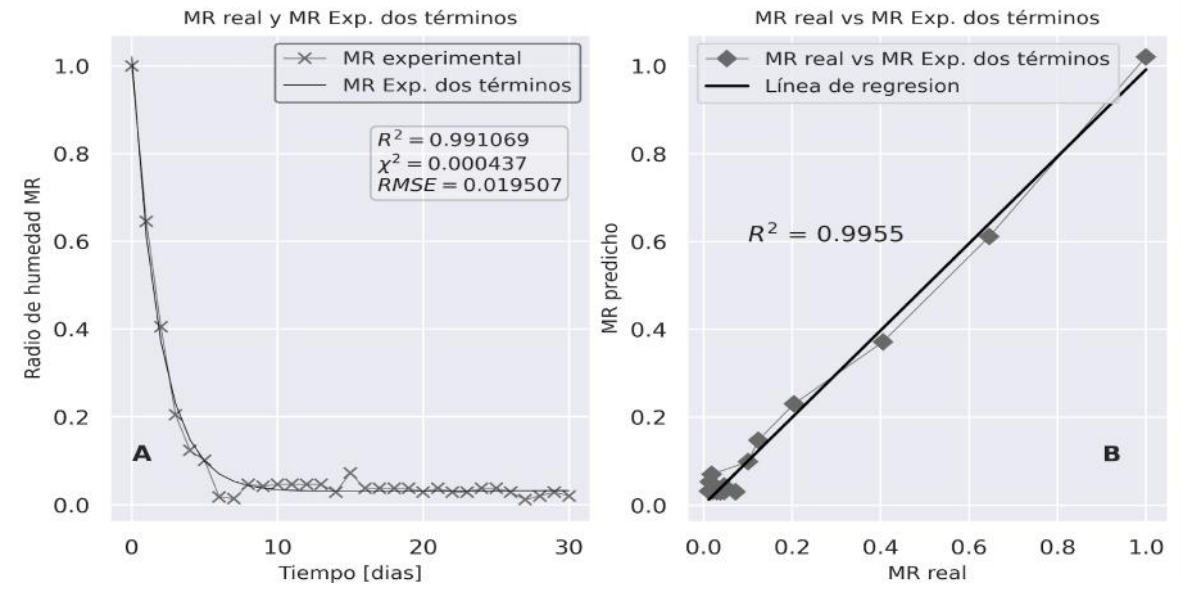

**Figura 18.** Modelo cinético (Exponencial de dos términos) con el mejor ajuste al comportamiento de secado de las secciones de madera de 30 cm de *T. cacao* al aire libre sobre suelo, (ensayo 1Tc).

La curva de velocidad de secado para el ensayo 1Tc (ver figura 19) muestra un comportamiento hiperbólico, con un pico de 4 Kg H<sub>2</sub>O\*Kg biomasa seca\*h-1, siendo este el valor más alto que el reportado para *P. americana*, lo que demuestra la existencia de una mayor cantidad de agua libre en la madera de *T. cacao* [65]. Sin embargo, el valor de difusividad efectiva determinada en este ensayo (ver figura 20) fue de 3.14E-06 m<sup>2</sup>/s (R<sup>2</sup> igual a 0.9925), siendo menor que el determinado para *P. americana*. Por tanto, se esperaría que, en el caso de la madera de *P. americana*, el flujo del agua interna sea mayor o se halle más facilitado [68].

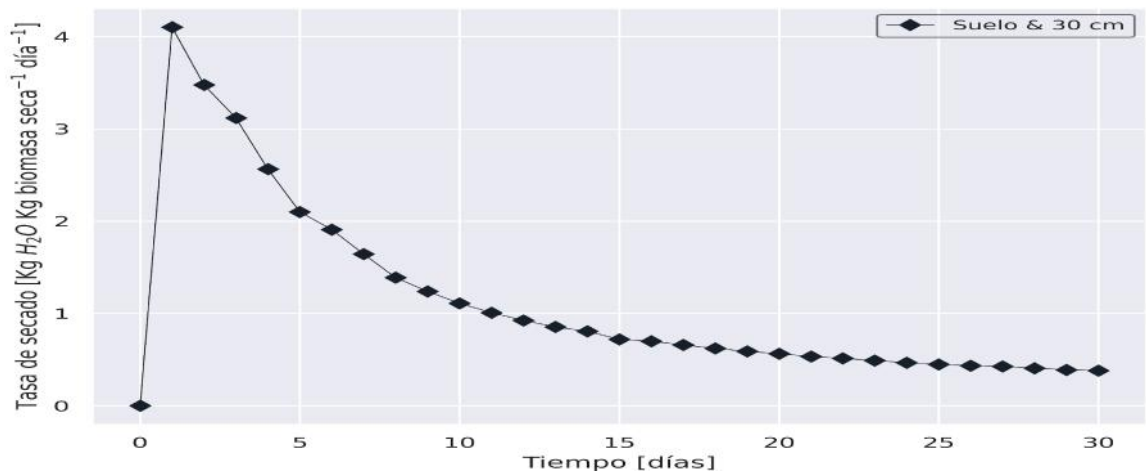

**Figura 19.** Curvas de velocidad de secado para el ensayo 1Tc (Secciones de *T. cacao* de 30 cm sobre suelo).

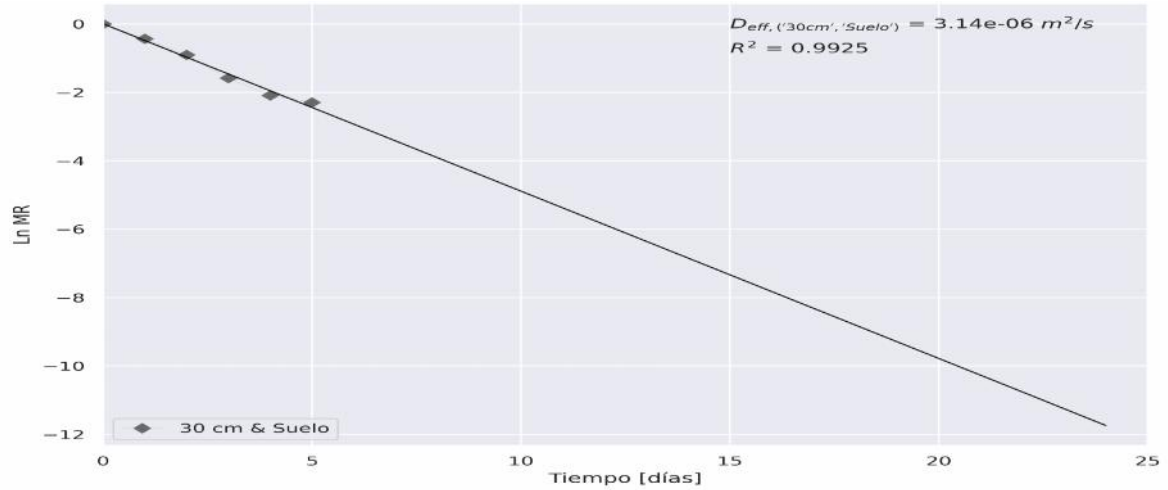

**Figura 20.** Representación gráfica del ln(MR) vs tiempo de secado para la determinación de la difusividad de humedad efectiva en el ensayo 1Tc (Secciones de *T. cacao* de 30 cm sobre suelo).

### **3.3.1.2 Descripción del comportamiento de secado de madera**

### **de** *T. cacao* **en ambiente controlado**

Se determinó que el modelo de Midilli fue óptimo en la descripción de la cinética de secado del Ensayo 2Tc, según los parámetros estadísticos mostrados en la tabla 19 (siguiendo el orden jerárquico descrito en la sección 3.2.1) y la regresión de la figura 21B. A diferencia del secado al aire libre para *P. americana* y *T. cacao*, la figura 21 muestra una región de decaimiento en el radio de humedad de aproximadamente 8 horas, que resulta ser mucho menor a la determinada para *P. americana* (11 horas) cuando se efectuaba el

secado en un ambiente controlado. Por tanto, se esperaría que ambas especies posean diferencias anatómicas en su estructura interna.

RMSE Modelo  $\boldsymbol{k}_1$  $\boldsymbol{k}_2$  $\mathbb{R}^2$  $x^2$ 0.345597 Newton-Lewis 0.975991 0.001564 0.03875 Page 0.26622 1.225462 0.980815 0.001304 0.034638 0.53431 0.646811 0.975991 0.001632 0.03875 Page modificado 0.361474 1.048222 0.977954 0.001499 0.037131 Henderson y Pabis  $-0.144154$ 0.004697 0.652302 0.023636 0.147462 Wang y Singh Peleg 1.791842 0.913576 0.94406 0.003803 0.059148 Silva 0.515679  $-0.288992$ 0.983587 0.001116 0.032038 Logaritmico 0.39667 1.030302 0.029815 0.986424 0.000965 0.029139 Difusional 0.425397 16.882385 1.239769 0.984926 0.001071 0.030704  $-0.068941$ 0.37992 0.009125 1.047489 0.987699 0.000916 0.027737 Exponencial de dos términos Midilli 0.261127 1.292368 1.0147 0.002223 0.000334 0.016756 0.995511 MR real y MR Midilli MR real vs MR Midilli  $\vee$ MR experimental MR real vs MR Midilli  $1.0$  $1.0$ MR Midilli Línea de regresion  $R^2 = 0.995353$  $0.8$  $0.8$  $\chi^2$  = 0.000345  $RMSE = 0.017013$ Radio de humedad MR MR predicho<br> $0.6$ <br> $0.4$  $R^2 = 0.9977$  $0.6$  $0.4$  $0.2$  $0.2$ B Α

| Tabla 19. Parámetros cinéticos y estadísticos para el ajuste realizado entre varios modelos cinéticos y el MR |  |
|----------------------------------------------------------------------------------------------------|--|
| resultante del ensayo 2Tc (madera de T. cacao en ambiente controlado).                                        |  |

Tiempo [horas] MR real **Figura 21.** Modelo cinético de Midilli con el mejor ajuste al comportamiento de secado del ensayo 2Tc (madera de *T. cacao* en ambiente controlado).

25

 $0.0$ 

 $0.0$ 

 $0.2$ 

 $0.4$ 

 $0.6$ 

 $0.8$ 

 $1.0$ 

**XXXXXXXXXXXXXXX** 

20

15

La curva de velocidad de secado para el ensayo 2Tc (ver figura 22) muestra un comportamiento hiperbólico, con un pico de 1.5 Kg H<sub>2</sub>O\*Kg biomasa seca\*h<sup>-1</sup>, ligeramente mayor que el reportado en el ensayo 3Pa para *P. americana* por los motivos ya explicados en la sección anterior. No obstante, el valor de difusividad efectiva determinada en este ensayo (ver figura 23) fue de 6.26E-06 m<sup>2</sup>/s (R<sup>2</sup> igual a 0.9937),

 $0.0$ 

 $\overline{O}$ 

5

10

resultando ser ligeramente mayor que el determinado para *P. americana*. La diferencia entre los resultados de  $D_{\text{eff}}$  hallados al variar las condiciones de secado, deben estar directamente ligadas a las condiciones de temperatura que se usaron para los dos ensayos (temperatura ambiente versus 105°C).

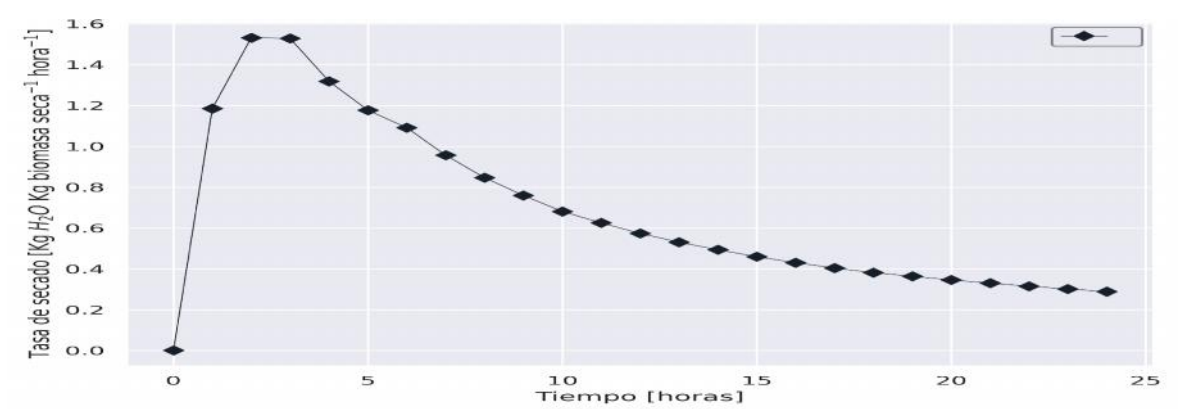

**Figura 22.** Modelo cinético (Midilli) con el mejor ajuste al comportamiento de secado del ensayo 2Tc (madera de *T. cacao* en ambiente controlado).

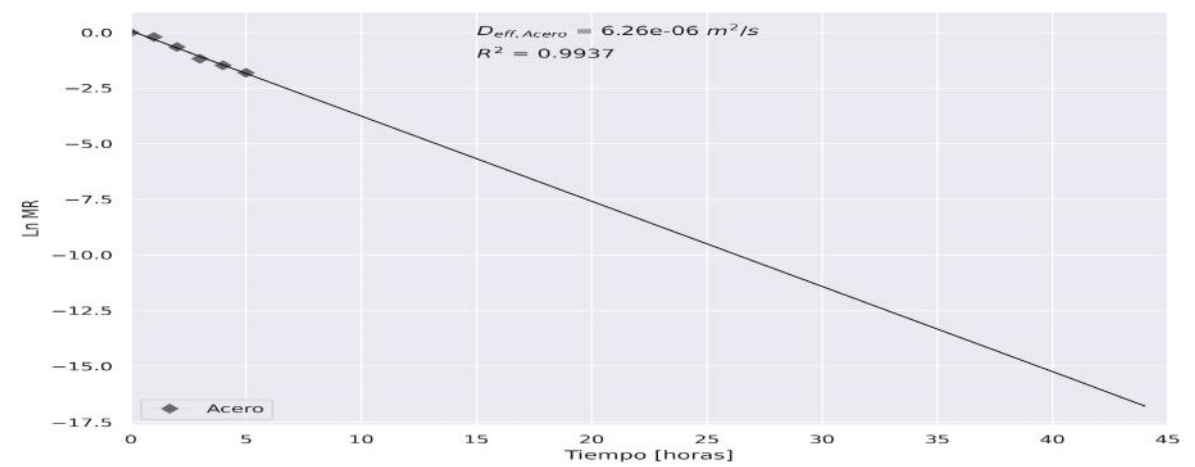

**Figura 23.** Representación gráfica del ln(MR) vs tiempo de secado para la determinación de la difusividad de humedad efectiva en el ensayo 2Tc (madera de T. cacao en ambiente controlado).

### **3.3.1.3 Descripción del comportamiento de secado de hojas de**

### *T. cacao* **en ambiente controlado**

Se determinó que el modelo Difusional fue óptimo en la descripción de la cinética de secado del Ensayo 3Tc, según los parámetros estadísticos mostrados en la tabla 20 (siguiendo el orden jerárquico descrito en la sección 3.2.1) y la regresión de la figura 24B. Al igual que en el ensayo realizado para *P. americana*, la figura 24 muestra una región de decaimiento bastante rápida para *T. cacao*, lo cual podría llevar a una estimación del modelo erróneo, por la falta de datos en dicha región.

**Tabla 20.** Parámetros cinéticos y estadísticos para el ajuste realizado entre varios modelos cinéticos y el MR resultante del ensayo 3Tc (hojas de *T. cacao* en estufa).

| Modelo                            | $k_1$       | $k_{2}$  | $\overline{a}$ | $\boldsymbol{b}$ | $\mathbb{R}^2$ | $\chi^2$ | RMSE     |
|-----------------------------------|-------------|----------|----------------|------------------|----------------|----------|----------|
| Newton-Lewis                      | 2.340235    |          |                |                  | 0.985078       | 0.000804 | 0.027561 |
| Page                              | 2.137298    | 0.371661 |                |                  | 0.995121       | 0.000279 | 0.015759 |
| Page<br>modificado                | 2.605845    | 0.898057 |                |                  | 0.985078       | 0.000855 | 0.027561 |
| Henderson y<br>Pabis              | 2.339366    |          | 0.999266       |                  | 0.985079       | 0.000855 | 0.027561 |
| Wang y<br>Singh                   |             |          | $-0.220601$    | 0.010344         | $-0.320715$    | 0.075638 | 0.259294 |
| Peleg                             |             |          | 0.118801       | 0.999274         | 0.996297       | 0.000212 | 0.01373  |
| Silva                             | $-0.320095$ | 2.490352 |                |                  | 0.995261       | 0.000271 | 0.015531 |
| Logaritmico                       | 2.60456     |          | 0.982157       | 0.017529         | 0.990259       | 0.000595 | 0.022269 |
| <b>Difusional</b>                 | 15.631912   | 0.254738 | 0.884224       |                  | 0.998524       | 0.00009  | 0.008668 |
| Exponencial<br>de dos<br>términos | 22.891075   | 0.254738 | 0.884427       | 0.115776         | 0.998524       | 0.000097 | 0.008668 |
| Midilli                           | 2.849778    | 0.155865 | 1.605855       | $-0.001554$      | 0.998179       | 0.000119 | 0.009629 |

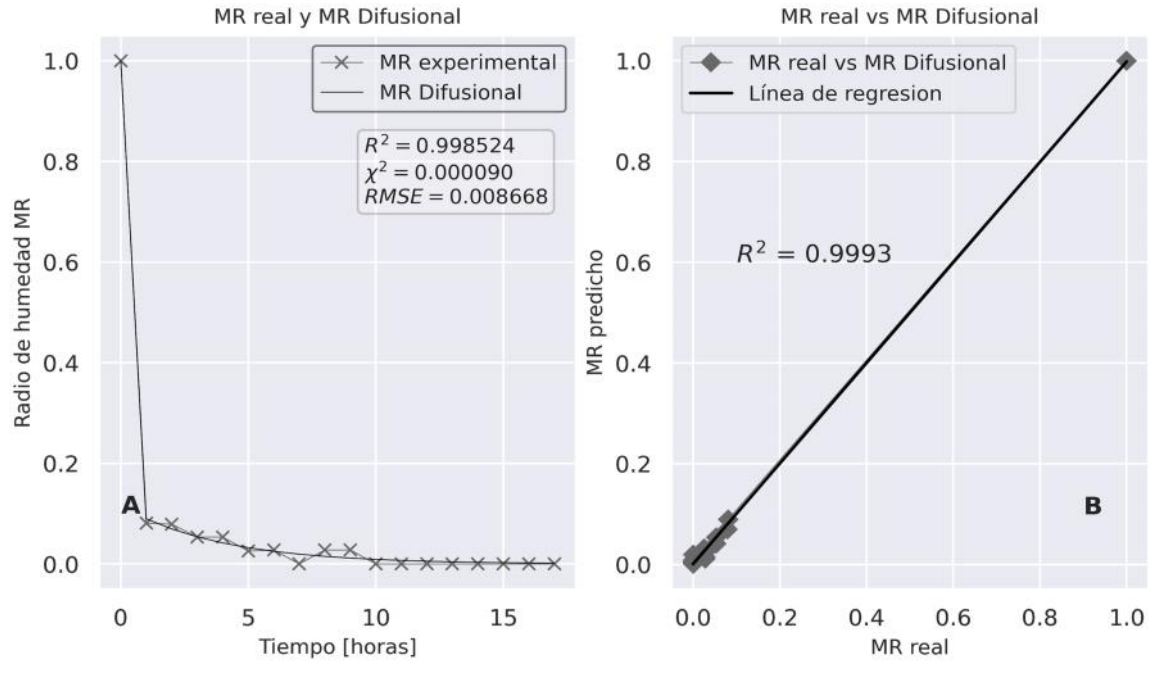

**Figura 24.** Modelo cinético (Difusional) con el mejor ajuste al comportamiento de secado del ensayo 3Tc (hojas de *T. cacao* en estufa).

La curva de velocidad de secado para el ensayo 3Tc, muestra un comportamiento hiperbólico con un pico máximo de 1.18 Kg H<sub>2</sub>O\*Kg biomasa seca\*h<sup>-1</sup> (ver figura 25), que desciende rápidamente debido a la brusca caída del MR en la región de decaimiento. El cálculo de la D<sub>eff</sub> contó con únicamente dos puntos, por lo que el valor estimado de 1.247E-05 m<sup>2</sup>/s (ver figura 26), podría no acercarse demasiado al real.

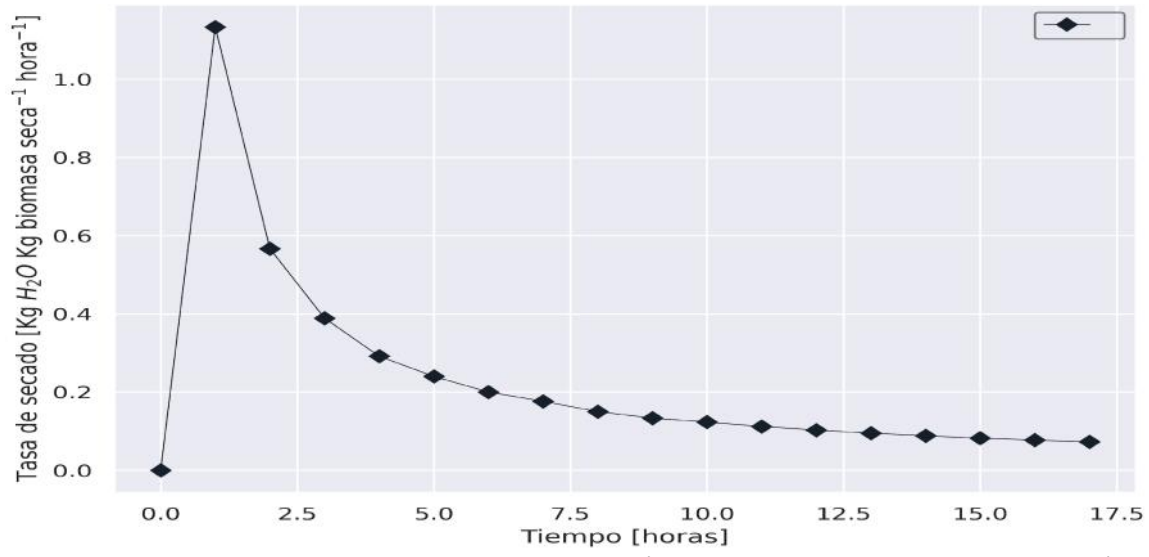

**Figura 25.** Curva de velocidad de secado para el ensayo 3Tc (hojas de *T. cacao* en ambiente controlado).

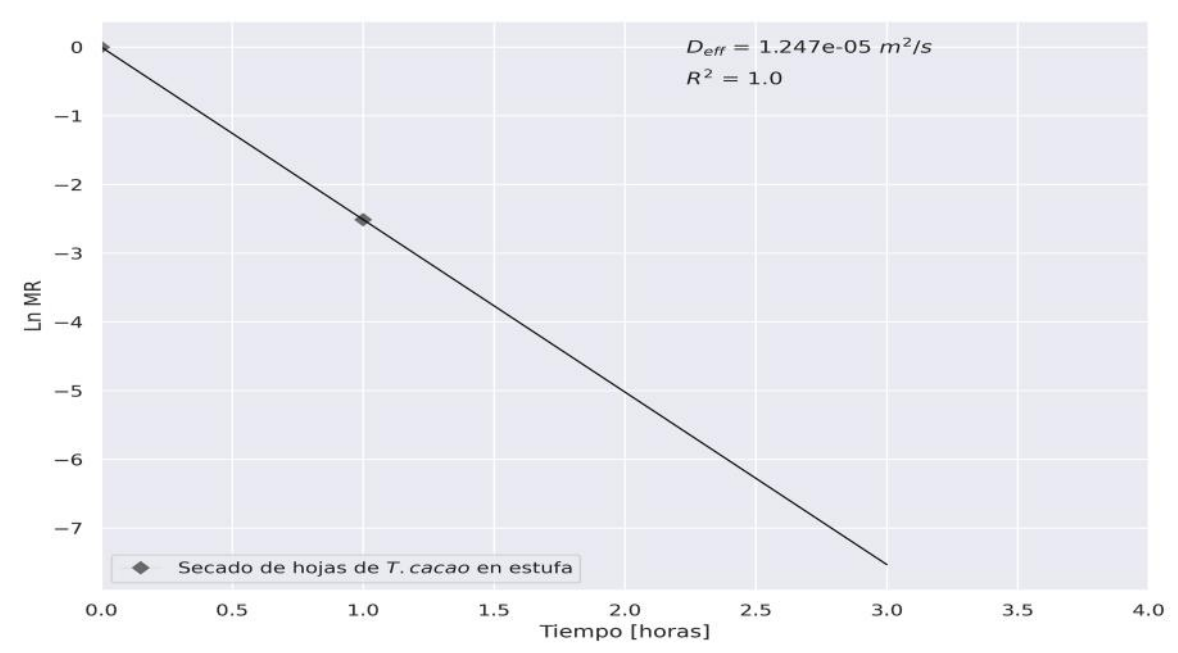

**Figura 26.** Representación gráfica del ln(MR) vs tiempo de secado para la determinación de la difusividad de humedad efectiva en el ensayo 3Tc (hojas de *T. cacao* en ambiente controlado).

### **3.3.2 Análisis de los resultados de la caracterización proximal de** *T.*

#### *cacao*

A continuación, se muestran los resultados del análisis de datos provenientes de la caracterización proximal de *T. cacao* como se describió en la sección 3.2.2 para *P. americana*.

# **3.3.2.1 Relación entre el contenido de hojas y los resultados del análisis proximal de** *T. cacao*

De acuerdo con la tabla 21 y la figura 27, se pueden apreciar los resultados obtenidos en la caracterización proximal y la carencia de una relación existente entre estos y las diferentes combinaciones de madera-hojas, respectivamente, como sucedió al analizar los resultados obtenidos para *P. americana*. Se observa que únicamente la cantidad de cenizas, alcanzó un valor de 0.8416 en el índice de correlación lineal, por lo que podría esperarse un efecto negativo por parte del uso de hojas en la muestra al igual que en el caso de *P. americana*. Por otro lado, los componentes restantes del análisis proximal parecen no relacionarse linealmente con el contenido de hojas usado en la muestra. Sin embargo, la inexistencia de este tipo de relación lineal se ha observado también en el trabajo realizado por Pérez-Samaniego y colaboradores al analizar distintas composiciones de hojas-madera para mango, nimbo, algarroba, banana y aguacate [21], por lo que esto podría estar relacionado con otros factores que no son relevantes para el presente trabajo.

| <b>Ensayos</b> | <b>Humedad %</b> | <b>Materia volatil %</b> | <b>Cenizas %</b> | Carbono fijo % |
|----------------|------------------|--------------------------|------------------|----------------|
| 100% hojas     | 5.2031           | 75.3249                  | 9.0558           | 10.4162        |
| 50% hojas      | 7.9461           | 75.1184                  | 9.0082           | 7.9273         |
| 40% hojas      | 7.386            | 75.0041                  | 8.1146           | 9.4953         |
| 30% hojas      | 5.5224           | 75.4927                  | 8.1523           | 10.8326        |
| 20% hojas      | 5.9904           | 77.6037                  | 7.6042           | 8.8018         |
| 10% hojas      | 6.5607           | 74.9034                  | 6.643            | 11.8928        |
| 0% hojas       | 6.9468           | 80.3088                  | 5.6892           | 7.0552         |

**Tabla 211.** Resultados del análisis proximal para distintas proporciones de madera y hojas de *T. cacao*.

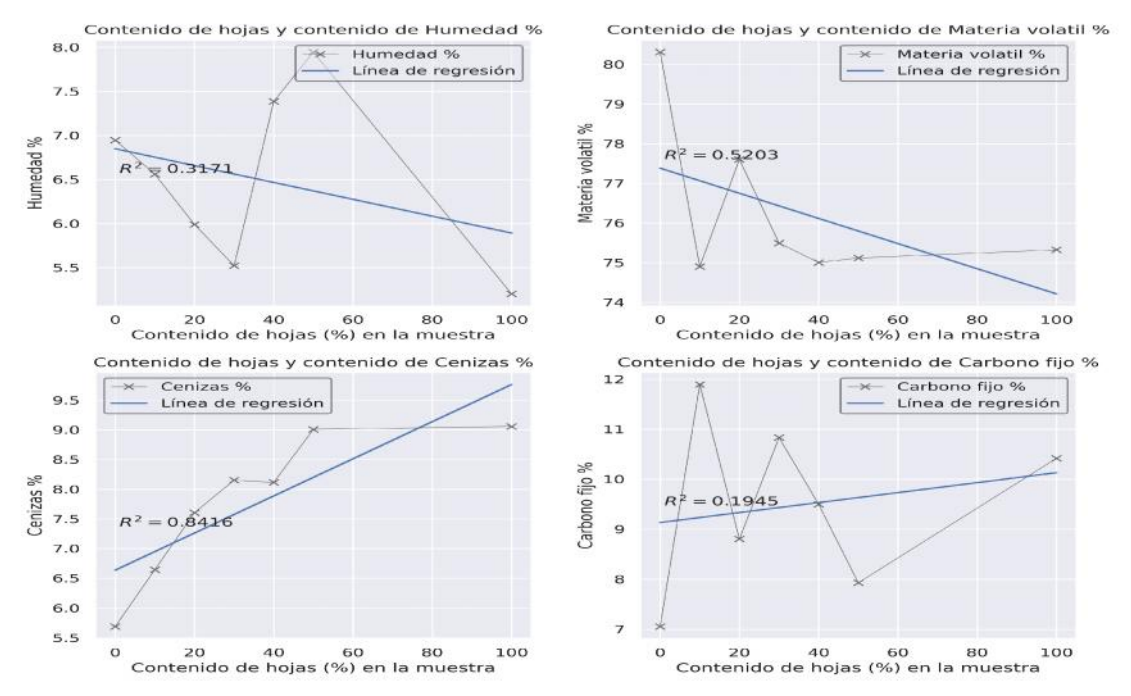

**Figura 27.** Relación entre la proporción de hojas en la muestra y el contenido de humedad, materia volátil, cenizas y carbono fijo para *T. cacao*.

Los valores del contenido de humedad, materia volátil, cenizas y carbono fijo fluctuaron entre el 5.20-7.94%, 75-80.31%, 5.69-9.06% y 7.05-10.83%, respectivamente. Por tanto, se observa que, el contenido de humedad y cenizas resultan ser mayores para *T. cacao* que para *P. americana.* De igual modo, los contenidos de materia volátil y carbono fijo son mayores para *P. americana* que para *T. cacao*. Como resultado de lo expuesto anteriormente y lo expuesto por Voca y colaboradores [4], la biomasa de *P. americana* poseería un mayor valor calorífico que *T. cacao* al considerar los resultados del análisis proximal.

## **3.3.2.2 Predicción del máximo valor calorífico HHV de** *T. cacao* **usando los resultados del análisis proximal**

En la tabla 22, al igual que en el análisis de *P. americana*, se observa que, al usar los modelos propuestos por Yin y Nhuchhen-Abdul, los valores predichos de HHV son similares, 16-17 MJ/kg, mientras que el modelo de Xuejun y colaboradores predice valores más altos, 24-28MJ/kg. Tomando como referencia el valor de HHV determinado experimentalmente en la bibliografía para la cáscara de la mazorca de *T. cacao*, 15-17 MJ/kg [69]. Cabe mencionar que para este tipo de biomasa no existe información sobre el
HHV de la madera y hojas, por tanto, se tomará como referencia este valor. Como resultado, se determina que los modelos de Yin y Nhuchhen-Abdul pueden ser usados en la estimación del HHV de la biomasa de *T. cacao*. También se puede observar la inexistencia de una relación entre el contenido de hojas y el HHV, resultado que ya ha sido reportado por Pérez-Arévalo et al [52].

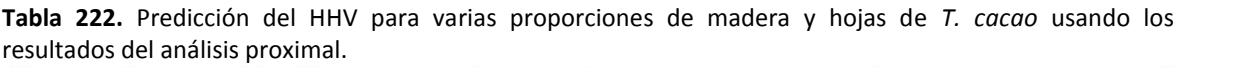

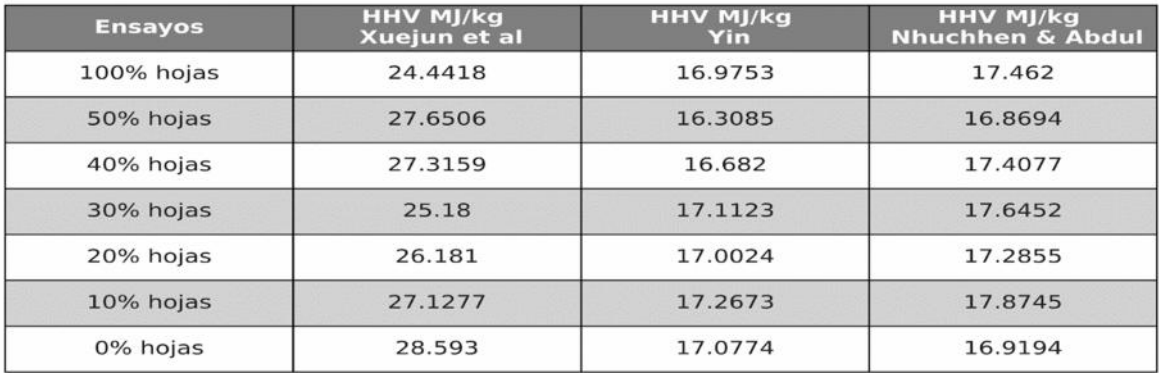

### **3.3.3 Análisis de los resultados de la caracterización elemental de** *T. cacao*

A continuación, se muestran los resultados del análisis de datos provenientes de la caracterización elemental de *T. cacao* como se describió en la sección 3.2.3 para *P. americana*.

## **3.3.3.1 Relación entre el contenido de hojas y los resultados del análisis elemental de** *T. cacao*

En la tabla 23 y la figura 28, se muestran los contenidos de C, N, H, O, S, resultantes de la caracterización elemental de *T. cacao* junto a las relaciones de C/N, O/C, C/H con respecto al contenido de hojas en la muestra (LC). La variación en el contenido de los elementos cuantificados, con respecto al LC, es similar al determinado en *P. americana*. A diferencia del análisis de regresión para *P. americana*, en el caso de *T. cacao*, parece no existir relación entre los resultados del análisis elemental y el LC, de acuerdo al coeficiente de correlación lineal  $R^2$ . Los valores de C, N, H, O y S fluctuaron entre 43.4-44.8%, 0.7-1.6%, 4.1-5.0%, 49.1-51.1% y 0.003-0.06, respectivamente. Se observa que los

contenidos de C, H de *T. cacao* son ligeramente menores a los determinados para *P. americana* y dada la importancia de estos elementos en el potencial energético (HHV) de la biomasa [4], se debería prestar mayor atención a la madera de *P. americana* como un potencial biocombustible. Del mismo modo, los valores de S resultan ser mayores a los determinados en *P. americana*, aunque no se halla diferencia notable en los valores de N. En consecuencia, por motivos energéticos y ambientales el uso de la biomasa de *P. americana* como biocombustible muestra ventajas positivas con especto al uso de *T. cacao*.

| <b>ENSEVOS</b> | $\sim$ $\sim$ $\sim$ | $\sim 170$ | $\sim$ $\sim$ | $\sim$ 1701 | $\geq$ $\sim$ | $U/I$ is the set $U$ | $\sim$ | $M = 100$ |
|----------------|----------------------|------------|---------------|-------------|---------------|----------------------|--------|-----------|
| 100% hojas     | 1.6                  | 43.3967    | 4.1423        | 50.7917     | 0.0693        | 27.1229              | 1.1704 | 10.4764   |
| 50% hojas      | 0.8367               | 43.7233    | 4.2987        | 51.138      | 0.0033        | 52.259               | 1.1696 | 10.1714   |
| 40% hojas      | 1.28                 | 43.4733    | 4.135         | 51.065      | 0.0467        | 33.9635              | 1.1746 | 10.5135   |
| 30% hojas      | 1.1033               | 43.7333    | 4.2547        | 50.8777     | 0.031         | 39.6375              | 1.1634 | 10.2789   |
| 20% hojas      | 0.7067               | 44.0133    | 5.023         | 50.2463     | 0.0107        | 62.283               | 1.1416 | 8.7624    |
| 10% hojas      | 1.61                 | 44.7833    | 4.463         | 49.0853     | 0.0583        | 27.8157              | 1.0961 | 10.0344   |
| 0% hojas       | 1.2267               | 44.2467    | 4.9737        | 49.503      | 0.05          | 36.0707              | 1.1188 | 8.8962    |

**Tabla 233.** Resultados del análisis elemental para distintas proporciones de madera y hojas de *T. cacao*.

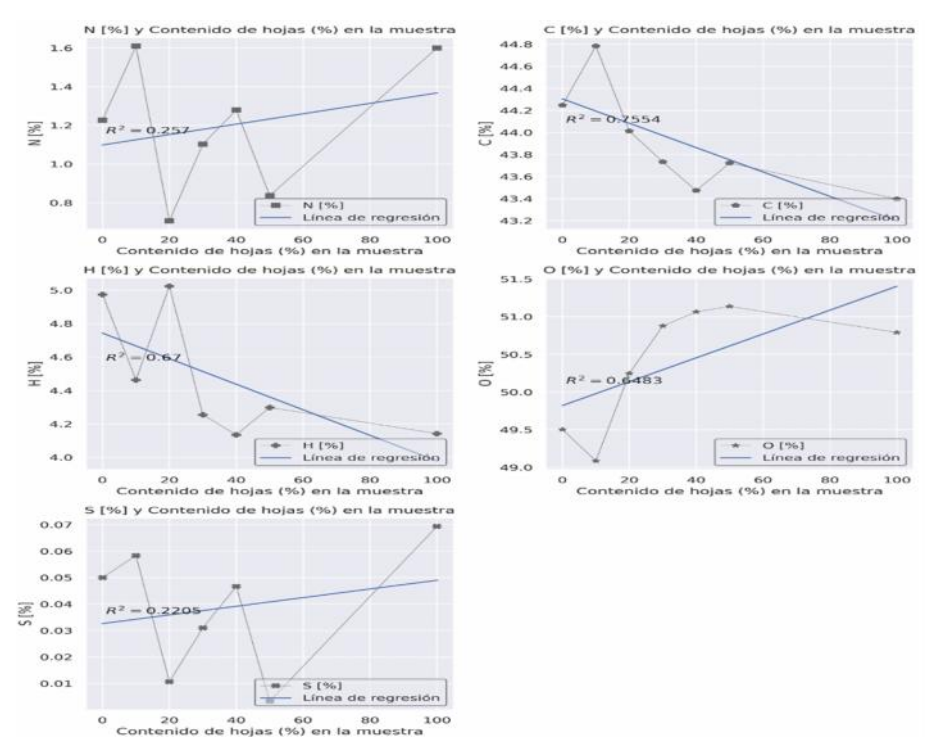

**Figura 28.** Relación entre el contenido de hojas dentro de la muestra y el contenido de C, N, H, O, S para *T. cacao*.

### **3.3.3.2 Predicción del máximo valor calorífico HHV para** *T. cacao* **usando los resultados del análisis elemental**

En la tabla 24, se muestran los valores predichos para el HHV de varias composiciones de hojas-madera usando los modelos descritos en la tabla 5. Se observa que, al usar los modelos propuestos por Huang-Lo, Yin y Pérez et al, estos fluctúan ligeramente entre sí, de modo similar que en análisis de *P. americana*. Como ya se mencionó, el HHV de referencia para cáscara de la mazorca de *T. cacao* se halla entre 15-17 MJ/kg [69]. Por tanto, al igual que en el caso de *P. americana*, los tres modelos resultan útiles en la predicción del HHV de la biomasa de T. *cacao.* A diferencia del caso de *P. americana*, se observa que para *T. cacao*, el HHV tiende a incrementarse ligeramente a medida que disminuye el contenido de hojas en la muestra.

| <b>Ensayos</b> | HHV MJ/kg<br><b>Huang &amp; Lo</b> | HHV MJ/kg<br><b>Yin</b> | HHV MJ/kg<br>Perez et al |
|----------------|------------------------------------|-------------------------|--------------------------|
| 100% hojas     | 14.1077                            | 16.2151                 | 15.5391                  |
| 50% hojas      | 14.3796                            | 16.4404                 | 15.8887                  |
| 40% hojas      | 14.1001                            | 16.2317                 | 15.5452                  |
| 30% hojas      | 14.3562                            | 16.4071                 | 15.8175                  |
| 20% hojas      | 15.4474                            | 17.1235                 | 17.0124                  |
| 10% hojas      | 15.1589                            | 16.8886                 | 16.4622                  |
| 0% hojas       | 15.5441                            | 17.1516                 | 17.0375                  |

**Tabla 244.** Predicción del HHV para varias proporciones de madera y hojas de *T. cacao* usando los resultados del análisis elemental.

#### **3.4 Evaluación del potencial biocombustible del Café,** *Coffea arabica*

En esta sección, se muestran los resultados del análisis de los datos provenientes del secado, caracterización proximal y elemental de *C. arabica*, mediante el uso del paquete BPApy.

#### **3.4.1 Análisis del comportamiento de secado de** *C. arabica*

El análisis estadístico para *C. arabica* en el secado de varias longitudes de madera de sobre distintas superficies al aire libre (Análisis 1Ca) y de varias longitudes de madera en ambiente controlado (Análisis 2Ca), se muestran en los anexos 5 y 6, respectivamente. Para el secado de hojas en ambiente controlado (Ensayo 3Ca), no se realizó análisis estadístico alguno (Análisis 3Ca). En el análisis 1Ca, se determinó que el secado de longitudes de madera de 30 cm (Ensayo 1Ca) difirió significativamente del resto de ensayos, no habiendo efecto alguno por parte de las superficies evaluadas. Por otro lado, en el análisis 2Ca, el secado de secciones de 10 cm de madera (Ensayo 3Pa), fue significativo. Así, los ensayos 1Tc, 2Tc y 3Tc, se usaron para modelar la cinética de secado de *C. arabica*.

## **3.4.1.1 Descripción del comportamiento del secado de madera de** *C. arabica* **al aire libre**

Se determinó que el modelo de Midilli fue óptimo en la descripción de la cinética de secado del Ensayo 1Ca, según los parámetros estadísticos mostrados en la tabla 25 (siguiendo el orden jerárquico descrito en la sección 3.2.1) y la regresión de la figura 29B. Además, la figura 29A muestra una región de decaimiento en el radio de humedad queINVESTIGACIÓN I Parroquia Muvuna, kilómetro 7 vía a Alto Tena www.ikiam.edu.ec INNOVACIÓN Tena · Napo · Ecuador

duró aproximadamente 5 días, siendo más corta que las determinadas para *P. americana* y *T. cacao* por dos días. Así, se podría establecer que la madera de *C. arabica* requiere el menor tiempo para eliminar su contenido de humedad. Lo cual indica que las fuerzas impulsoras responsables de la liberación del agua libre y ligada favorecen el secado de madera de *C. arabica* [68].

| Modelo                            | $k_1$       | $k_{2}$  | $\boldsymbol{a}$ | $\boldsymbol{b}$ | $\mathbb{R}^2$ | $\chi^2$ | RMSE     |
|-----------------------------------|-------------|----------|------------------|------------------|----------------|----------|----------|
| Newton-Lewis                      | 0.827039    |          |                  |                  | 0.961116       | 0.001307 | 0.035566 |
| Page                              | 1.120561    | 0.486932 |                  |                  | 0.983916       | 0.000559 | 0.022874 |
| Page<br>modificado                | 0.772906    | 1.070026 |                  |                  | 0.961116       | 0.001352 | 0.035566 |
| Henderson y<br>Pabis              | 0.807109    |          | 0.976061         |                  | 0.961682       | 0.001332 | 0.035306 |
| Wang y<br>Singh                   |             |          | $-0.124531$      | 0.003364         | $-0.851942$    | 0.0644   | 0.245449 |
| Peleg                             |             |          | 0.486762         | 0.998026         | 0.989092       | 0.000379 | 0.018837 |
| Silva                             | $-0.097384$ | 1.296551 |                  |                  | 0.986591       | 0.000466 | 0.020886 |
| Logaritmico                       | 0.922402    |          | 0.953043         | 0.033138         | 0.989681       | 0.000372 | 0.018321 |
| Difusional                        | 0.035041    | 1.005611 | 0.058768         |                  | 0.9912         | 0.000317 | 0.016919 |
| Exponencial<br>de dos<br>términos | 0.034288    | 0.994459 | 0.057989         | 0.932035         | 0.991299       | 0.000325 | 0.016825 |

**Tabla 25.** Parámetros cinéticos y estadísticos para el ajuste realizado entre varios modelos cinéticos y el MR resultante del ensayo 1Ca (secado de residuos de 30 cm de madera de *C. arabica* al aire libre).

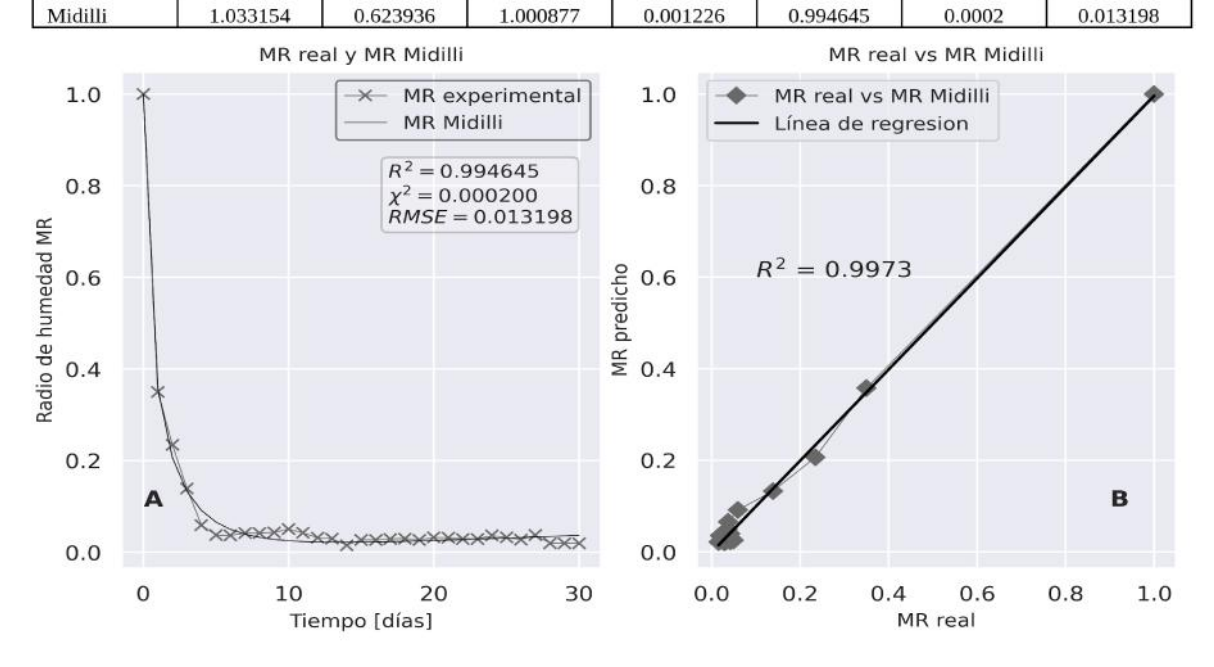

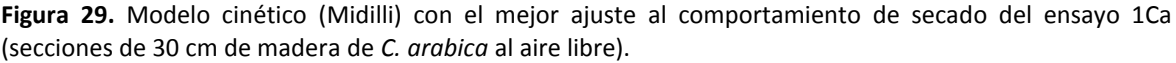

La curva de velocidad de secado para el ensayo 1Ca (ver figura 30) muestra un comportamiento hiperbólico, con un pico de 3.85 Kg H<sub>2</sub>O\*Kg biomasa seca\*h<sup>-1</sup>, similar al

reportado para *T. cacao* y superior al determinado para *P. americana*. Por lo tanto, se deduce que la liberación del agua superficial de la madera de *C. arabica* es igual de rápida que en el caso de *T. cacao*. No obstante, el valor de difusividad efectiva determinada en este ensayo (ver figura 31) fue de 5.64E-06 m<sup>2</sup>/s (R<sup>2</sup> igual a 0.9881), siendo mayor que el determinado para los dos tipos de biomasa anteriormente analizados. De este modo, se determina que las fuerzas impulsoras responsables del flujo del agua interna en la madera de *C. arabica* son mayores que para *P. americana* y *T. cacao* [68].

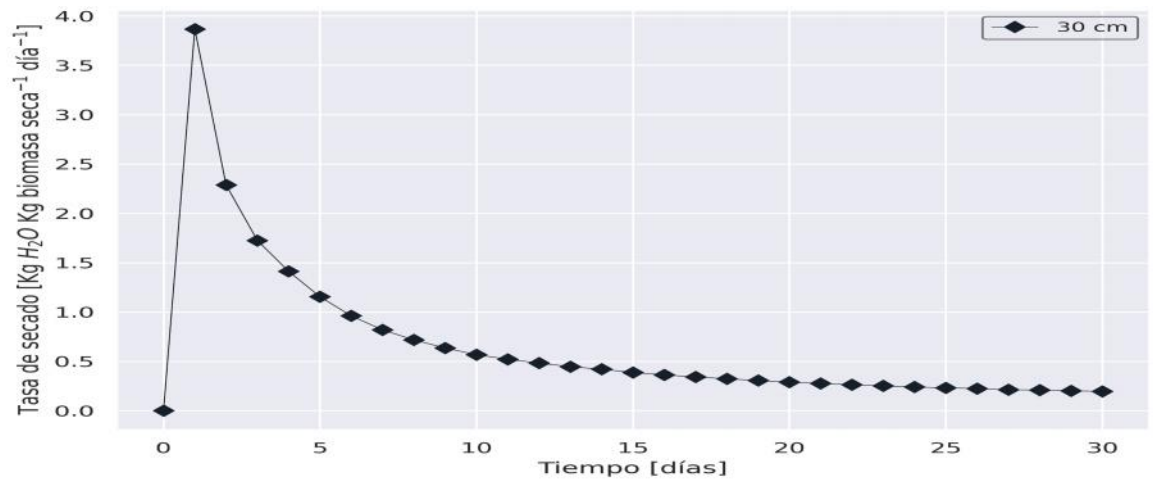

**Figura 30.** Curvas de velocidad de secado para el ensayo 1Ca (secado de secciones de 30 cm de *C. arabica* al aire libre).

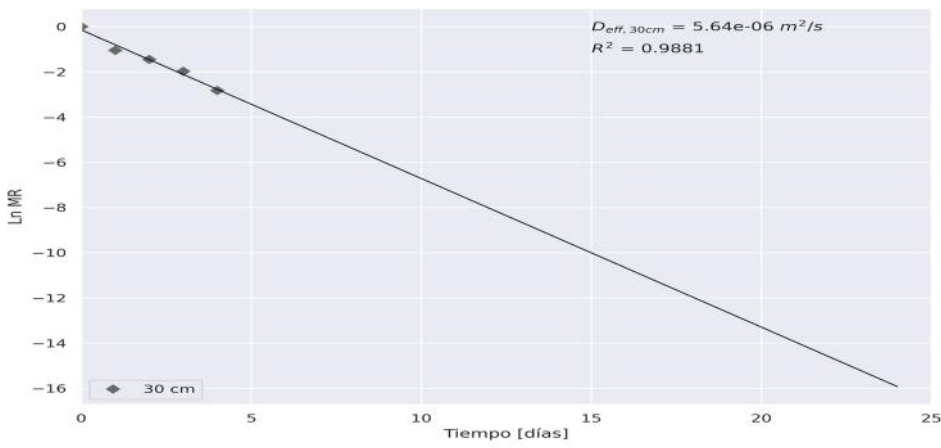

**Figura 31.** Representación gráfica del ln(MR) vs tiempo de secado para la determinación de la difusividad de humedad efectiva para el ensayo 1Ca (secado de secciones de 30 cm de *C. arabica* al aire libre).

### **3.4.1.2 Descripción del comportamiento del secado de madera**

#### **de** *C. arabica* **en ambiente controlado**

Se determinó que el modelo Exponencial de dos términos fue óptimo en la descripción de la cinética de secado del Ensayo 2Ca, según los parámetros estadísticos mostrados en la tabla 26 (siguiendo el orden jerárquico descrito en la sección 3.2.1) y la regresión de la figura 32B. Se determinó una región de decaimiento en el radio de humedad de aproximadamente 5 horas, siendo menor que en el caso de las dos biomasas anteriormente analizadas. Por tanto, como se mencionó en la sección anterior, las fuerzas impulsoras parecen ser mayores en el secado de *C. arabica.*

**Tabla 26.** Parámetros cinéticos y estadísticos para el ajuste realizado entre varios modelos cinéticos y el MR resultante del ensayo 2Ca (secado de madera de *C. arabica* en ambiente controlado).

| Modelo                            | $\boldsymbol{k}_1$ | $\boldsymbol{k_{2}}$ | $\overline{a}$ | $\boldsymbol{b}$ | $\mathbb{R}^2$ | $\chi^2$ | RMSE     |
|-----------------------------------|--------------------|----------------------|----------------|------------------|----------------|----------|----------|
| Newton-Lewis                      | 0.916055           |                      |                |                  | 0.988427       | 0.000672 | 0.0252   |
| Page                              | 0.933966           | 0.946622             |                |                  | 0.98852        | 0.000709 | 0.025098 |
| Page<br>modificado                | 1.063102           | 0.861673             |                |                  | 0.988427       | 0.000714 | 0.0252   |
| Henderson y<br>Pabis              | 0.916366           |                      | 1.000415       |                  | 0.988427       | 0.000714 | 0.0252   |
| Wang y<br>Singh                   |                    |                      | $-0.213015$    | 0.009877         | 0.152509       | 0.052315 | 0.215643 |
| Peleg                             |                    |                      | 0.517681       | 0.965634         | 0.980778       | 0.001187 | 0.032477 |
| Silva                             | 0.894695           | 0.025063             |                |                  | 0.988431       | 0.000714 | 0.025195 |
| Logaritmico                       | 0.985548           |                      | 0.981493       | 0.022338         | 0.995267       | 0.000312 | 0.016115 |
| Difusional                        | 0.052576           | 1.017052             | 0.03851        |                  | 0.995703       | 0.000283 | 0.015354 |
| Exponencial<br>de dos<br>términos | 1.021146           | 0.052975             | 0.966016       | 0.038727         | 0.995727       | 0.000301 | 0.015313 |
| Midilli                           | 0.923553           | 1.021852             | 1.00112        | 0.001641         | 0.993149       | 0.000483 | 0.019388 |

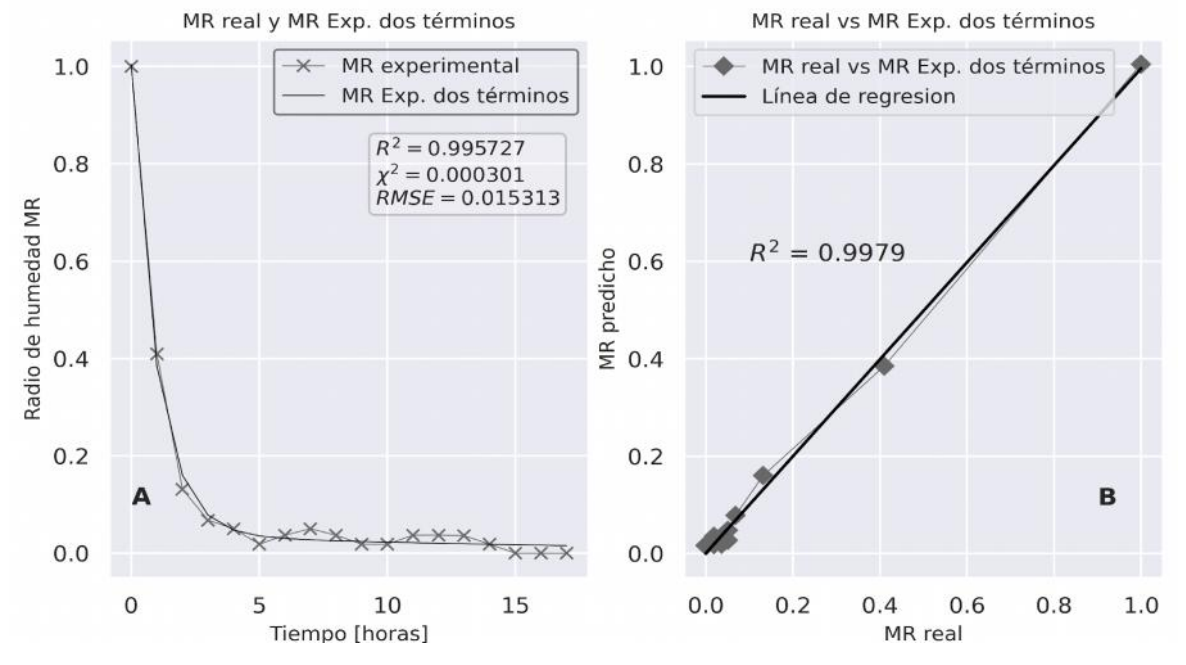

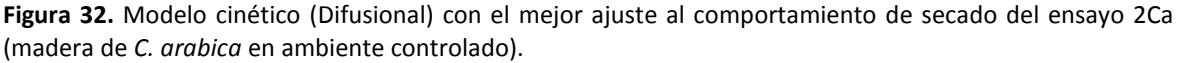

La curva de velocidad de secado para el ensayo 2Ca (ver figura 33) muestra un comportamiento hiperbólico, con un pico de 1.25 Kg H<sub>2</sub>O\*Kg biomasa seca\*h<sup>-1</sup>, similar al

determinado para *T. cacao* y superior al de *P. americana*, al igual que en el secado al aire libre. No obstante, el valor de difusividad efectiva determinada en este ensayo (ver figura 34) fue de 1.328E-05 m<sup>2</sup>/s (R<sup>2</sup> igual a 0.9883), siendo el más alto reportado con respecto a las biomasas analizadas anteriormente. Así, se confirma la superioridad en el secado de la madera de *C. arabica* con respecto a *T. cacao* y *P. americana.*

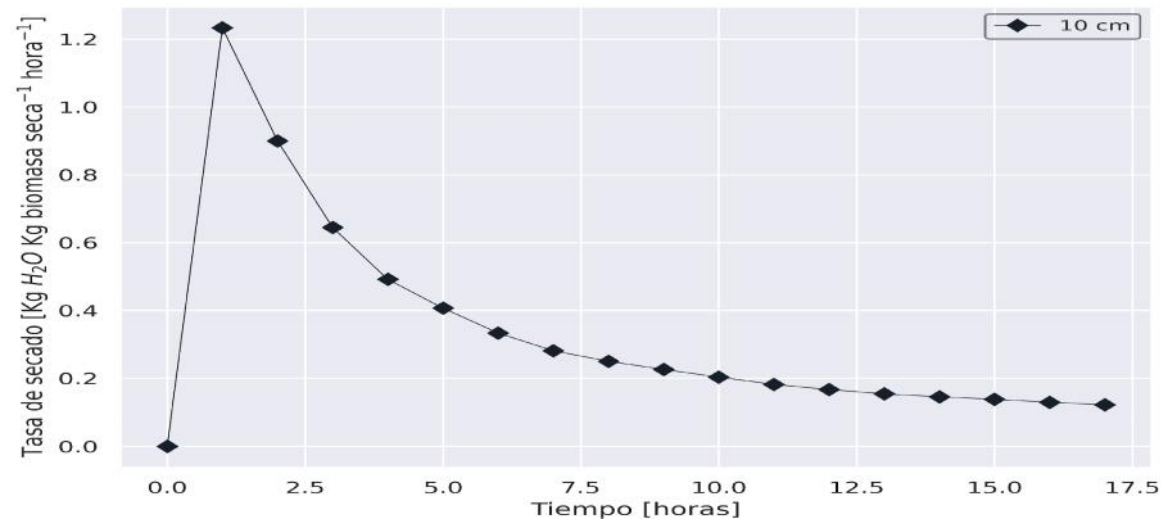

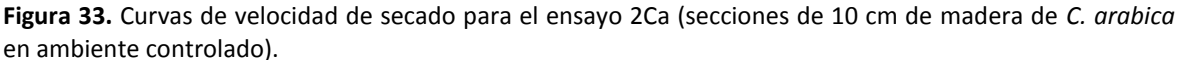

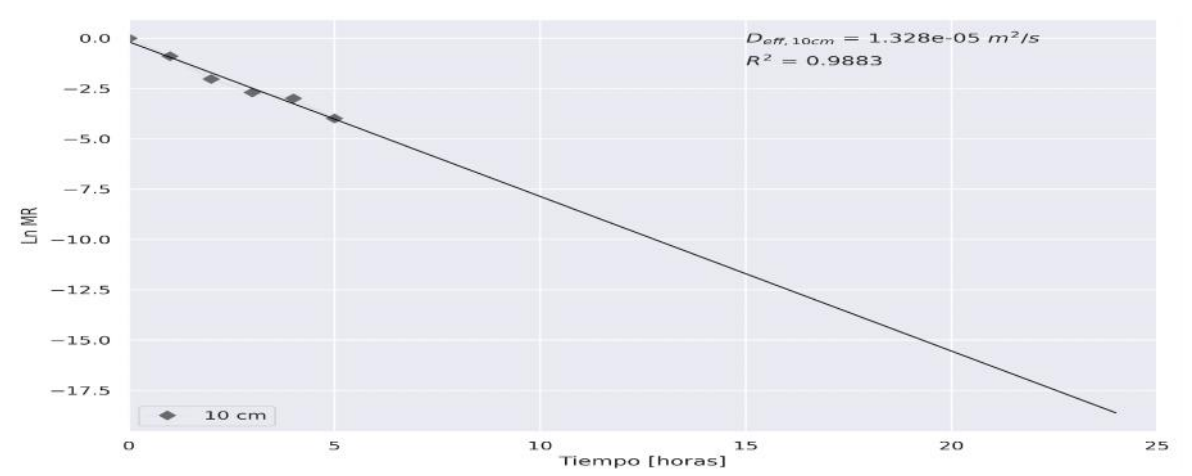

**Figura 34.** Representación gráfica del ln(MR) vs tiempo de secado para la determinación de la difusividad de humedad efectiva en el ensayo 2Ca (madera de *C. arabica* en ambiente controlado).

### **3.4.1.3 Descripción del comportamiento del secado de hojas de** *C. arabica* **en ambiente controlado**

Se determinó que el modelo de Midilli fue óptimo en la descripción de la cinética de secado del Ensayo 3Ca, según los parámetros estadísticos mostrados en la tabla 27

(siguiendo el orden jerárquico descrito en la sección 3.2.1) y la regresión de la figura 35B. Al igual que en el ensayo realizado para *P. americana* y *T. cacao*, la figura 35A muestra una región de decaimiento bastante rápida para *T. cacao*, por lo que se pone en duda la validez del modelo determinado.

| Modelo                            | $k_1$    | $k_2$       | $\overline{a}$ | $\boldsymbol{b}$ | $\mathbb{R}^2$ | $\chi^2$ | RMSE     |
|-----------------------------------|----------|-------------|----------------|------------------|----------------|----------|----------|
| Newton-Lewis                      | 3.585022 |             |                |                  | 0.980872       | 0.001044 | 0.0314   |
| Page                              | 3.583455 | 1.770653    |                |                  | 0.980872       | 0.001109 | 0.0314   |
| Page<br>modificado                | 2.923352 | 1.226319    |                |                  | 0.980872       | 0.001109 | 0.0314   |
| Henderson y<br>Pabis              | 3.585059 |             | 1.000036       |                  | 0.980872       | 0.001109 | 0.0314   |
| Wang y<br>Singh                   |          |             | $-0.227255$    | 0.010928         | $-0.565444$    | 0.090777 | 0.284062 |
| Peleg                             |          |             | $-0.007627$    | 1.018158         | 0.984981       | 0.000871 | 0.027824 |
| Silva                             | 3.629481 | $-0.044536$ |                |                  | 0.980872       | 0.001109 | 0.0314   |
| Logaritmico                       | 4.427769 |             | 0.984406       | 0.01564          | 0.985077       | 0.000923 | 0.027734 |
| Difusional                        | 3.269752 | 2.290801    | 1.162026       |                  | 0.980872       | 0.001183 | 0.0314   |
| Exponencial<br>de dos<br>términos | 3.214395 | 2.425264    | 1.256947       | $-0.256913$      | 0.980872       | 0.001268 | 0.0314   |
| Midilli                           | 3.648847 | 2.962976    |                | 0.001759         | 0.986825       | 0.000873 | 0.02606  |

**Tabla 27.** Parámetros cinéticos y estadísticos para el ajuste realizado entre varios modelos cinéticos y el MR resultante del ensayo 3Ca (secado de hojas de *C. arabica* en estufa).

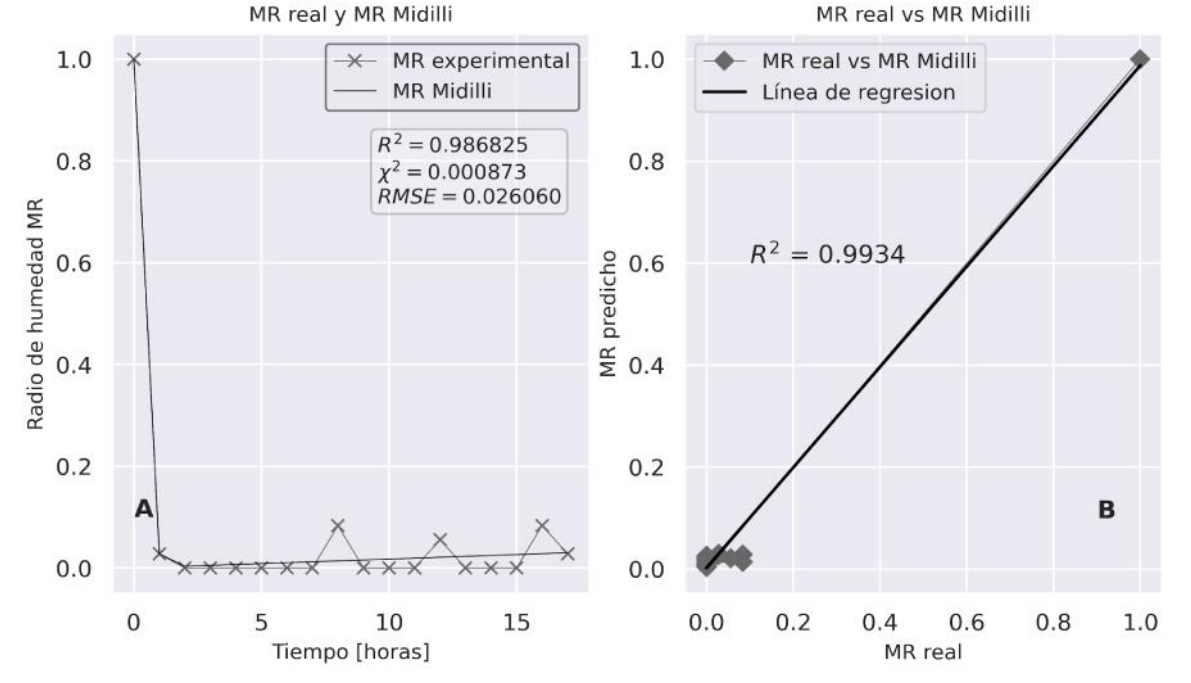

**Figura 35.** Modelo cinético (Midilli) con el mejor ajuste al comportamiento de secado del ensayo 3Ca (secado de hojas de *C. arabica* en estufa).

La curva de velocidad de secado para el ensayo 3Ca, muestra un comportamiento hiperbólico con un pico máximo de 1.15 Kg H<sub>2</sub>O\*Kg biomasa seca\*h<sup>-1</sup> (ver figura 36),

similar a las determinadas para *P. americana* y *T. cacao* por las razones ya mencionadas en las secciones anteriores. El cálculo de la  $D<sub>eff</sub>$  contó con únicamente dos puntos, por lo que el valor estimado de 1.779E-05 m<sup>2</sup>/s (ver figura 37), al igual que en las biomasas ya analizadas podría no ser el correcto.

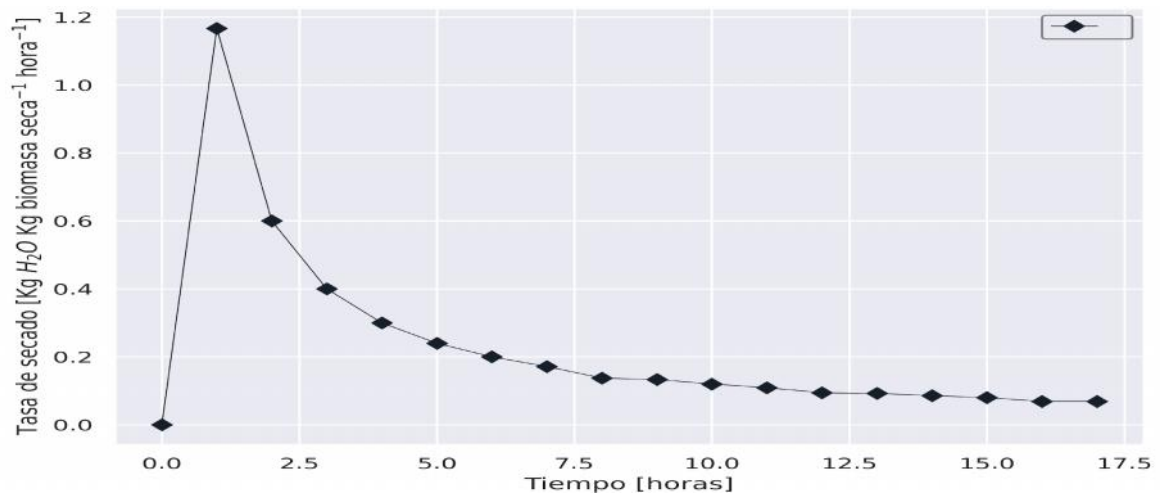

**Figura 36.** Curva de velocidad de secado para el ensayo 3Ca (secado de hojas de *C. arabica* en estufa).

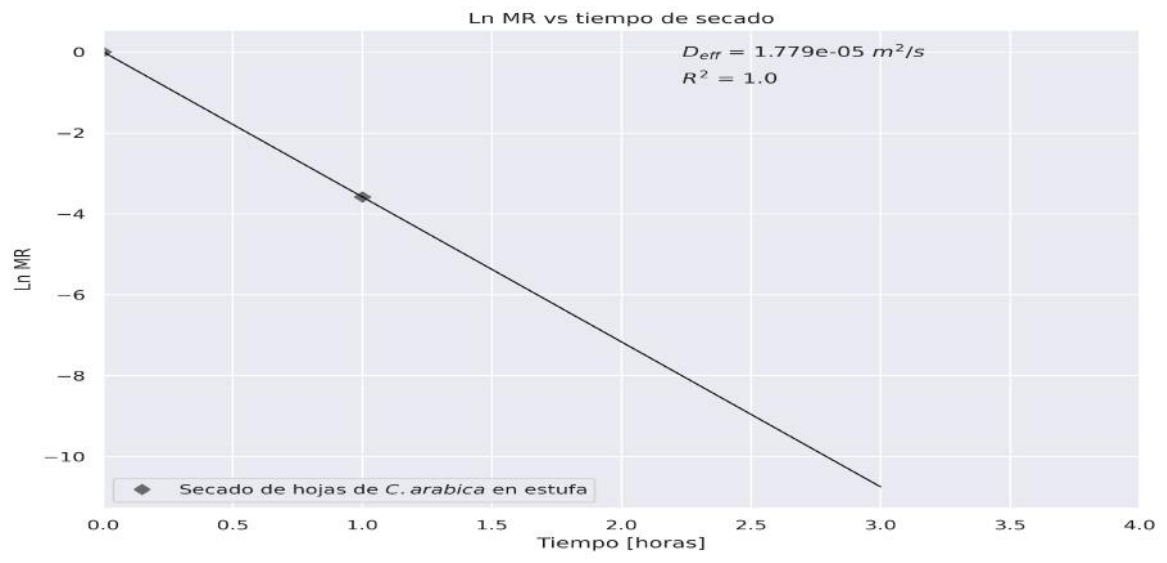

**Figura 37.** Representación gráfica del ln(MR) vs tiempo de secado para la determinación de la difusividad de humedad efectiva para el ensayo 3Ca (secado de hojas de *C. arabica* en estufa).

## **3.4.2 Análisis de los resultados de la caracterización proximal de** *C. arabica*

A continuación, se muestran los resultados de la caracterización proximal de *C. arabica* como se describió en las secciones 3.2.2 y 3.3.2 para *P. americana* y *T. cacao* respectivamente.

## **3.4.2.1 Relación entre el contenido de hojas y los resultados del análisis proximal de** *C. arabica*

De acuerdo con la tabla 28 y la figura 38, se pueden apreciar los resultados obtenidos en la caracterización proximal y la carencia de una relación existente entre estos y las diferentes combinaciones de madera-hojas, respectivamente. Al igual que en el análisis de *T. cacao*, se observa que únicamente la cantidad de cenizas, alcanzó un valor de 0.9997 en el índice de correlación lineal, por lo que podría esperarse un efecto negativo por parte del uso de hojas en la muestra al igual que en los dos tipos de biomasa ya analizados. Los componentes restantes del análisis proximal parecen no relacionarse linealmente con el contenido de hojas usado en la muestra, del mismo modo que con los resultados de *T. cacao*. Como ya se mencionó anteriormente, la carencia de esta relación ya se ha reportado en literatura.

| <b>Ensayos</b> | <b>Humedad %</b> | <b>Materia volatil %</b> | <b>Cenizas %</b> | <b>Carbono fijo %</b> |
|----------------|------------------|--------------------------|------------------|-----------------------|
| 100% hojas     | 1.7206           | 73.5421                  | 6.9864           | 17.7509               |
| 50% hojas      | 1.8565           | 79.0486                  | 4.6624           | 14.4325               |
| 40% hojas      | 1.859            | 79.0266                  | 4.2561           | 14.8583               |
| 30% hojas      | 1.7719           | 78.9876                  | 3.7677           | 15.4727               |
| 20% hojas      | 1.7494           | 79.5841                  | 3.3866           | 15.2798               |
| 10% hojas      | 1.8209           | 79.8294                  | 2.9473           | 15.4024               |
| 0% hojas       | 1.8949           | 84.8168                  | 2.4648           | 10.8235               |

**Tabla 288.** Resultados del análisis proximal para distintas proporciones de madera y hojas de *C. arabica*.

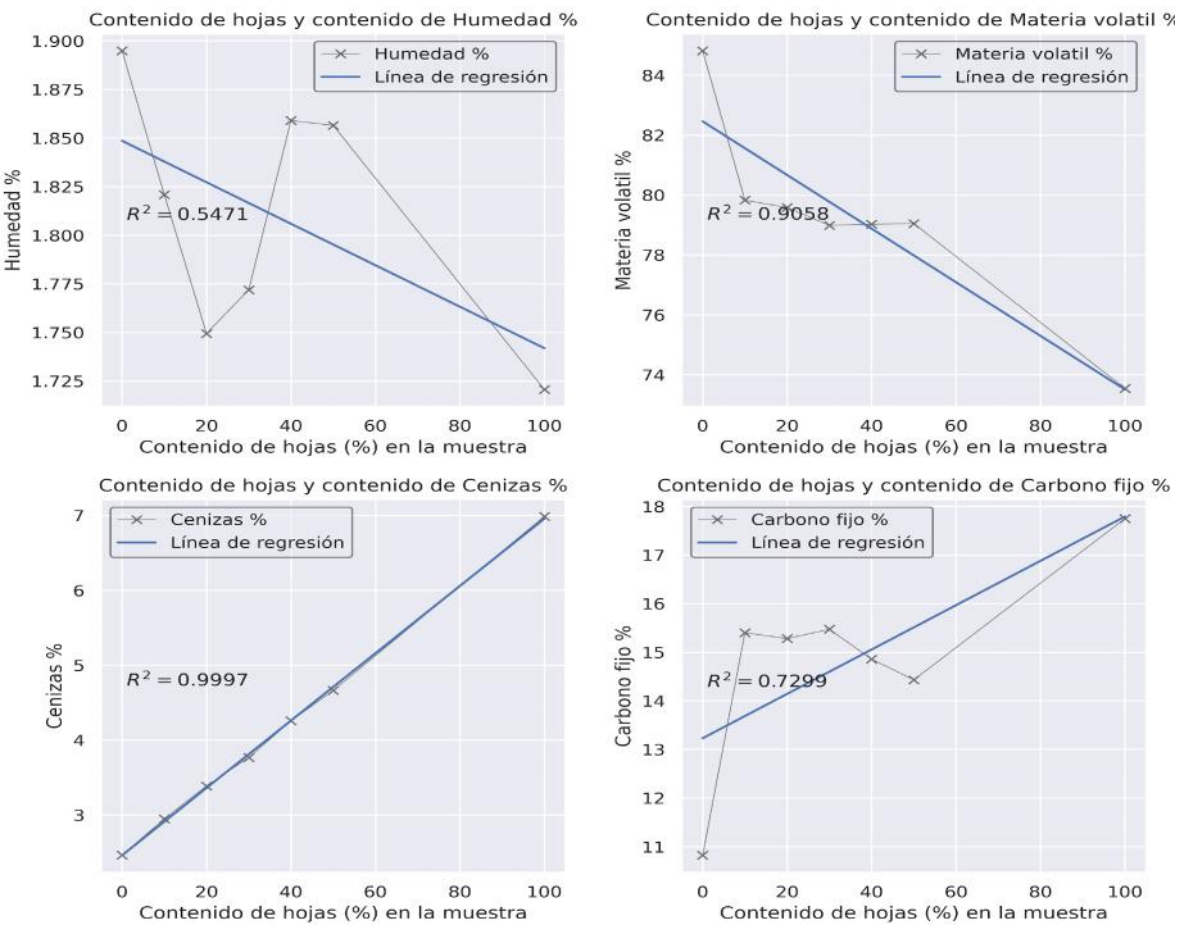

**Figura 38.** Relación entre la proporción de hojas en la muestra y el contenido de humedad, materia volátil, cenizas y carbono fijo para *C. arabica*.

Los valores del contenido de humedad, materia volátil, cenizas y carbono fijo fluctuaron entre el 1.72-1.89%, 73.54-84.82%, 2.47-6.99% y 10.82-17.75%, respectivamente. Se observa un contenido de humedad es bastante inferior para *C. arabica* en comparación a *T. cacao* y *P. americana.* Asimismo, el contenido de cenizas de C. *arabica,* resulta ser bastante menor al de *T. cacao*, pero bastante similar al de *P. americana*. De igual modo, los contenidos de materia volátil y carbono fijo son superiores para *C. arabica* con respecto a *T. cacao* y *P. americana*. Determinando así que, la madera de *P. americana* y *C. arabica* poseerían un valor calorífico superior en comparación a *T. cacao* al considerar los resultados del análisis proximal.

## **3.4.2.2 Predicción del máximo valor calorífico HHV de** *C. arabica* **usando los resultados del análisis proximal**

En la tabla 29, al igual que en el análisis de las biomasas ya analizadas, se observa que, al usar los modelos propuestos por Yin y Nhuchhen-Abdul, los valores predichos de HHV son similares, 18.2-18.9 MJ/kg, mientras que el modelo de Xuejun y colaboradores predice valores más altos, 21-26MJ/kg. Tomando como referencia el valor de HHV determinado experimentalmente en la bibliografía en el trabajo realizado por Martínez et al, 18.3-19.5 MJ/kg para los distintos residuos de *C. arabica* [70]. Por lo tanto, se determina que los modelos de Yin y Nhuchhen-Abdul pueden ser usados en la estimación del HHV de la biomasa de *C.* arabica, T*. cacao* y *P. americana*. Al igual que en el análisis de *T. cacao*, para *C. arabica* tampoco se determinó la existencia de una relación lineal entre el contenido de hojas y el HHV predicho, en concordancia con los resultados obtenidos por Martinez et al [52].

| <b>Ensayos</b> | <b>HHV MJ/kg</b><br>Xuejun et al | <b>HHV MJ/kg</b><br><b>Yin</b> | <b>HHV MJ/kg</b><br><b>Nhuchhen &amp; Abdul</b> |
|----------------|----------------------------------|--------------------------------|-------------------------------------------------|
| 100% hojas     | 21.1188                          | 18.4848                        | 18.5483                                         |
| 50% hojas      | 22.7667                          | 18.6972                        | 18.5652                                         |
| 40% hojas      | 22.9217                          | 18,8003                        | 18.661                                          |
| 30% hojas      | 22.9923                          | 18.9478                        | 18.7956                                         |
| 20% hojas      | 23.2317                          | 19.0128                        | 18.8284                                         |
| 10% hojas      | 23.549                           | 19.0905                        | 18.8987                                         |
| 0% hojas       | 26.0336                          | 18.8862                        | 18.201                                          |

**Tabla 299.** Predicción del HHV para varias proporciones de madera y hojas de *C. arabica* usando los resultados del análisis proximal.

### **3.4.3 Análisis de los resultados de la caracterización elemental de** *C. arabica*

A continuación, se muestran los resultados de la caracterización elemental de *C. arabica* como se describió en las secciones 3.2.3 y 3.3.3 para *P. americana* y *T. cacao* respectivamente.

# **3.4.3.1 Relación entre el contenido de hojas y los resultados**

#### **del análisis elemental de** *C. arabica*

En la tabla 31 y la figura 39, se muestran los contenidos de C, N, H, O, S, resultantes de la caracterización elemental de *C. arabica* junto a las relaciones de C/N, O/C, C/H con respecto al contenido de hojas en la muestra (LC). La variación en el contenido de los elementos cuantificados, con respecto al LC, es similar al determinado en *P. americana* y

*T. cacao*. A excepción de contenido de N (relación positiva, R<sup>2</sup>: 0.9994), los elementos resultantes del análisis elemental no muestran correlación con el LC. Los contenidos de N, C, H, O y S fluctuaron entre 46.4-47.03%, 0.97-2.2%, 6.46-6.74%, 44.3-45.8% y 0.03-0.34, respectivamente. Se observa que los contenidos de C de *C. arabica* son superiores a los determinados para *T. cacao* y similares a los de *P. americana*, incluso el contenido de H es ligeramente superior al de ambas biomasas. Por ende, en términos energéticos *C. arabica* junto a *P. americana* se muestran como mejores candidatos a ser usados como biocombustibles en comparación a *T. cacao*. Sin embargo, los valores de N resultan ser mayores en *C. arabica* que en *T. cacao* y bastante similares a los determinados en *P. americana*. Asimismo, el contenido de S en *C. arabica* resulta ser bastante elevado con respecto a los dos tipos de biomasa ya mencionados. En consecuencia, la biomasa de *P. americana* y *C. arabica* son los mejore candidatos a ser usados como biocombustibles, sin embargo, el alto contenido de N y S en *C. arabica* podría representar una desventaja desde el punto de vista ambiental.

| <b>Ensayos</b> | $N$ [%] | $C$ [%] | $H$ [%] | O [%]   | $S^{[%]}$ | C/N ratio | O/C ratio | C/H ratio |
|----------------|---------|---------|---------|---------|-----------|-----------|-----------|-----------|
| 100% hojas     | 2.1933  | 47.03   | 6.4593  | 44.276  | 0.0413    | 21.4422   | 0.9414    | 7.2809    |
| 50% hojas      | 1.5833  | 46.96   | 6.6443  | 44.7803 | 0.032     | 29.6589   | 0.9536    | 7.0677    |
| 40% hojas      | 1.4467  | 46.9533 | 6.718   | 44.845  | 0.037     | 32.4562   | 0.9551    | 6.9892    |
| 30% hojas      | 1.32    | 46.4233 | 6.6997  | 45.499  | 0.058     | 35.1692   | 0.9801    | 6.9292    |
| 20% hojas      | 1.1933  | 46.5633 | 6.7397  | 45.4143 | 0.0893    | 39.0196   | 0.9753    | 6.9088    |
| 10% hojas      | 1.0533  | 46.3867 | 6.631   | 45.78   | 0.149     | 44.038    | 0.9869    | 6.9954    |
| 0% hojas       | 0.9733  | 46.5533 | 6.7077  | 45.429  | 0.3367    | 47.8288   | 0.9758    | 6.9403    |

**Tabla 30.** Resultados del análisis elemental para distintas proporciones de madera y hojas de *C. arabica*.

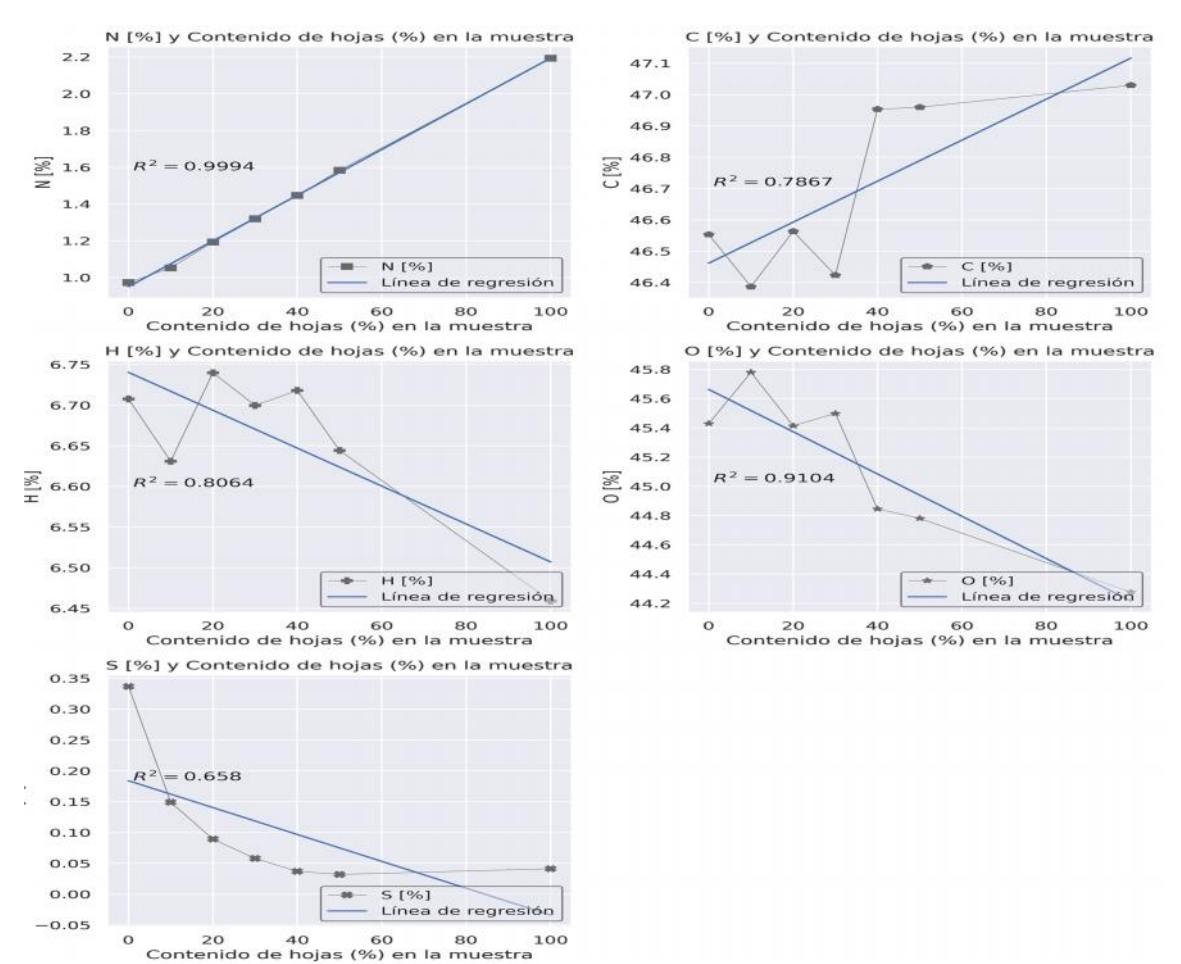

**Figura 39.** Relación entre el contenido de hojas dentro de la muestra y el contenido de C, N, H, O, S para *C. arabica.*

#### **3.4.3.1 Predicción del máximo valor calorífico HHV para** *C.*

#### *arabica* **usando los resultados del análisis elemental**

En la tabla 30, se observa que, al usar los modelos propuestos por Huang-Lo, Yin y Pérez et al, estos fluctúan ligeramente entre sí, de modo similar que en análisis de *P. americana*. Como ya se mencionó, el HHV de referencia para los residuos de *C. arabica* se halla entre 18.3-19.5 MJ/kg [69]. Por tanto, al igual que en los casos de *P. americana* y *T. cacao*, los tres modelos resultan útiles en la predicción del HHV de la biomasa de *C. arabica.* A diferencia de los casos de *P. americana* y *T. cacao*, los valores de HHV parecen no correlacionarse con el contenido de hojas.

| <b>Ensayos</b> | <b>HHV MJ/kg</b><br><b>Huang &amp; Lo</b> | <b>HHV MJ/kg</b><br>Yin | <b>HHV MJ/kg</b><br>Perez et al |
|----------------|-------------------------------------------|-------------------------|---------------------------------|
| 100% hojas     | 18.84                                     | 19.1981                 | 19.7694                         |
| 50% hojas      | 18.9932                                   | 19.3301                 | 19.8554                         |
| 40% hojas      | 19.0751                                   | 19.3889                 | 19.8968                         |
| 30% hojas      | 18,8019                                   | 19.2175                 | 19.5842                         |
| 20% hojas      | 18.9133                                   | 19.2918                 | 19.686                          |
| 10% hojas      | 18.6905                                   | 19.15                   | 19.5243                         |
| 0% hojas       | 18.8983                                   | 19.2624                 | 19.6624                         |

**Tabla 31.** Predicción del HHV para varias proporciones de madera y hojas de *C. arabica* usando los resultados del análisis elemental.

#### **3.5 Validación del paquete BPApy**

Con el objetivo de validar el uso del paquete BPApy, mediante el método de validación cruzada, se compararon los resultados del ajuste obtenidos por los softwares BPApy y Microsoft Office Excel. Para este análisis se usaron los valores resultantes de los parámetros estadísticos R<sup>2</sup> Chi<sup>2</sup> RMSE. Tras ajustar los datos de *P. americana*, *T. cacao* y *C. arabica* usando Excel y BPApy y al realizar una prueba t de student pareada. No se determinó que los errores del ajuste no lineal entre cada modelo y los datos experimentales usando ambos softwares fueran significativamente diferentes. Por tanto, se demuestra la confiabilidad y veracidad de los resultados obtenidos al usar el paquete BPApy, con respecto al software Excel.

**Tabla 32.** Resultados de la prueba t de student para los resultados de los parámetros estadísticos obtenidos mediante Excel y BPApy.

| Parámetro estadístico evaluado | <b>Estadístico t de student</b> | Valor +p |
|--------------------------------|---------------------------------|----------|
| $R^2$                          | 1.921049                        | 0.062671 |
| Chi <sup>2</sup>               | 0.847215                        | 0.402179 |
| <b>RMSE</b>                    | 0.736871                        | 0.465725 |

### **CAPÍTULO IV: INTERPRETACIÓN Y DISCUSIÓN**

#### **4.1 Entorno Python y desarrollo del paquete BPApy**

Como se mencionó al inicio de este documento, el presente trabajo buscó desarrollar un paquete capaz de automatizar el análisis de datos de biomasa sólida utilizando las librerías actualmente disponibles dentro del entorno del lenguaje de código abierto Python. Para esto, se usaron librerías como Numpy, Scipy, Pandas, Matplotlib, Seaborn, Plotly, Scikit-learn, Statsmodels, las cuales, son esenciales en la resolución de cualquier tipo de problema relacionado a la computación científica aplicada a las ciencias biológicas, físicas, químicas, sociales, entre otras [71]. La OOP es uno de los enfoques, que caracterizan al lenguaje Python, por su versatilidad y fácil comprensión de los objetos creados, que simulan situaciones de la vida real, permite la reutilización de código y reduce significativamente el trabajo requerido en el mantenimiento y actualización del software [61].

El módulo BPApy.Get\_data, responsable de la importación de los datos resultantes de los estudios de secado, caracterización proximal y elemental de los tres tipos de biomasa analizados. Se desarrolló empleando la librería Pandas, cuya funcionalidad permite la estructuración de datos, para su posterior uso en los análisis computacionales y estadísticos [32]. De acuerdo con el sitio web stackshare, actualmente la librería Pandas, forma parte de alrededor de 164 proyectos de índole global tales como; Tokopedia, Instacart y trivago. Así, el uso de esta librería, resulta indispensable, dada la diversidad de los datos adquiridos en los estudios de secado.

El desarrollo del módulo BPApy.Prepare\_data se realizó, usando principalmente las librerías Numpy y Scipy, en las cuales se albergan herramientas para el análisis numérico computacional que permite de manera eficiente, el almacenamiento y fácil acceso de vectores de datos multidimensionales [33]. También, se puede hallar un amplia gama de métodos para la resolución de problemas de eigenvalores, optimización, ecuaciones diferenciales y estadística comunes dentro del entorno científico [34]. Esto disminuye el tiempo y consumo de recurso, por lo que su uso se ha extendido hasta proyectos tan grandes como la generación de imágenes del agujero negro M87 [72]. Por tanto, el uso de ambas librerías, Numpy y Scipy, ha sido imprescindible en el presente trabajo.

El desarrollo del módulo BPApy.Analyze\_data, cuya finalidad es el análisis de los datos importados para la obtención de resultados, se realizó usando las bibliotecas Pandas, Numpy, Scipy, lmfit y scikit-learn. La librería lmfit, posee dentro de su entorno varios métodos para la optimización y el ajuste de curvas no lineales, basándose en la extensión

del método de Levenberg-Marquardt [36]. Siendo así, el motor que permite la estimación del modelo óptimo en la descripción de la cinética de secado. Asimismo, la librería scikitlearn resulta esencial en la correcta evaluación, validación de los modelos cinéticos, necesarios para la generación de los estimadores estadísticos [35].

Para el desarrollo del módulo BPApy.Report data son necesarias las bibliotecas Matplotlib, Plotly y Seaborn. La biblioteca Matplotlib al ser la librería más popular usada en la creación de gráficas en dos y tres dimensiones, dentro del entorno científico y econométrico se usó pala la generación de gráficas [54]. Asimismo, la librería Seaborn (que resulta ser una extensión de matplotlib) y plotly, se emplearon en el mejoramiento de la calidad visual de los resultados obtenidos [53]. De este modo, el uso de ambas bibliotecas dentro del paquete BPApy, permitió la obtención de las gráficas resultantes de los ajustes realizados para los estudios de secado y las tablas con la información correspondiente a los resultados de la caracterización proximal y elemental.

El uso de las diferentes librerías dentro del entorno Python para el desarrollo del paquete BPApy es una demostración del potencial que dicho lenguaje puede tener dentro de la investigación científica. Como BPApy, hay otros ejemplos de su uso dentro del entorno científico. La biblioteca BioPython por ejemplo, mediante el uso de diversas bibliotecas preelaboradas dentro del entorno Python, es capaz de poner a disposición de los investigadores en biología molecular y bioinformática, una serie de herramientas que permitan el análisis de datos genómicos, proteómicos, entre otros [73]. De modo similar, existen varios paquetes Python, para el análisis de sistemas químicos, por nombrar algunos están ChemPy, ChemLab, CGRtools. Todos y cada uno de estos paquetes informáticos (incluido BPApy) están diseñados con distintos propósitos que van desde su uso con fines pedagógicos hasta su implementación con fines investigativos.

### **4.2 Efecto de las distintas variables evaluadas en el secado de** *P. americana***,** *T. cacao* **y** *C. arabica*

Con el objetivo de evaluar el efecto del uso de distintas superficies y longitudes en el secado de biomasa de *P. americana*, *T. cacao* y *C. arabica* se usó el entorno estadístico de R, cuya filosofía de software libre va acorde al trabajo presentado [56]. Es así, que una amplia diversidad de trabajos con fines investigativos cita su uso. El uso del paquete

estadístico rstatix y phia, permitió la obtención de las tablas de ANOVA para los modelos descritos en las Ecs. 20 y 21, junto con su respectivo análisis post-hoc. Esto únicamente para los ensayos en los que se cumplieron los supuestos necesarios en un test paramétrico. Del mismo modo, el uso de ambos paquetes se ha reportado en la realización de pruebas paramétricas dentro del campo científico [74–76].

Por otro lado, al requerirse pruebas no paramétricas por el incumplimiento de los supuestos necesarios en las pruebas paramétricas, como sucedió con: el secado al aire libre de *T. cacao* y *C. arabica*. Fue necesario optar por un análisis libre de supuestos o que al menos no involucre aquellos que no se cumplieron. El uso del paquete nparLD se halla citado en varios documentos científicos recientes para la realización de pruebas estadísticas no paramétricas [77,78]. Sin embargo, el uso de un análisis no paramétrico, puede no tener la misma robustez que uno paramétrico, pero es muy útil cuando los datos no poseen una estructura que incumple con los requerimientos del test paramétrico[66].

### **4.3 BPApy como herramienta para el modelamiento de la cinética de secado de** *P. americana***,** *T. cacao* **y** *C. arabica*

A través de los métodos disponibles dentro del paquete BPApy, se realizó el modelamiento de la cinética de secado de *P. americana*, *T. cacao* y *C. arabica* al aire libre y en ambiente controlado.

De acuerdo con los resultados obtenidos en las secciones 3.2.1.1, 3.3.1.1 y 3.4.1.1, el secado sobre suelo disminuye el tiempo requerido para la extracción total de humedad en *P. americana* y *T. cacao*, afectando positivamente el proceso. Lo cual podría estar directamente ligado al mejoramiento de los fenómenos de transporte del agua presente en la biomasa. Sin embargo, dado que la exposición de las muestras fue al aire libre, seguramente deberían estar involucrados los factores climáticos (temperatura y humedad relativa) hallados en el sitio de estudio [79]. Esta razón explicaría también el hecho de que en el secado de *C. arabica*, no se haya detectado efecto alguno por parte de las superficies evaluadas.

Del mismo modo, al analizar el efecto del uso de distintas longitudes de madera sobre el secado al aire libre. Únicamente el secado de fragmentos de 10 cm de madera de *P. americana* concuerda con los hechos reportados en bibliografía, puesto que, un menor tamaño de partícula favorece la transferencia del agua interna hacia la superficie [80]. De este modo, el rápido secado de los fragmentos 30 cm en comparación a los de menor tamaño en *T. cacao* y *C. arabica* se debería a factores puramente climáticos. En consecuencia, determinar el efecto de los factores superficie y longitud puede resultar dificultoso realizarlo al aire libre, por lo cual se debería considerar realizar dicho experimento de tal modo que se permita un control sobre los factores climáticos.

El análisis del efecto del factor longitud de biomasa sobre el secado en un ambiente controlado (estufa), para *P. americana*, *T. cacao* y *C. arabica*, parece mostrar resultados más convincentes en comparación al secado al aire libre. De acuerdo con los resultados de las secciones 3.2.1.2, 3.3.1.2 y 3.4.1.2, el secado de fragmentos de 10 cm favorece positivamente el proceso de secado, a excepción del caso de *T. cacao* en el cual dicho factor no muestra tener efecto alguno. En el caso de *P. americana* y *C. arabica*, los fenómenos de transporte de masa y las fuerzas impulsoras responsables de la liberación del agua interna parecen dominar completamente el proceso de secado [80,81]. Por otro lado, el secado de *T. cacao* debería estudiarse más a fondo para determinar los factores que determinan su proceso de secado.

El modelo de Midilli fue seleccionado como óptimo en todos los ensayos al aire libre, excepto para el caso de *T. cacao*. De acuerdo con la revisión realizada por Owende et al, el modelo de Midilli ha sido ampliamente usado en la descripción de la cinética de secado de frutas y verduras [82]. Sin embargo, Arabi, et al [83], muestra su uso en la descripción de la cinética de secado de materiales maderables como *Populus deltoides*. Por ende, se puede esperar que este modelo sea óptimo en la descripción del secado de madera de *P. americana* y *C. arabica* al aire libre. Para *T. cacao*, se determinó que el modelo Exponencial de dos términos describe de forma óptima su cinética de secado. Si embargo, Chinenye et al, al estudiar la cinética de secado de semillas de *T. cacao*, determinó que el modelo de Henderson y Parbis, se ajusta de forma óptima a los datos experimentales [84]. Esta divergencia en los resultados, debe estar directamente relacionada a las diferencias fisicoquímicas halladas entre las semillas y la madera de *T. cacao*. Además, en el trabajo anteriormente expuesto, se llevó a cabo el experimento en condiciones controladas.

En el secado en ambiente controlado, al igual que en el secado al aire libre, los modelos de Midilli y exponencial de dos términos describieron de forma óptima su comportamiento de secado. A diferencia del secado al aire libre, el modelo Exponencial de dos términos describió de forma óptima el secado de *C. arabica* en lugar de *T. cacao*, como se expuso anteriormente. Para *P. americana*, el modelo de Midilli permaneció siendo el óptimo describiendo su cinética de secado. Por ende, los dos modelos podrían resultar óptimos en la descripción de la cinética de secado de los tipos de biomasa analizados.

Al observar las curvas de secado de todos los ensayos realizados, se observa que este proceso ocurre únicamente en la región de decaimiento, que según Kapseu et al [80], suele ser el comportamiento comúnmente observado en los residuos de biomasa agrícola o biológica. La madera de *C. arabica* mostró la región de decaimiento más corta para los ensayos de secado al aire y en ambiente controlado, requiriendo únicamente de 5 días (al aire libre) o 5 horas (ambiente controlado) para alcanzar la región de equilibrio. Lo cual concuerda al observar su valor de  $D_{\text{eff}}$  que resulta ser mayor que los valores determinados para las dos biomasas restantes. En efecto, se establece que la tasa de movimiento del agua interna se halla mayormente facilitada en la biomasa de *C. arabica*. Por lo tanto, su uso como biocombustible permitiría ahorrar costes energéticos, de almacenamiento y sobre todo tiempo.

El comportamiento de las curvas de velocidad de secado, se debe exclusivamente a la existencia de agua libre y ligada dentro de la muestra [65]. El agua libre, se halla dentro de las cavidades celulares unida con fuerzas bastante débiles, mientras que el agua ligada, se halla dentro de las paredes celulares interactuando fuertemente [85]. La región ascendente de las curvas se debe a la evaporación del agua libre dentro de la muestra, cuya extracción no es costosa en términos energéticos, causando así un incremento en la velocidad de secado. Solo después de que el agua libre ha sido extraída, empieza la liberación del agua ligada a la muestra, cuya extracción es más costosa, causando así un descenso en la velocidad de secado. Finalmente, la velocidad de secado tiende a cero, por

la igualación entre las fuerzas impulsoras y de resistencia del agua ligada a la muestra [81].

### **4.4 BPApy como herramienta en el análisis de datos provenientes de la caracterización proximal de** *P. americana***,** *T. cacao* **y** *C. arabica*

Para conocer el potencial uso de un tipo de biomasa como objetivo en la generación de biocombustibles, es necesario conocer los contenidos de humedad, materia volátil, cenizas y carbono fijo además de un factor clave como lo es el potencial calorífico de dicho material [86]. El máximo poder calorífico (HHV por sus siglas en inglés) representa ser el valor total de energía recuperable al combustionar completamente un tipo específico de biomasa al aire libre considerando el calor latente del vapor de agua contenido [87]. Para esto, se analizaron los resultados del análisis proximal para luego ser usados en la predicción del HHV usando los modelos propuestos por Xuejun et al, Yin y Nhuchhen-Abdul [48,50,51].

El contenido de materia volátil (VM) dentro de la biomasa, está conformada de los gases resultantes de calentar la biomasa a temperaturas muy altas, sin considerar el vapor de agua, estos pueden ser gases combustibles como el  $C_xH_y$ , CO o  $H_2$  e incombustibles como el CO<sub>2</sub>, SO<sub>2</sub> or NO<sub>x</sub> [67]. Una alta abundancia de estos componentes tiene una influencia positiva en el valor calorífico de un tipo específico de biomasa, ya que estos incrementan la propagación de gases combustibles, que fortalecen la ignición [88]. Además, un alto contenido de materia volátil, favorece la generación de bio aceites cuando la biomasa de interés es sometida a un proceso de pirólisis [89]. Asimismo, el carbono fijo (FC) representa el remanente sólido tras la liberación de la humedad, la materia volátil y las cenizas generadas después de someter la biomasa a un proceso térmico [89]. Este está conformado por el carbono que no se halla combinado con ningún otro elemento y se calcina de forma aislada, dando lugar a la formación de *biochar*, un compuesto con altísimo poder calorífico [4]. Por tanto, los contenidos de VM y FC, favorecen al valor energético de la biomasa y resultan así, indispensables en la determinación del potencial de las mismas para usarse como biocombustible.

Por otro lado, el contenido de cenizas de un tipo específico de biomasa, representa la fracción inorgánica excedente tras su combustión completa en condiciones controladas [67]. Entre los componentes químicos que conforman las cenizas se puede hallar; SiO<sub>2</sub>, Al, Fe, Ca, Mg, Ti, Na y K [89]. Un alto contenido de cenizas, se halla relacionado con la formación de compuestos indeseables que pueden dañar las superficies del pirolizador, la caldera o el gasificador [89]. También puede disminuir la eficiencia de la combustión al causar una interferencia en la transferencia del calor generado, debido a la formación de escoria e incrustaciones dentro de la caldera [90]. Es así que el contenido de cenizas puede reducir la calidad de un biocombustible, al igual que su poder calorífico [88]. De igual modo, el contenido de humedad, se halla fuertemente ligado al poder calorífico HHV, la eficiencia y temperatura de combustión de un tipo específico de biomasa, dado que desfavorece dichos parámetros [4]. Además, el contenido de humedad de un tipo de biomasa específico, define las características de diseño del secador, los costos relacionados al manejo, almacenamiento y transporte de la misma, por ende, es un parámetro bastante importante que se debe considerar [89]. Por tanto, el AC y MC afectan negativamente el valor energético de la biomasa por lo que se deben tomar en consideración.

Al observar los resultados obtenidos en el análisis proximal de *P. americana*, *T. cacao* y *C. arabica*, se observó una fluctuación respecto al contenido de hojas, aunque sólo los resultados obtenidos para *P. americana* expusieron una correlación lineal. Para el caso de *T. cacao* y *C. arabica*, los resultados del análisis proximal no siguen una tendencia clara con respecto al LC, lo cual concuerda con los resultados obtenidos por Pérez- Arévalo [52]. Sin embargo, para *P. americana* y *C. arabica*, un incremento en el porcentaje de hojas incrementa el contenido de cenizas, por lo que su uso afectaría negativamente el valor calorífico de la biomasa. Considerando el efecto positivo de un alto contenido de materia volátil y carbono fijo, al igual que el efecto negativo de un alto contenido de humedad y cenizas sobre el valor energético de la biomasa. Se determinó que la biomasa de *P. americana* y *C. arabica* posee un valor energético superior al hallado para *T. cacao*. Por tanto, al usar los resultados del análisis proximal, se determina que estos dos tipos de biomasa serían excelentes candidatos para ser usados como biocombustibles.

Sin embargo, ya que los tres tipos de biomasa poseen un MC inferior al 10%, un VM y FC dentro del rango propuesto por Yao et al [91] se consideran como residuos óptimos para llevar a cabo su aprovechamiento mediante un proceso de combustión [67]. No obstante,

www.ikiam.edu.ec to Culkiam disamblicial colulation and universidad Ikiam

los contenidos de cenizas de los tres tipos de biomasas, son bastante altos comparados con aquellos reportados en bibliografía que se hallan bajo el 1% para biomasas madereras [67,88]. Aún así, como se menciona en Vocá et al, esto no se debe considerar como una regla, ya que el contenido de cenizas puede variar por las diferentes temperaturas, contenido de minerales en el suelo, entre otros factores propios del sitio en que se recolectaron las muestras [4].

Para *P. americana*, *T. cacao*, *C. arabica*, los modelos de Yin y Nhuchhen-Abdul predicen valores de HHV muy similares entre sí, pero bastante diferentes a los valores predichos por el modelo de Xuejun et al. De acuerdo a estos resultados, el tercer modelo predice valores de HHV mucho más altos que los dos primeros modelos, por lo que se podría estar sobreestimando dichos valores. Al revisar los valores del HHV determinados experimentalmente y reportados en bibliografía para estas especies. Se determinó que el modelo de Xuejun et al, predice valores que se hallan por encima de los reales, lo cual podría estar relacionado al hecho de que en la generación de tal modelo se usaron residuos de biomasa proveniente de la crianza de aves de corral. Así, los modelos óptimos en la determinación de dicho parámetro para las especies analizadas en el presente trabajo son los modelos de Yin y Nhuchhen-Abdul. Además, se observó que la madera de *C. arabica* y *P. americana* son energéticamente más valiosas en comparación a *T. cacao*, al considerar este valor como indicador.

De este modo, se demuestra que al usar las herramientas dentro del paquete BPApy, para el análisis de datos provenientes de la caracterización proximal, se puede obtener información referente al potencial energético de la biomasa. Esto con el objetivo de llevar a cabo la comparación entre distintos tipos de biomasa y así determinar el potencial de las mismas a ser usadas como9 biocombustibles.

### **4.5 BPApy como herramienta en el análisis de datos provenientes de la caracterización elemental de** *P. americana***,** *T. cacao* **y** *C. arabica*

Al igual que en la sección anterior, se procedió al análisis de los resultados provenientes del análisis elemental (UA) para luego estimar los valores del máximo valor calorífico para diferentes composiciones de madera hojas de *P. americana*, *T. cacao* y *C. arabica*.

Al igual que en la predicción del HHV mediante los resultados del análisis elemental, en esta sección únicamente *P. americana* mostró un incremento en el HHV a medida que aumenta el contenido de hojas en la muestra. Lo cual es justamente opuesto al comportamiento observado en el análisis proximal. La variación del HHV por el contenido de hojas fue menor que aquel hallado cuando los resultados del análisis proximal Usando los resultados de la caracterización elemental. Al usar los modelos de Huang-Lo, Yin et al, Pérez et al, se predijeron valores de HHV bastante cercanos a los determinados experimentalmente y reportados en bibliografía. Esto de debe a que para el desarrollo de estos modelos, los autores usaron biomasas sólidas comúnmente usadas en la industria y por ende se relacionan bastante a las usadas en el presente trabajo.

De acuerdo con lo expuesto por García et al [67] los valores de C, H, O, N y S esperados para residuos con potencial biocombustibles son; 47-54%, 5.6-7%, 40-44%, 0.1-0.5% y 0.1% respectivamente [67]. Altos valores de C, H y O favorecen positivamente los procesos de combustión e incrementan el valor calorífico de un tipo específico de biomasa [70,92]. Por otro lado, altos contenidos de N y S afectan negativamente la calidad de un biocombustible, al generar gases como el SO<sub>2</sub> y NO<sub>X</sub> cuya emisión está ligada a repercusiones ambientales y el deterioro del equipamiento usado en la generación bioenergética [89].

Los valores correspondientes al contenido de C, N, H, O y S, mostraron correlacionarse con el contenido de hojas en el caso de *P. americana*. No siendo el caso observado para *T.* cacao donde los R<sup>2</sup> fueron bastante bajos. Finalmente, en el caso de *C. arabica*, se observó cierta correlación entre el contenido de N, C, H, O y el contenido de hojas ( $R^2$ =0.9994, 0.7867, 0.8064 Y 0.9104, respectivamente). Al igual que en el análisis de la sección anterior, el incremento del contenido de hojas en la muestra, aumenta el contenido de N, lo cual como ya se mencionó incrementa las repercusiones ambientales que tiene usar determinado tipo de biomasa. Aun así, la existencia de correlación por parte de los resultados del análisis elemental y el contenido de hojas, parece no ser siempre necesario de acuerdo a los resultados obtenidos por Pérez-Arévalo et al, al caracterizar la biomasa proveniente de varios tipos de biomasa de la zona costera ecuatoriana [52].

Considerando el efecto positivo por parte de los contenidos de C, H y O al igual que el efecto negativo causado por parte del contenido de N y S. Se determinó que *P. americana* y *C. arabica* poseen un potencial energético mayor al de *T. cacao*. Además, los contenidos del análisis elemental de los tres tipos de biomasas coinciden con los determinados por Voca et al [4]. Sin embargo, los altos contenidos de N en *C. arabica* podría representar una desventaja desde el punto de vista ambiental. Por tanto, el uso de *C. arabica* como biocombustible requeriría además de un proceso extra que reduzca el efecto de la emisión de gases contaminantes relacionados a los contenidos de N y S.

Los análisis realizados mediante el análisis proximal y elemental, han permitido llegar a las mismas conclusiones sobre el uso de la biomasa de *P. americana* y *T. cacao* como potenciales biocombustibles. Del mismo modo, la determinación del HHV se puede realizar usando los dos enfoques mencionados, considerando los modelos que resultaron óptimos. Se podría considerar que los análisis proximal y elemental son igual de relevantes e incluso pueden complementarse entre si para llegar a conclusiones válidas sobre el potencial de un tipo de biomasa específica. Como ya se mencionó, al usar el paquete BPAPy esta tarea se reduce al uso de los métodos ya descritos que reducen significativamente el esfuerzo necesario en la realización de este análisis.

#### **4.6 Validación del paquete BPApy, frente al software privativo ya existente**

Todos los ajustes realizados mediante el paquete BPApy, también se realizaron dentro de una hoja de cálculo del software privativo Excel. Al usar los dos softwares, se determinó que los modelos cinéticos óptimos para cada conjunto de datos resultante de los ensayos experimentales con las biomasas usadas, fue el mismo. Además, para asesorarse de que la calidad de los ajustes realizados fue igual de buena al usar ambos softwares, se realizó una prueba de t pareado. En esta prueba se determinó la inexistencia de significancia estadística entre los valores resultantes de los parámetros estadísticos obtenidos tras cada uno de los ajustes realizados.

#### **CAPÍTULO V: CONCLUSIONES Y RECOMENDACIONES**

En el presente trabajo, se creó un paquete Python, capaz de analizar de forma simultánea datos provenientes del secado, caracterización proximal y elemental de varios tipos de biomasa. Este puede emplearse como una alternativa frente a la actual necesidad de software privativo, para realizar este tipo de análisis. A través del uso del paquete BPApy, se obtuvieron los ajustes de los ensayos experimentales frente a once modelos cinéticos reportados en la literatura, con el fin de determinar el modelo óptimo. Se obtuvieron las curvas de secado, las curvas de velocidad de secado y la regresión necesaria para el cálculo de la difusividad de humedad efectiva. Además, se logró predecir el máximo poder calorífico mediante el uso de los resultados del análisis proximal y elemental para *P. americana*, *T. cacao* y *C. arabica*.

Fue posible determinar que el uso de diferentes longitudes de madera y superficies de secado, afectan la velocidad y el tiempo requerido en el secado de las biomasas analizadas. Se determinó que la madera de *P. americana* y *C. arabica*, poseen un mayor potencial energético que *T. cacao*, de acuerdo con los resultados del análisis proximal, elemental, valores de HHV predichos y al observar las curvas de secado. El uso de diversas combinaciones hojas-madera en la muestra, no mostró una clara tendencia sobre su efecto en la calidad de la biomasa, pero dado que incrementó el contenido de cenizas en P. americana y C. arabica podría afectar negativamente el potencial energético de la biomasa. Al comparar los resultados tras usar el software propietario Excel y BPApy, no existió significancia estadística entre los errores calculados para los ajustes realizados con ambas herramientas. Por tanto, se pudo validar la fiabilidad de sus resultados frente al uso de software privativo. Además, debido a la naturaleza multiplataforma del lenguaje Python, en que se desarrolló BPApy, este destaca en la portabilidad del mismo frente al software privativo Excel.

#### **5. REFERENCIAS**

1. Cai J, Yang Y, Cai W, Bridgwater T. Drying Kinetic Analysis of Municipal Solid Waste Using Modified Page Model and Pattern Search Method. Waste Biomass Valorization. 2017;8: 301–312. doi:10.1007/s12649-016-9570-9

2. Khedkar MA, Nimbalkar PR, Chavan PV, Chendake YJ, Bankar SB. Cauliflower waste utilization for sustainable biobutanol production: revelation of drying kinetics and bioprocess development. Bioprocess Biosyst Eng. 2017;40: 1493–1506.

3. Sobukola O, Dairo O. Modeling drying kinetics of fever leaves (Ocimum viride) in a convective hot air dryer. 2007.

4. Voca N, Bilandzija N, Jurisic V, Matin A, Kricka T, Sedak I. Proximate, Ultimate, and Energy Values Analysis of Plum Biomass By-products Case Study: Croatia's Potential. 2016.

5. Krishnan R, Hauchhum L, Gupta R, Pattanayak S. Prediction of Equations for Higher Heating Values of Biomass Using Proximate and Ultimate Analysis. 2018 2nd International Conference on Power, Energy and Environment: Towards Smart Technology (ICEPE). IEEE; 2018. pp. 1–5.

6. Singh YD, Mahanta P, Bora U. Comprehensive characterization of lignocellulosic biomass through proximate, ultimate and compositional analysis for bioenergy production. Renew Energy. 2017;103: 490–500.

7. Popoola L, GIWA A, Aderibigbe T. Kinetics, Optimization and Proximate Analysis of Drying Moringa Oleifera Seeds in A Tray Dryer. Ind Chem. 2017;03. doi:10.4172/2469-9764.1000123

8. Rosa D, Cantú-Lozano D, Luna-Solano G, Polachini T, telis-Romero J. Mathematical modeling of orange seed drying kinetics. Ciênc E Agrotecnologia. 2015;393: 291–300. doi:10.1590/S1413-70542015000300011

9. Cai J, Chen S. Determination of drying kinetics for biomass by thermogravimetric analysis under nonisothermal condition. Dry Technol. 2008;26: 1464–1468.

10. DiBona C, Ockman S. Open sources: Voices from the open source revolution. O'Reilly Media, Inc.; 1999.

11. Cortes-Peña Y, Kumar D, Singh V, Guest JS. BioSTEAM: A Fast and Flexible Platform for the Design, Simulation, and Techno-Economic Analysis of Biorefineries under Uncertainty. ACS Sustain Chem Eng. 2020;8: 3302–3310. doi:10.1021/acssuschemeng.9b07040

12. CiteSpace download | SourceForge.net. [cited 20 Jul 2020]. Available: https://sourceforge.net/projects/citespace/

13. Geankoplis C. Transport processes and unit operations). Third. USA: Prentice Hall Press; 2000.

14. Ibarz A, Ribas AI. Operaciones unitarias en la ingeniería de alimentos. Mundi-Prensa Libros; 2005.

15. Haydary J, Jelemenský Ľ. Design of Biomass Gasification and Combined Heat and Power Plant Based on Laboratory Experiments. International Congress on Energy Efficiency and Energy Related Materials (ENEFM2013. 2014. p. 171. doi:10.1007/978-3-319-05521-3\_22

16. Han J, Choi Y, Kim J. Development of the Process Model and Optimal Drying Conditions of Biomass Power Plants. ACS Omega. 2020;5: 2811–2818. doi:10.1021/acsomega.9b03557

17. Pine DJ. Introduction to Python for science and engineering. CRC Press; 2019.

18. Nagar S. Introduction to Python for Engineers and Scientists: Open Source Solutions for Numerical Computation. Apress; 2017.

19. La agroindustria en el Ecuador, Un diagnóstico integral. MInisterio de Agricultura y Ganadería; 2006.

20. Merchán D, Maldonado E, Palacios I, Herrera D. Análisis del desarrollo de la agroindustria en el Ecuador. Rev Estrateg Desarro Empres. 2017;3: 19–24.

21. Pelaez-Samaniego MR, Garcia-Perez M, Barriga, Martí-Herrero J, Montero-Izquierdo A, Dias Mayer F, et al. Estado de uso de la biomasa para la producción de bioenergía, biocombustibles y bioproductos en Ecuador. 2015. pp. 29–107.

22. Timsina J. Can Organic Sources of Nutrients Increase Crop Yields to Meet Global Food Demand. 2018. doi:10.3390/agronomy8100214

23. Pfaltzgraff LA, De bruyn M, Cooper EC, Budarin V, Clark JH. Food waste biomass: a resource for high-value chemicals. Green Chem. 2013;15: 307–314. doi:10.1039/C2GC36978H

24. Popp J, Lakner Z, Harangi-Rákos M, Fári M. The effect of bioenergy expansion: Food, energy, and environment. Renew Sustain Energy Rev. 2014;32: 559–578.

doi:https://doi.org/10.1016/j.rser.2014.01.056

25. Mahro B, Timm M. Potential of Biowaste from the Food Industry as a Biomass Resource. Eng Life Sci. 2007;7: 457–468. doi:10.1002/elsc.200620206

26. Pandiyan K, Singh A, Singh S, Saxena AK, Nain L. Technological interventions for utilization of crop residues and weedy biomass for second generation bio-ethanol production. 2019. doi:10.1016/j.renene.2018.08.049

27. Zhang Q, Hu J, Lee D. Biogas from anaerobic digestion processes: Research updates. 2016. doi:10.1016/j.renene.2016.02.029

28. Homer I, Varnero MT. Uses of nopal biomass as a source of energy and biofertilizers. 2019. doi:10.17660/actahortic.2019.1247.15

29. Nunes LJR, De Oliveira Matias JC, Da Silva Catalão JP. Chapter 1 - Introduction. In: Nunes LJR, De Oliveira Matias JC, Da Silva Catalão JP, editors. Torrefaction of Biomass for Energy Applications. Academic Press; 2018. pp. 1–43. doi:10.1016/B978-0-12-809462-4.00001-8

30. McKinney W. Python for data analysis: Data wrangling with Pandas, NumPy, and IPython. O'Reilly Media, Inc.; 2012.

31. UNE-EN 14961-4. Solid biofuels - Fuel specifications and classes -Part 4: Wood chips for non-industrial use. Spain: AENOR; 2012.

32. McKinney W. Data Structures for Statistical Computing in Python. In: Walt S van der, Millman J, editors. Proceedings of the 9th Python in Science Conference. 2010. pp. 51–56.

33. Harris CR, Millman KJ, van der Walt SJ, Gommers R, Virtanen P, Cournapeau D, et al. Array programming with NumPy. Nature. 2020;585: 357–362.

34. Virtanen P, Gommers R, Oliphant TE, Haberland M, Reddy T, Cournapeau D, et al. SciPy 1.0: Fundamental Algorithms for Scientific Computing in Python. Nat Methods. 2020;17: 261–272. doi:https://doi.org/10.1038/s41592-019-0686-2

35. Pedregosa F, Varoquaux G, Gramfort A, Michel V, Thirion B, Grisel O, et al. Scikit-learn: Machine Learning in Python. J Mach Learn Res. 2011;12: 2825–2830.

36. Newville M, Stensitzki T, Allen DB, Rawlik M, Ingargiola A, Nelson A. LMFIT: Non-linear least-square minimization and curve-fitting for Python. ascl. 2016; ascl-1606.

37. Inc PT. Collaborative data science. Montreal, QC: Plotly Technologies Inc.; 2015. Available: https://plot.ly

38. Lewis WK. The rate of drying of solid materials. Ind Eng Chem. 1921;13: 427–432.

39. Page GE. Factors Influencing the Maximum Rates of Air Drying Shelled Corn in Thin layers. 1949.

40. Henderson S. Grain drying theory (I) temperature effect on drying coefficient. J Agric Eng Res. 1961;6: 169–174.

41. Wang C, Singh R. A single layer drying equation for rough rice. St Joseph. MI: ASAE Paper; 1978.

42. Planinić M, Velić D, Tomas S, Bilić M, Bucić A. Modelling of drying and rehydration of carrots using Peleg's model. Eur Food Res Technol. 2005;221: 446–451.

43. da Silva WP, e Silva CM, de Sousa JA, Farias VS. Empirical and diffusion models to describe water transport into chickpea (C icer arietinum L.). Int J Food Sci Technol. 2013;48: 267–273.

44. Khawas P, Dash KK, Das AJ, Deka SC. Drying characteristics and assessment of physicochemical and microstructural properties of dried culinary banana slices. Int J Food Eng. 2015;11: 667–678.

45. Aregbesola O, Ogunsina B, Sofolahan A, Chime N. Mathematical modeling of thin layer drying characteristics of dika (Irvingia gabonensis) nuts and kernels. Niger Food J. 2015;33: 83–89.

46. Shen F, Peng L, Zhang Y, Wu J, Zhang X, Yang G, et al. Thin-layer drying kinetics and quality changes of sweet sorghum stalk for ethanol production as affected by drying temperature. Ind Crops Prod. 2011;34: 1588–1594.

47. Midilli A, Kucuk H. Mathematical modeling of thin layer drying of pistachio by using solar energy. Energy Convers Manag. 2003;44: 1111–1122.

48. Qian X, Lee S, Soto A, Chen G. Regression model to predict the higher heating value of poultry waste from proximate analysis. Resources. 2018;7: 39.

49. Huang Y-F, Lo S-L. Predicting heating value of lignocellulosic biomass based on elemental analysis. Energy. 2020;191: 116501.

50. Yin C-Y. Prediction of higher heating values of biomass from proximate and ultimate analyses. Fuel. 2011;90: 1128–1132.

51. Nhuchhen DR, Salam PA. Estimation of higher heating value of biomass from proximate analysis: A new approach. Fuel. 2012;99: 55–63.

52. Pérez-Arévalo JJ, Callejón-Ferre AJ, Velázquez-Martí B, Suárez-Medina MD. Prediction models based on higher heating value from the elemental analysis of neem, mango, avocado, banana, and carob trees in Guayas (Ecuador). J Renew Sustain Energy. 2015;7: 053122.

53. Waskom M, Botvinnik O, O'Kane D, Hobson P, Lukauskas S, Gemperline DC, et al. mwaskom/seaborn: v0.8.1 (September 2017). Zenodo; 2017. doi:10.5281/zenodo.883859 54. Hunter JD. Matplotlib: A 2D graphics environment. Comput Sci Eng. 2007;9: 90–95.

doi:10.1109/MCSE.2007.55

55. RStudio Team. RStudio: Integrated Development Environment for R. Boston, MA: RStudio, PBC.; 2020. Available: http://www.rstudio.com/

56. R Core Team. R: A Language and Environment for Statistical Computing. Vienna, Austria: R Foundation for Statistical Computing; 2021. Available: https://www.R-project.org/

57. Wickham H, Averick M, Bryan J, Chang W, McGowan LD, François R, et al. Welcome to the tidyverse. J Open Source Softw. 2019;4: 1686. doi:10.21105/joss.01686

58. Kassambara A. ggpubr: "ggplot2" Based Publication Ready Plots. 2020. Available: https://CRAN.R-project.org/package=ggpubr

59. Alboukadel K. Comparing Multiple means in R. Datanovia; 2020. Available:

https://www.datanovia.com/en/lessons/mixed-anova-in-r/#three-way-bbw-b

60. Kassambara A. rstatix: Pipe-Friendly Framework for Basic Statistical Tests. 2020. Available: https://CRAN.R-project.org/package=rstatix

61. Rosario-Martinez HD. phia: Post-Hoc Interaction Analysis. 2015. Available: https://CRAN.R-project.org/package=phia

62. Noguchi K, Gel Y, Brunner E, Konietschke F. nparLD: An R Software Package for the Nonparametric Analysis of Longitudinal Data in Factorial Experiments. J Stat Softw. 2012;50. doi:10.18637/jss.v050.i12

63. Box GE. Some theorems on quadratic forms applied in the study of analysis of variance problems, I. Effect of inequality of variance in the one-way classification. Ann Math Stat. 1954;25: 290–302.

64. Kluyver T, Ragan-Kelley B, Pérez F, Granger BE, Bussonnier M, Frederic J, et al. Jupyter Notebooks-a publishing format for reproducible computational workflows. 2016.

65. Hosseinabadi HZ, Doosthoseini K, Layeghi M. Drying Kinetics of Poplar (Populus Deltoides) Wood Particles by a Convective Thin Layer Dryer. Wood Ind Ind. 2012;63.

66. García-Vargas MC, Contreras M del M, Castro E. Avocado-derived biomass as a source of bioenergy and bioproducts. Appl Sci. 2020;10: 8195.

67. García R, Pizarro C, Lavín AG, Bueno JL. Characterization of Spanish biomass wastes for energy use. Bioresour Technol. 2012;103: 249–258.

68. Jalili M, Anca-Couce A, Zobel N. On the uncertainty of a mathematical model for drying of a wood particle. Energy Fuels. 2013;27: 6705–6717.

69. Martínez-Ángel JD, Villamizar-Gallardo RA, Ortíz-Rodríguez OO. Characterization and evaluation of cocoa (Theobroma cacao L.) pod husk as a renewable energy source. Agrociencia. 2015;49: 329–345.

70. Martinez CLM, Rocha EPA, Carneiro A de CO, Gomes FJB, Batalha LAR, Vakkilainen E, et al. Characterization of residual biomasses from the coffee production chain and assessment the potential for energy purposes. Biomass Bioenergy. 2019;120: 68–76.

71. Mehta HK. Mastering Python scientific computing. Packt Publishing Ltd; 2015.

72. Event Horizon Telescope Collaboration. First M87 event horizon telescope results. III. Data processing and calibration. ArXiv Prepr ArXiv190611240. 2019.

73. Cock PJ, Antao T, Chang JT, Chapman BA, Cox CJ, Dalke A, et al. Biopython: freely available Python tools for computational molecular biology and bioinformatics. Bioinformatics. 2009;25: 1422–1423.

74. Unger AL, Eckstrom K, Jetton TL, Kraft J. Facility-dependent metabolic phenotype and gut bacterial composition in CD-1 mice from a single vendor: A brief report. Plos One. 2020;15: e0238893.

75. Fong S, Li ME, Violato ME, Reid A, MEdHSE B, Gu Y. Impact of aerosol box on intubation during COVID-19: a simulation study of normal and difficult airways Impact d'une 'boıte aaérosol'sur l'intubation en temps de COVID-19: une étude de simulation de voies aériennes normales et difficiles. 2020.

76. Wei N, Ashman T-L. The effects of host species and sexual dimorphism differ among root, leaf and flower microbiomes of wild strawberries in situ. Sci Rep. 2018;8: 1–12.

77. Versace V, Schwenker K, Langthaler PB, Golaszewski S, Sebastianelli L, Brigo F, et al. Facilitation of auditory comprehension after theta burst stimulation of Wernicke's area in stroke patients: A pilot study. Front Neurol. 2020;10: 1319.

78. Okello PN, Petrović K, Kontz B, Ali S, Marek LF, Mathew FM. Root Rot caused by species of Fusarium on Brassica carinata in South Dakota. Plant Health Prog. 2018;19: 188–192.

79. Sasongko SB, Hadiyanto H, Djaeni M, Perdanianti AM, Utari FD. Effects of drying temperature and relative humidity on the quality of dried onion slice. Heliyon. 2020;6: e04338.

80. Kapseu C, Bup DN, Tchiegang C, Abi CF, Broto F, Parmentier M. Effect of particle size and drying temperature on drying rate and oil extracted yields of Buccholzia coriacea (MVAN) and Butyrospermum parkii ENGL. Int J Food Sci Technol. 2007;42: 573–578.

81. Wan Nadhari WNA, Hashim R, Danish M, Sulaiman O, Hiziroglu S. A model of drying kinetics of Acacia mangium wood at different temperatures. Dry Technol. 2014;32: 361–370.

82. Onwude DI, Hashim N, Janius RB, Nawi NM, Abdan K. Modeling the thin-layer drying of fruits and vegetables: A review. Compr Rev Food Sci Food Saf. 2016;15: 599–618.

83. Arabi M, Faezipour MM, Layeghi M, Khanali M, Zareahosseinabadi H. Evaluation of thinlayer models for describing drying kinetics of poplar wood particles in a fluidized bed dryer. Part Sci Technol. 2017;35: 723–730.

84. Chinenye N, Ogunlowo A, Olukunle O. Cocoa bean (Theobroma cacao L.) drying kinetics. Chil J Agric Res. 2010;70: 633–639.

85. Simpson W. Chapter 1 Properties of Wood Related to Drying. Dry Kiln Oper Man USDA Agric Handb AH-188 US Dep Agric For Serv For Prod Lab Madison WI. 2001.

86. Özyuğuran A, Yaman S. Prediction of calorific value of biomass from proximate analysis. Energy Procedia. 2017;107: 130–136.

87. Bilgen S, Keleş S, Kaygusuz K. Calculation of higher and lower heating values and chemical exergy values of liquid products obtained from pyrolysis of hazelnut cupulae. Energy. 2012;41: 380–385.

88. Álvarez-Álvarez P, Pizarro C, Barrio-Anta M, Cámara-Obregón A, Bueno JLM, Álvarez A, et al. Evaluation of tree species for biomass energy production in Northwest Spain. Forests. 2018;9: 160.

89. Cai J, He Y, Yu X, Banks SW, Yang Y, Zhang X, et al. Review of physicochemical properties and analytical characterization of lignocellulosic biomass. Renew Sustain Energy Rev. 2017;76: 309–322.

90. Lenka R. Characterization of the properties of some biomass species and estimation of their power generation potentials. 2016.

91. Yang YB, Ryu C, Khor A, Yates NE, Sharifi VN, Swithenbank J. Effect of fuel properties on biomass combustion. Part II. Modelling approach—identification of the controlling factors. Fuel. 2005;84: 2116–2130.

92. Mansor AM, Lim JS, Ani FN, Hashim H, Ho WS. Ultimate and proximate analysis of Malaysia pineapple biomass from MD2 cultivar for biofuel application. Chem Eng Trans. 2018;63: 127–132.

#### **6. ANEXOS**

#### **ANEXO 1**

**Anexo 1.** Análisis estadístico realizado para los datos resultantes del secado de madera de *Persea americana* al aire libre.

#### **a. Análisis paramétrico de los datos resultantes del secado de** *P. americana* **al aire libre.**

Con el fin de optar por un ANOVA de tres vías, inicialmente se realizó un diagrama de caja de los datos analizados. Según se observa en el anexo 1.1, se realizó un cruce entre los niveles del factor longitud de biomasa y superficie de secado.

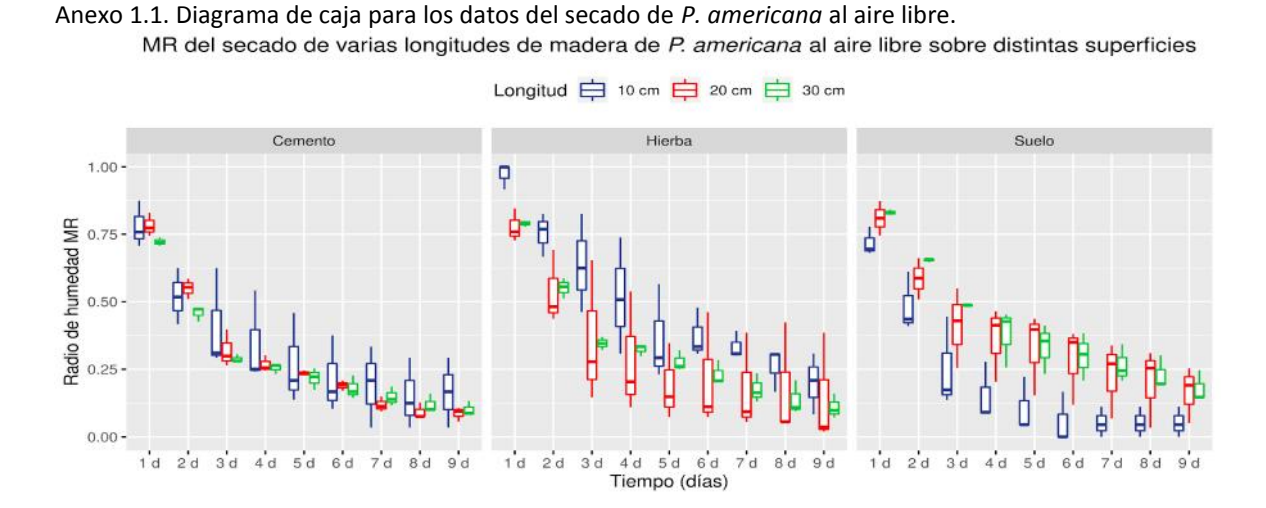

A continuación, se realizó la evaluación de los supuestos de normalidad en la base de datos, usando el test de Shapiro-Wilk y la gráfica de cuantiles-cuantiles propia del entorno R. Como se muestra en el anexo 1.2, se hallaron valores significativos (p < 0.05) para la existencia de normalidad en los datos según la prueba de Shapiro-Wilk, refutando así la existencia de una distribución normal. No obstante, al observar la distribución de los mismos mediante una gráfica de cuantiles, se observa la tendencia de los mismo hacia una distribución normal.

| Longitud         | Superficie | variable | statistic | р                                 | Superficie: Cemento | Superficied Ferba | Superficie: Suelo |
|------------------|------------|----------|-----------|-----------------------------------|---------------------|-------------------|-------------------|
| $10 \text{ cm}$  | Cemento    | Biomasa  | 0.9369673 | 0.1025                            |                     |                   |                   |
| 20 cm            | Cemento    | Biomasa  | 0.8409429 | 0.5<br>0.0007                     |                     | $1.341$ and $-$   |                   |
| 30 cm            | Cemento    | Biomasa  | 0.8144028 | $0.0002^{0.5}$ L                  |                     |                   |                   |
| 10 <sub>cm</sub> | Hierba     | Biomasa  | 0.9120884 | 0.025510-                         | $\cdot$ .           |                   |                   |
| 20 cm            | Hierba     | Biomasa  | 0.8961508 | $(1.1 -$<br>0.0109                |                     |                   |                   |
| 30 cm            | Hierba     | Biomasa  | 0.8681171 | $0.0026^{+0.5}$                   |                     |                   |                   |
| 10 <sub>cm</sub> | Suelo      | Biomasa  | 0.8062241 | $0.000110 -$                      | $\cdot$             |                   | كالمنابعة         |
| 20 cm            | Suelo      | Biomasa  | 0.9615957 | $0.5 -$<br>$0.4015$ and $\bullet$ |                     |                   | 1.33341           |
| 30 cm            | Suelo      | Biomasa  |           | 0.8976654 0.0118 ***              |                     |                   |                   |

**Anexo 1.2** Evaluación del supuesto de normalidad de los datos recolectados para el secado *P. americana* al aire libre. Resultados del test de Shapiro-Wilk (izquierda). Gráfica de cuantiles-cuantiles (derecha).

Después se realizó la prueba de Levene para evaluar la homogeneidad de las varianzas de los datos del secado de *P. americana* al aire libre. De acuerdo con el anexo 1.3, se comprobó la existencia de homocedasticidad en los datos recolectados a lo largo de la región de decaimiento en la tasa de secado (p > 0.05).

**Anexo 1.3.** Test de Levene para evaluar la homogeneidad de las varianzas de los datos recolectados para para el secado de *P. americana* al aire libre.

| Longitud         | <b>Superficie</b> | df1 | df2 | statistic  | p         |
|------------------|-------------------|-----|-----|------------|-----------|
| 10 <sub>cm</sub> | Cemento           | g   | 18  | 0.07573737 | 0.9995489 |
| $20 \text{ cm}$  | Cemento           | 8   | 18  | 0.51187760 | 0.8320234 |
| 30 cm            | Cemento           | 8   | 18  | 0.25770545 | 0.9719363 |
| $10 \text{ cm}$  | Hierba            | 8   | 18  | 0.66310277 | 0.7166863 |
| 20 cm            | Hierba            | 8   | 18  | 0.16000593 | 0.9937614 |
| 30 cm            | Hicrba            | g   | 18  | 0.30276202 | 0.9552887 |
| $10 \text{ cm}$  | Suelo             | 8   | 18  | 0.20293401 | 0.9865107 |
| 20 cm            | Suelo             | 8   | 18  | 0.13111175 | 0.9968185 |
| 30 cm            | Suelo             | 8   | 18  | 0.68689590 | 0.6980233 |

Tras demostrar el cumplimiento de los supuestos de normalidad y homocedasticidad en la base de datos, se llevó a cabo un ANOVA para dos factores entre sujetos y un factor intra sujetos. De acuerdo con el anexo 1.4, se determinó la existencia de una interacción bifactorial estadísticamente significativa entre la longitud de biomasa y la superficie de secado  $F(4,18) = 3.271$ , p = 0,0350.

**Anexo 1.4.** ANOVA de tres vías para el secado de varias secciones de biomasa de *P. americana* al aire libre sobre distintas superficies y tras varios días de secado.

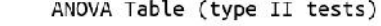

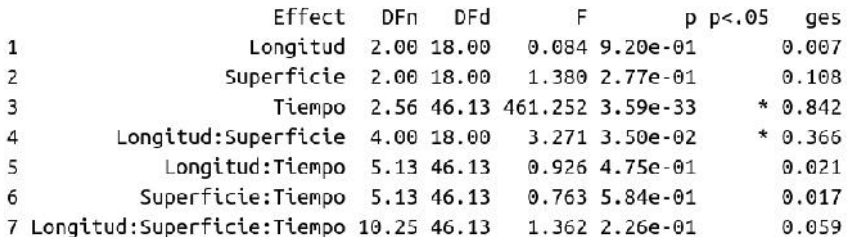

#### **b. Análisis post-hoc paramétrico para los datos resultantes del secado de** *P. americana* **al aire libre.**

Con el fin de dilucidar los niveles causantes de la interacción bifactorial entre los factores longitud de biomasa y superficie de secado hallados en la sección a de este anexo. Se procedió inicialmente a realizar un gráfico de interacción entre los factores longitud y superficie. Como se observa en el anexo 1.5, los niveles hierba y suelo muestran una intersección con el nivel 10 cm.

**Anexo 1.5.** Gráfico de interacción entre los diferentes niveles de los factores longitud y superficie en el secado de madera de *P. americana* al aire libre.

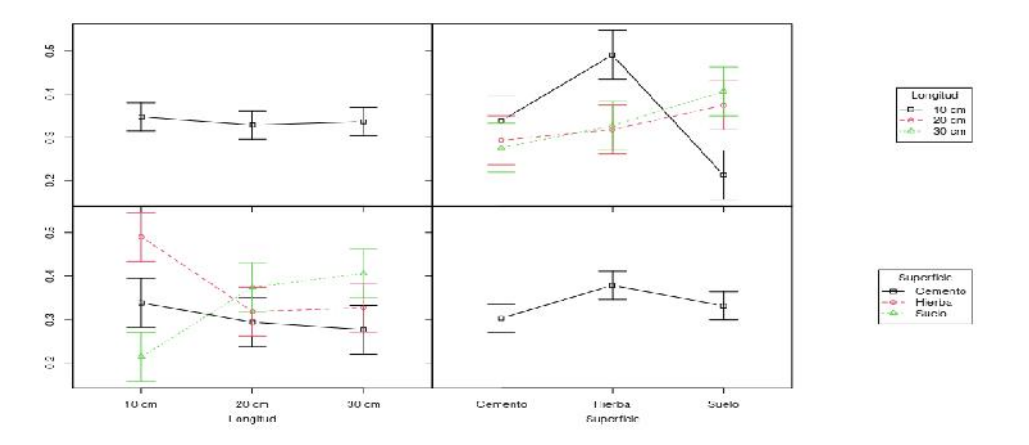

Para analizar el resultado obtenido anteriormente, se procedió a la realización de una comparación por pares múltiple entre los niveles de ambos factores para cada uno de los puntos temporales dentro de la región de decaimiento en el MR. De acuerdo con el anexo 1.6, para los días 3 y 4 se halló significancia para las comparaciones entre las superficies suelo y hierba con el nivel 10 cm de longitud de biomasa.

**Anexo 1.6.** Comparación por pares entre los niveles del factor longitud y el factor superficie para cada nivel del factor tiempo, en el secado de *P. americana* al aire libre.

|                                          | Value     | Df | Chisa       | Pr(>Chisg)  |
|------------------------------------------|-----------|----|-------------|-------------|
| Hierba-Suelo: 10 cm-30 cm: 3 d           | 0.5254311 |    | 1 17.242021 | 0.002665521 |
| Hierba-Suelo: 10 cm-20 cm: 4 d           | 0.4430445 |    | 1 12.258895 | 0.037506696 |
| Hierba-Suelo: 10 cm-20 cm: 3 d 0.4376434 |           |    | 1 11.961825 | 0.043984335 |

**Anexo 1.7.** Comparación por pares entre los diferentes niveles del factor longitud y superficie para los puntos temporales 3 y 4.<br>Chisq Test:

P-value adjustment method: bonferroni

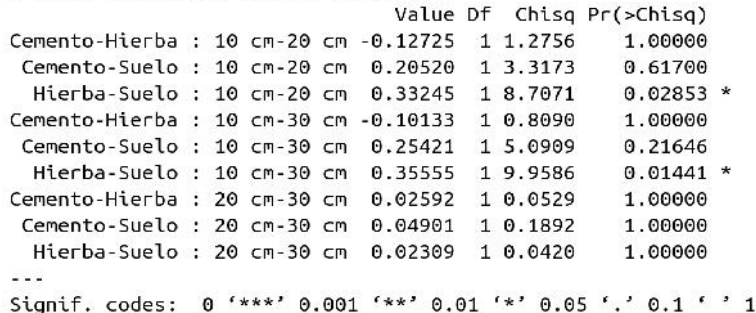
**Anexo 2.** Análisis estadístico realizado para los datos resultantes del secado de madera de *Persea americana* en ambiente controlado.

## **a. Análisis paramétrico de los datos resultantes del secado de** *P. americana* **en ambiente controlado.**

A fin de determinar, si las longitudes de biomasa afectan el secado de madera de *P. americana*, se realizó la comprobación de los supuestos para llevar a cabo un análisis paramétrico, ANOVA de dos vías. Inicialmente, como muestra el anexo 2.1, se generó un diagrama de caja que muestra la distribución de los a lo largo de los distintos puntos de secado.

**Anexo 2.1.** Diagrama de caja para los datos del secado de *P. americana* al aire libre. MR del secado de varias longitudes de madera de P. americana en ambiente controlado

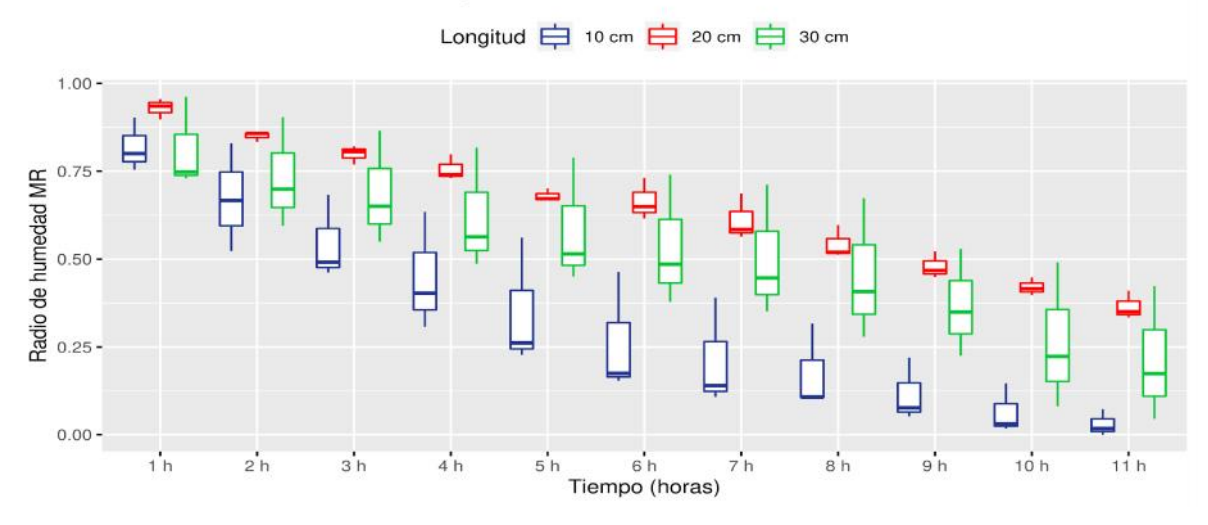

A continuación, se realizó la evaluación de los supuestos de normalidad de la base de datos, mediante el uso del test de Shapiro-Wilk y la gráfica de cuantiles propia del entorno R. como se muestra en el anexo 2.2, los datos de nivel 10 cm del factor longitud, fue significativo (p < 0.05) según la prueba de Shapiro-Wilk, refutando así la existencia de una distribución normal. No obstante, al observar su distribución mediante una gráfica de cuantiles, se observa la tendencia de los mismos hacia la normalidad.

**Anexo 2.2**. Evaluación del supuesto de normalidad de los datos recolectados para el secado *P. americana* en ambiente controlado. Resultados del test de Shapiro-Wilk (arriba). Gráfica de cuantiles-cuantiles (abajo).

| Longitud          | variable | statistic | p          |
|-------------------|----------|-----------|------------|
| $10 \, \text{cm}$ | Biomasa  | 0.9151359 | 0.01346651 |
| $20 \text{ cm}$   | Biomasa  | 0.9651135 | 0.35810157 |
| 30 cm             | Biomasa  | 0.9835404 | 0.88471363 |

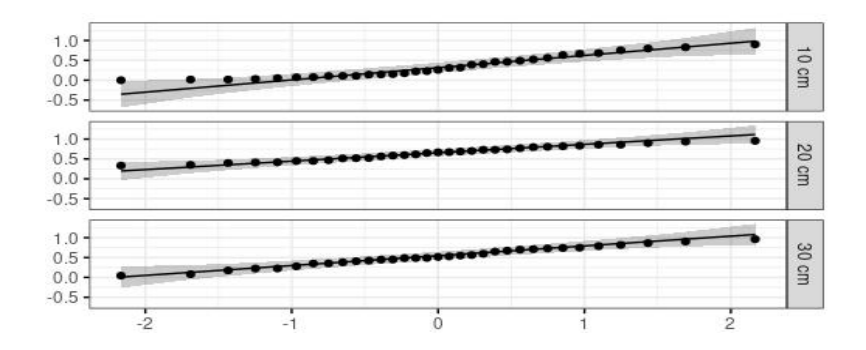

Después se realizó la prueba de Levene para evaluar la homogeneidad de las varianzas de los datos del secado de *P. americana* en ambiente controlado. De acuerdo con el anexo 2.3, se comprobó la existencia de homocedasticidad en los datos recolectados a lo largo de la región de decaimiento en la tasa de secado (p > 0.05).

**Anexo 2.3.** Test de Levene para evaluar la homogeneidad de las varianzas de los datos recolectados para para el secado de *P. americana* en ambiente controlado.

| Longitud        | df1 | df2 | statistic            | D |
|-----------------|-----|-----|----------------------|---|
| $10 \text{ cm}$ | 10  | 22  | 0.22622224 0.9904844 |   |
| 20 cm           | 10  | 22  | 0.32302081 0.9659139 |   |
| 30 cm           | 10  | 22  | 0.05405299 0.9999805 |   |

Tras demostrar el cumplimiento de los supuestos de normalidad y homocedasticidad en la base de datos, se llevó a cabo el análisis de varianza ANOVA para un factor entre sujetos y uno intra sujetos. De acuerdo con el anexo 2.4, se muestra la existencia de significancia estadística entre los diferentes niveles del tiempo de secado F(10,60) = 271.494, p = 4.75E-46. Además, se determinó la existencia de una interacción bifactorial estadísticamente significativa entre la longitud de biomasa evaluada y el tiempo de secado F(20,60) = 6.240,  $p = 1,58E-08$ .

**Anexo 2.4.** ANOVA de dos vías para el secado de varias secciones de biomasa de *P. americana* dentro de una estufa y tras varias horas de secado.<br>ANOVA Table (type II tests)

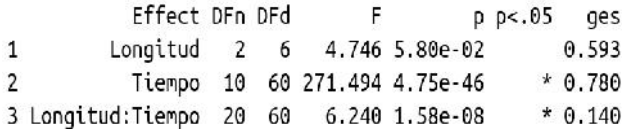

# **a. Análisis post-hoc paramétrico para los datos resultantes del secado de** *P. americana* **en ambiente controlado.**

Con el fin de dilucidar los niveles causantes de la interacción bifactorial entre los factores

longitud de biomasa y tiempo de secado hallado en la sección a de este anexo. SeINVESTIGACIÓN I Parroquia Muvuna, kilómetro 7 vía a Alto Tena www.ikiam.edu.ec INNOVACIÓN Tena · Napo · Ecuador to division distant that the state of the O u\_ikiam [2] Universidad Ikiam EDUCACIÓN  $\vert$  Telf.: (06) 370 0040  $\cdot$  (06) 299 9160

procedió a realizar el análisis post-hoc de esta base de datos. Como se observa en el anexo 2.5, considerando el valor p ajustado de Bonferroni, se determinó que el efecto de las longitudes de biomasa fue significativo en las horas 6-10.

**Anexo 2.5.** Determinación de los efectos simples del factor longitud para cada nivel del factor tiempo de secado (días) durante el periodo de decaimiento en la tasa de secado en el secado de biomasa de *P. americana*.

Chisq Test: P-value adjustment method: bonferroni 1 h 0.005995 0.116295 2 1.5476 1.000000  $0.035796 *$ 10 h -0.200037 0.155338 2 11.4557 11 h -0.184055 0.150517 2 10.1342 0.069306. 2 h -0.059486 0.117072 2 2.9125 1.000000 3 h - 0.143242 0.109967 2 5.8185 0.599678 4 h - 0.173851 0.134212 2 8.6105 0.148471 5 h -0.234297 0.095377 2 10.3873 A.861868 6 h -0.270500 0.130626 2 15.1070  $0.005767$  \*\* 7 h -0.290402 0.108531 2 15.3550  $0.005094$  \*\* 8 h -0.276698 0.089731 2 13.1669  $0.015214$  \* 9 h -0.251506 0.111684 2 12.4903 0.021338 \* .<br>Gundê Signif. codes: 0 '\*\*\*' 0.001 '\*\*' 0.01 '\*' 0.05 '.' 0.1 ' ' 1

Finalmente, para conocer la longitud que difiere significativamente del resto, se realizó la comparación por pares en los puntos temporales donde dicho factor fue significativo. De acuerdo con el anexo 2.6, Considerando el valor p ajustado de Bonferroni, se determinó que la media del radio de humedad fue diferente para las comparaciones de los grupos 10 cm vs 20 cm. Por tanto, se concluye que los dos niveles fueron significativamente diferentes, pero únicamente resulta importante para el presente estudio el nivel cuyos valores de MR fueron menores, es decir el nivel de longitud igual a 10 cm.

**Anexo 2.6.** Comparación por pares entre los diferentes niveles del factor longitud, en cada uno de los puntos temporales que resultaron significativos en el anexo 12.

|                                 | Value        | Df | Chisq        | Pr( > Chisq) |
|---------------------------------|--------------|----|--------------|--------------|
| 10 cm-20 cm: 6 h $-0.401126388$ |              |    | 14518532837  | 0.004579986  |
| 10 cm-20 cm: 7 h -0.398932742   |              |    | 14.360171585 | 0.004981744  |
| 10 cm-20 cm: 8 h -0.366429107   |              |    | 12.115467982 | 0.016501745  |
| 10 cm-20 cm: 9 h -0.363190542   |              |    | 11.902257051 | 0.018501769  |
| 10 cm-20 cm : 10 h              | -0.355375651 |    | 11 395558167 | 0.024294575  |

**Anexo 3.** Análisis estadístico realizado para los datos resultantes del secado de madera de *Theobroma cacao* al aire libre.

## **a. Análisis paramétrico de los datos resultantes del secado de** *T. cacao* **al aire libre.**

Con el fin de optar por un ANOVA de tres vías, inicialmente se realizó un diagrama de caja de los datos analizados. Según se observa en el anexo 3.1, se realizó un cruce entre los niveles del factor longitud de biomasa y superficie de secado, donde se visualiza la distribución de los datos.

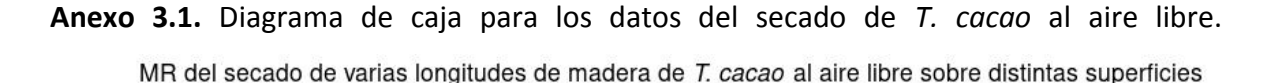

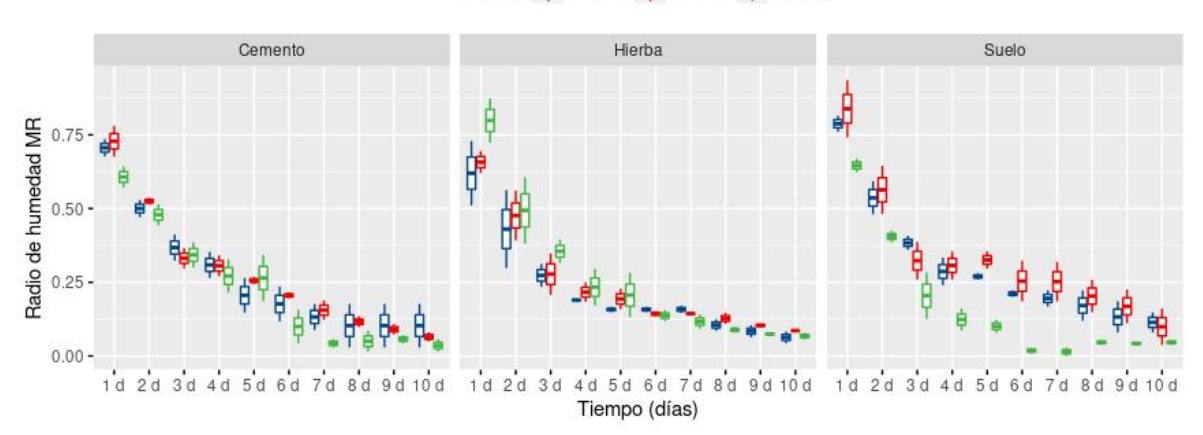

Longitud 白 10\_cm 白 20\_cm 白 30\_cm

A continuación, se realizó la evaluación de los supuestos de normalidad en la base de datos, usando el test de Shapiro-Wilk y la gráfica de cuantiles-cuantiles propia del entorno R. Como se muestra en el anexo 3.2, existieron valores significativos (p < 0.05) para el test de Shapiro-Wilk, refutando la existencia de normalidad en la base de datos. Asimismo, la gráfica de cuantiles muestra una desviación de los datos sobre una distribución normal, rechazando también el supuesto de normalidad.

**Anexo 3.2.** Evaluación del supuesto de normalidad de los datos recolectados para el secado *T. cacao* al aire libre. Resultados del test de Shapiro-Wilk (izquierda). Gráfica de cuantiles-cuantiles (derecha).

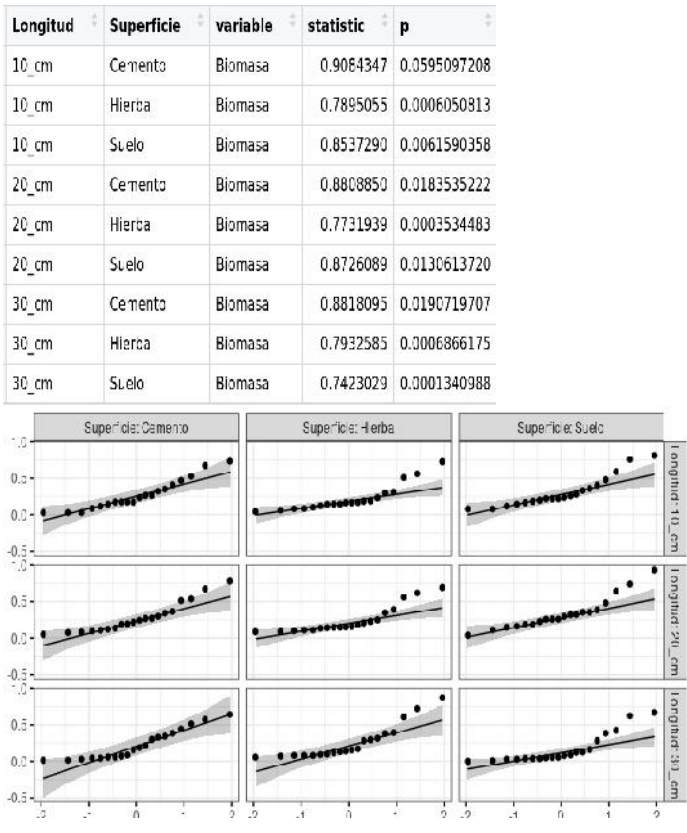

Después se realizó la prueba de Levene para evaluar la homogeneidad de las varianzas de los datos del secado de *P. americana* al aire libre. De acuerdo con el anexo 3.3, Se refutó la existencia de homocedasticidad en los datos recolectados a lo largo de la región de decaimiento en la tasa de secado (p > 0.05).

| Longitud          | <b>Superficie</b> | df1            | df2       | statistic        | p             |
|-------------------|-------------------|----------------|-----------|------------------|---------------|
| 10 cm             | Cemento           | 9              | 10        | 3.393829e+30     | 3.214586e-151 |
| $20 \text{ cm}$   | Cemento           | 9              | 10        | $9.649065e + 29$ | 1.730409e-148 |
| 30 cm             | Cemento           | $\overline{9}$ | 10        | $6.136142e + 29$ | 1.663788e-147 |
| $10 \text{ cm}$   | Hierba            | $\mathbf{Q}$   | 10        | $1.769373e + 30$ | 8.345983e-150 |
| $20 \text{ cm}$   | Hierba            | 9              | 10        | $9.213334e + 30$ | 2.180172e-153 |
| 30 cm             | Hierba            | 9              | 10        | 3.705209e+30     | 2.072582e-151 |
| $10 \text{ cm}$   | Suelo             | 9              | $10^{-1}$ | $1.001487e+30$   | 1.436639e-148 |
| $20 \, \text{cm}$ | Suelo             | 9              | 10        | 3.262595e+29     | 3.915249e-146 |
| 30 cm             | Suelo             | 9              | 10        | 3.133495e+29     | 4.791044e-146 |

**Anexo 3.3.** Test de Levene para evaluar la homogeneidad de las varianzas de los datos recolectados para para el secado de *T. cacao* al aire libre.

## **b. Análisis estadístico no paramétrico para el secado de** *T. cacao* **al aire libre**

Dado el incumplimiento de los supuestos para realizar un análisis paramétrico, se procedió con un análisis no paramétrico para datos longitudinales. Inicialmente se generó una gráfica de los efectos relativos de cada factor. De acuerdo con el anexo 3.4, se observa que las diversas longitudes de biomasa difieren ligeramente en una de las superficies. Para comprobarlo, se llevó cabo el análisis mostrado a continuación.

**Anexo 3.4.** Efectos relativos para el secado de *T. cacao* al aire libre. Efecto del uso de diferentes longitudes de biomasa sobre varias superficies (3 figuras de la izquierda). Efecto de las distintas superficies para cada una de las longitudes de biomasa usadas (3 figuras de la derecha).

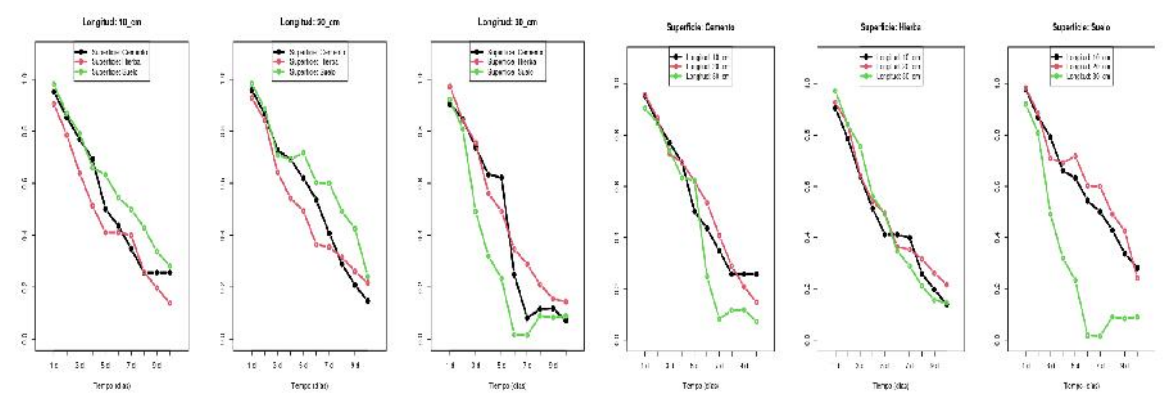

Para determinar el efecto de los factores evaluados sobre el secado de *T. cacao*, se realizó un análisis tipo-ANOVA no paramétrico, basado en rangos mediante el uso del paquete estadístico nparLD. Según el anexo 3.5, se determinó la existencia de significancia estadística para el factor tiempo al nivel del 5% con un p = 2.057847E-125, cuya existencia no tiene relevancia en el presente trabajo. Además, existió una interacción significativa con un p = 4.913110E-03 entre los factores tiempo y longitud de biomasa.

**Anexo 3.5.** Resultados del análisis tipo-ANOVA no paramétrico, basado en rangos mediante el uso del paquete estadístico nparLD.

ANOVA-Type Statistc (ATS):

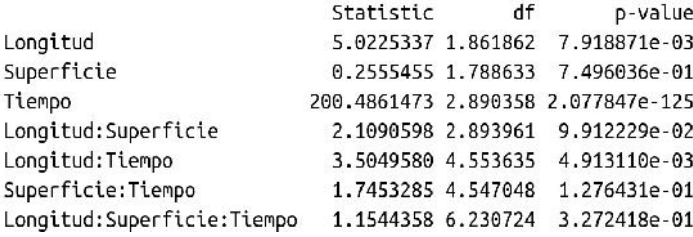

Con el objetivo de analizar la interacción determinada en el anexo 3.5, se procedió a la comparación por pares entre las distintas longitudes de biomasa a lo largo del tiempo en que se estudió el secado de *T. cacao* al aire libre. De acuerdo al anexo 3.6, considerando el valor p ajustado de Bonferroni, se determinó que la diferencia entre longitudes fue significativa para un nivel del 5% entre la comparación de los niveles 10 cm vs 30 cm (p = 0.000420) y 20 cm vs 30 cm (p = 0.017425). Sin embargo, la comparación de los niveles 10 cm vs 20 cm no fue significativa (p = 0.6498446) Por tanto, se determinó que el uso de longitudes de 30 cm tuvo un efecto significativo en el secado de biomasa de *T. cacao*. Debajo de cada una de las tablas resultantes del análisis de tipo-ANOVA, se observan las gráficas de los efectos relativos de los distintos niveles del factor longitud y superficie, respectivamente. Es importante también, mencionar que para la comparación de los niveles 10 vs 30 cm y 20 vs 30 cm, cuya diferencia fue significativa, se determinó que existió una interacción entre los factores longitud y superficie, por tanto, se debería evaluar el efecto del factor superficie en ambos casos.

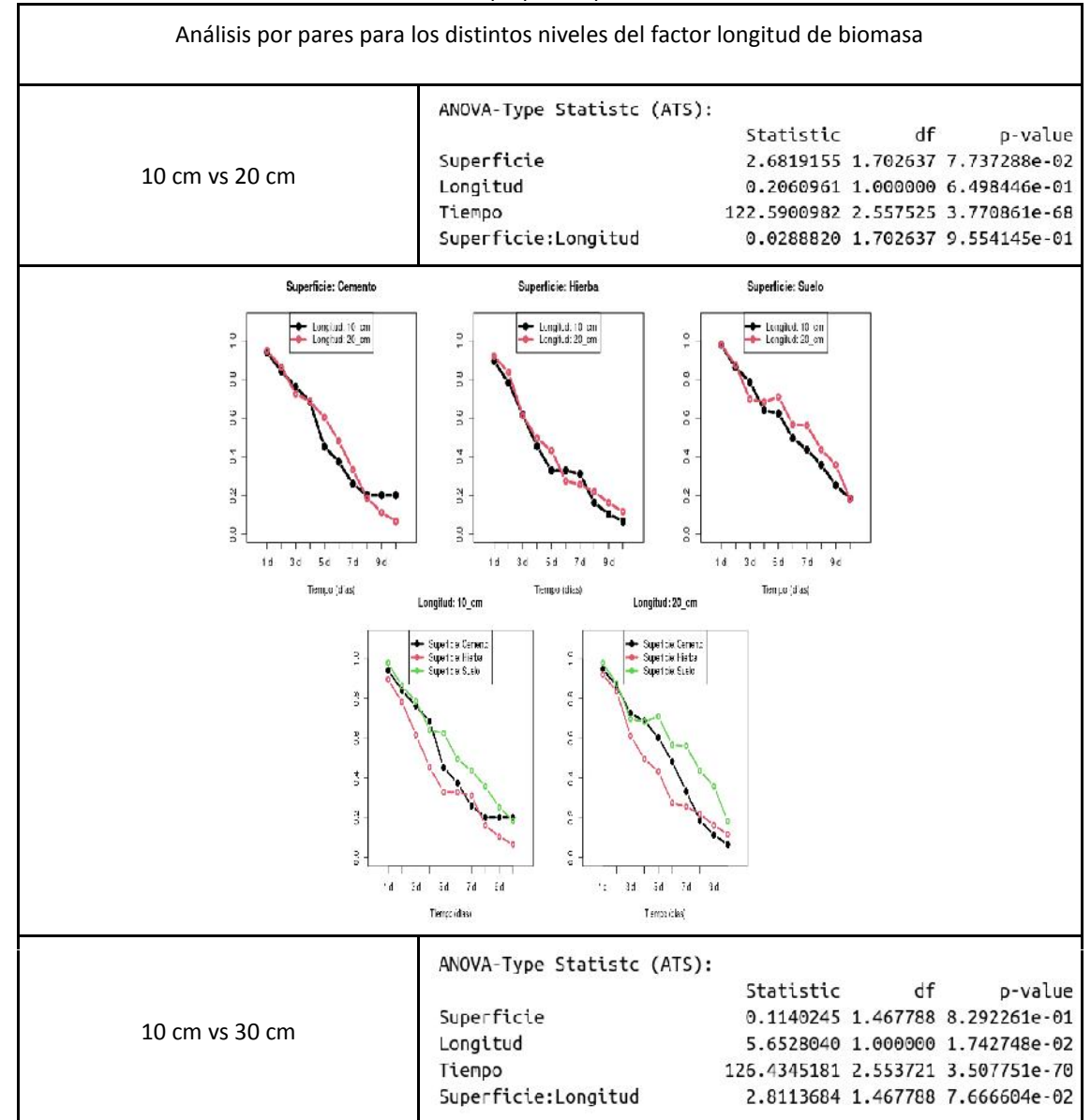

**Anexo 3.6.** Comparación por pares entre los distintos niveles del factor longitud, a lo largo de la región de decaimiento en el radio de humedad, usando el paquete nparLD.

#### www.ikiam.edu.ec

V @u\_ikiam { Ikiam0ficial [O] u\_ikiam [C] Universidad Ikiam

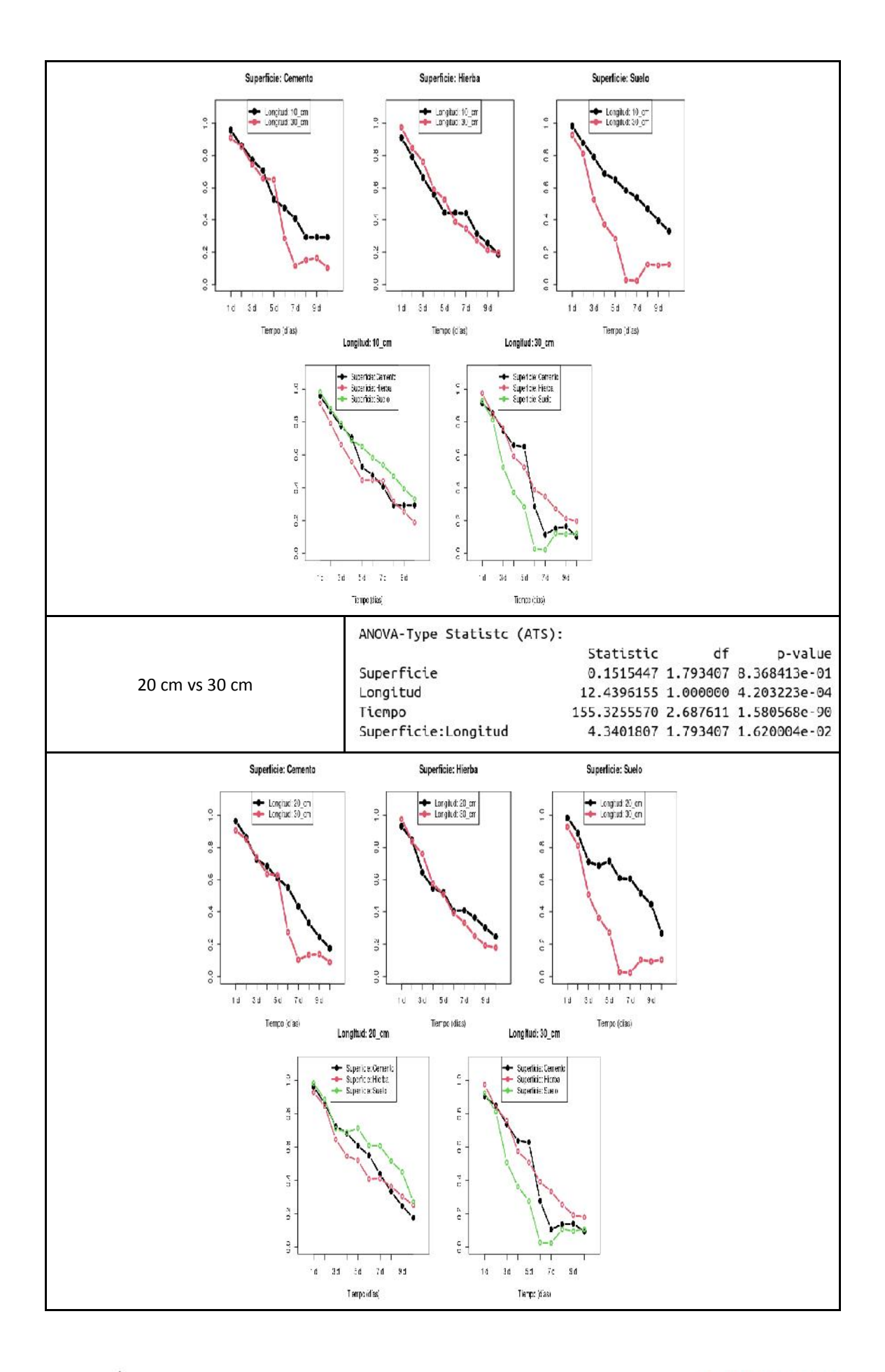

INVESTIGACIÓN | Parroquia Muyuna, kilómetro 7 vía a Alto Tena INNOVACIÓN Tena · Napo · Ecuador EDUCACIÓN  $\vert$  Telf.: (06) 370 0040  $\cdot$  (06) 299 9160

### www.ikiam.edu.ec

the Children of the Control of the Contracted Science Contracted the Contracted Science Contracted the Contracted Science Contracted Science Contracted Science Contracted Science Contracted Science Contracted Science Contr

Finalmente, se llevó a cabo la comparación por pares entre las distintas superficies de secado para los datos resultantes de la comparación por pares 10 vs 30 y 20 vs 30 cm donde la interacción entre las longitudes de biomasa y superficies de secado fue significativa. Según se observa en el anexo 37, considerando al valor p ajustado de Bonferroni, se determinó que el nivel suelo, perteneciente al factor superficie tuvo un efecto significativo sobre el secado de secciones de 30 cm de *T. cacao* al aire.

| Superficies comparadas | Estadístico tipo ANOVA     |              |              |                                   |  |
|------------------------|----------------------------|--------------|--------------|-----------------------------------|--|
| Suelo vs Cemento       | ANOVA-Type Statistc (ATS): |              |              |                                   |  |
|                        |                            | Statistic df |              | p-value                           |  |
|                        | Superficie                 |              |              | 0.3633709 1.000000 5.466400e-01   |  |
|                        | Longitud                   |              |              | 9.1827472 1.000000 2.443071e-03   |  |
|                        | Tiempo                     |              |              | 124.1859909 2.537366 1.626748e-68 |  |
| Suelo vs Hierba        | ANOVA-Type Statistc (ATS): |              |              |                                   |  |
|                        |                            |              | Statistic df | p-value                           |  |
|                        | Superficie                 |              |              | 0.01030485 1.000000 9.191434e-01  |  |
|                        | Longitud                   |              |              | 8.56705310 1.000000 3.423007e-03  |  |
|                        | Tiempo                     |              |              | 93.94373206 1.825532 3.681776e-38 |  |
| Cemento vs Hierba      | ANOVA-Type Statistc (ATS): |              |              |                                   |  |
|                        |                            | Statistic df |              | p-value                           |  |
|                        | Superficie                 |              |              | 0.2816949 1.000000 5.955925e-01   |  |
|                        | Longitud                   |              |              | 0.8712109 1.000000 3.506203e-01   |  |
|                        | Tiempo                     |              |              | 97.5656195 2.184515 8.439008e-47  |  |

**Anexo 3.7.** Comparación por pares entre las distintas superficies de secado dentro de los datos correspondientes a las secciones de biomasa de 10 y 20 vs 30 cm cuya comparación resultó significativa.

**Anexo 4.** Análisis estadístico realizado para los datos resultantes del secado de madera de *Theobroma cacao* en ambiente controlado.

# **a. Análisis paramétrico de los datos resultantes del secado de** *T. cacao* **en ambiente controlado**

Con el fin de optar por un ANOVA de dos vías, inicialmente se realizó un diagrama de caja de los datos analizados. Según se observa en el anexo 4.1, los tres conjuntos de datos se hallan bastante cercanos entre sí.

**Anexo 4.1.** Diagrama de caja para los datos del secado de *T. cacao* en ambiente controlado.

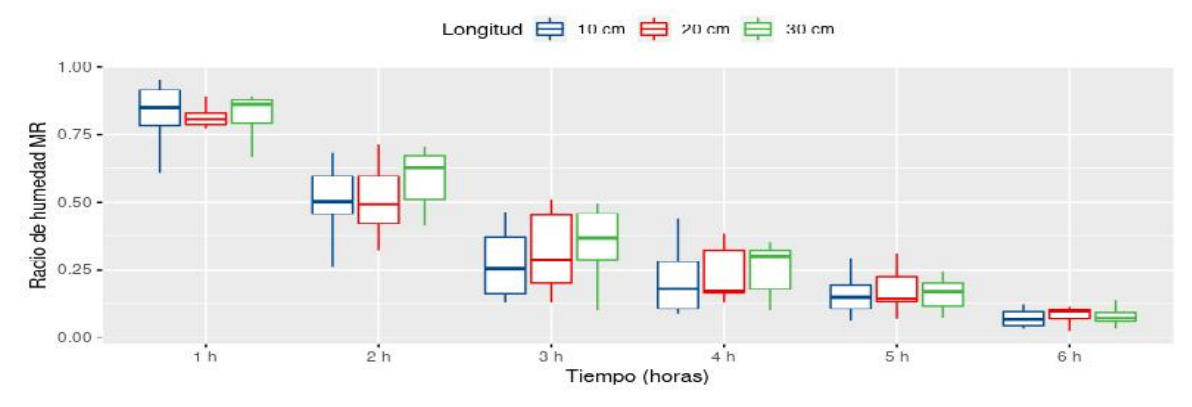

A continuación, se realizó la evaluación de los supuestos de normalidad de la base de datos, mediante el uso del test de Shapiro-Wilk y la gráfica de cuantiles propia del entorno R. Como se muestra en el anexo 4.2, existieron valores significativos (p < 0.05) para el test de Shapiro-Wilk, refutando la existencia de normalidad en la base de datos. Sin embargo, la gráfica de cuantiles muestra la tendencia de los datos hacia una distribución normal.

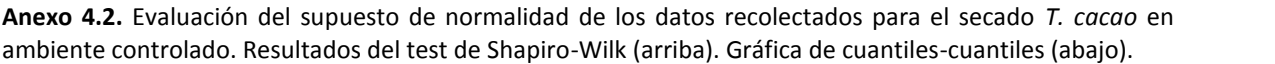

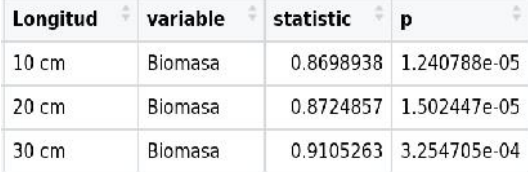

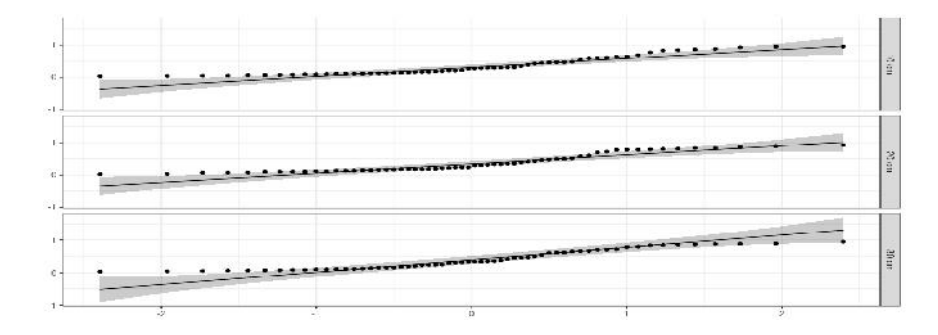

Después se realizó la prueba de Levene para evaluar la homogeneidad de las varianzas de los datos del secado de *T. cacao* en ambiente controlado. De acuerdo con el anexo 4.3, se refutó la existencia de homocedasticidad en los datos recolectados con excepción de aquellos datos provenientes del secado de secciones de 30cm de biomasa, p < 0.05.

**Anexo 4.3.** Test de Levene para evaluar la homogeneidad de las varianzas de los datos recolectados para para el secado de residuos de *T. cacao* en ambiente controlado.

| Longitud        | df1 | df2 | statistic | $\mathbf{p}$          |
|-----------------|-----|-----|-----------|-----------------------|
| $10 \text{ cm}$ | 5   | 54  |           | 2.9928221 0.018628807 |
| $20 \text{ cm}$ | 5   | 54  |           | 4.5814805 0.001482194 |
| $30 \text{ cm}$ | 5   | 54  |           | 0.9057155 0.484257675 |

A pesar del parcial cumplimiento de los supuestos necesarios para una prueba paramétrica, se llevó a cabo un ANOVA. De acuerdo a los resultados mostrados en el anexo 4.4, no se determinó un efecto principal significativo por parte de las longitudes de biomasa evaluadas, al igual que no existió ninguna interacción entre los factores evaluados.

**Anexo 4.4.** Tabla de ANOVA de dos vías resultante para el secado de varias secciones de biomasa de *T. cacao* en ambiente controlado.

ANOVA Table (type II tests)

Effect DFn DFd F p p<.05 ges Longitud 2.00 27.00 1.234 3.07e-01 1  $0.062$  $\overline{2}$ Tiempo 2.38 64.33 517.507 2.29e-42  $* 0.842$ 3 Longitud: Tiempo 4.76 64.33 0.896 4.85e-01  $0.018$ 

## **b. Análisis no paramétrico para el secado de** *T. cacao* **en ambiente controlado**

Dado que en la sección a, de este anexo el cumplimiento de los supuestos para la realización de un análisis paramétrico se dio parcialmente, en esta sección se llevó a cabo un análisis no paramétrico. Inicialmente, se realizó un gráfico de los efectos relativos del tratamiento, donde no se observó diferencia alguna, según se observa en el anexo 4.5.

**Anexo 4.5.** Efectos relativos del tratamiento (RTE por sus siglas en inglés) con varias longitudes de biomasa en el secado de *T. cacao* en ambiente controlado.

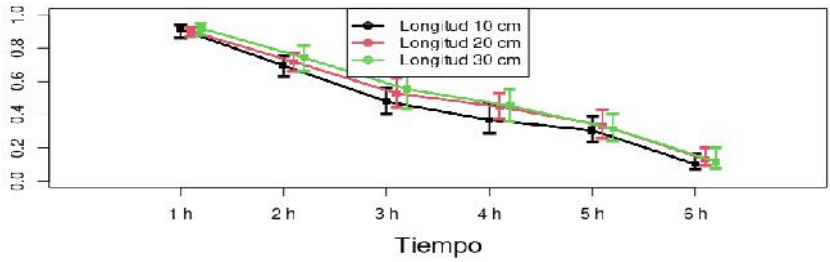

Del mismo modo que en el análisis paramétrico y como se muestra en el anexo 4.6, se determinó la inexistencia de interacciones y efectos principales de los factores analizados en el secado de *T. cacao* en ambiente controlado.

**Anexo 4.6.** Resultados del análisis tipo-ANOVA no paramétrico, basado en rangos mediante el uso del paquete estadístico nparLD, para el secado de varias secciones de biomasa de *T. cacao* en ambiente controlado.

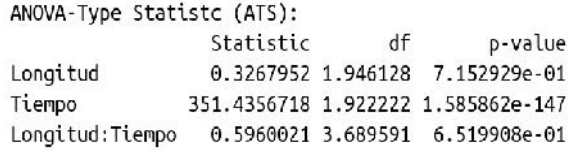

**Anexo 5.** Análisis estadístico realizado para los datos resultantes del secado de madera de *Coffea arabica* al aire libre.

# **a. Análisis paramétrico de los datos resultantes del secado de** *C. arabica* **al aire libre.**

Con el fin de optar por un ANOVA de tres vías, inicialmente se realizó un diagrama de caja de los datos analizados. Según se observa en el anexo 5.1, se realizó un cruce entre los niveles del factor longitud de biomasa y superficie de secado, donde se visualiza la distribución de los datos.

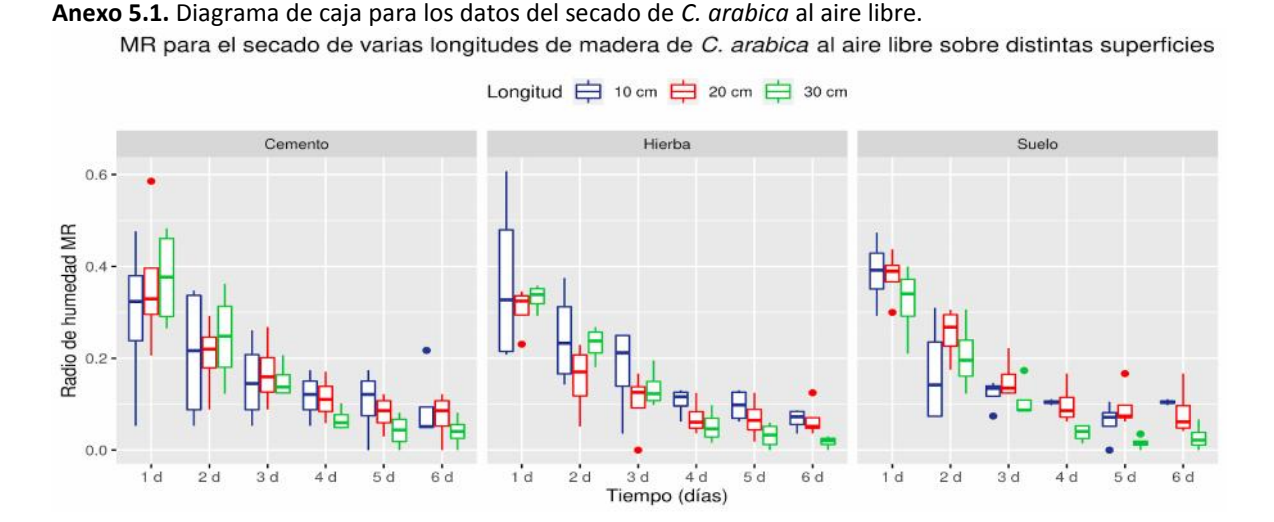

A continuación, se realizó la evaluación de los supuestos de normalidad en la base de datos, usando el test de Shapiro-Wilk y la gráfica de cuantiles-cuantiles propia del entorno R. Como se muestra en el anexo 5.2, existieron valores significativos (p < 0.05) para el test de Shapiro-Wilk, que junto a la gráfica de cuantiles muestra una desviación de los datos sobre una distribución normal.

## 105

**Anexo 5.2.** Evaluación del supuesto de normalidad de los datos recolectados para el secado de *C. arabica* al aire libre. Resultados del test de Shapiro-Wilk (parte superior). Gráfica de cuantiles-cuantiles (Q-Q plot) en la parte inferior.

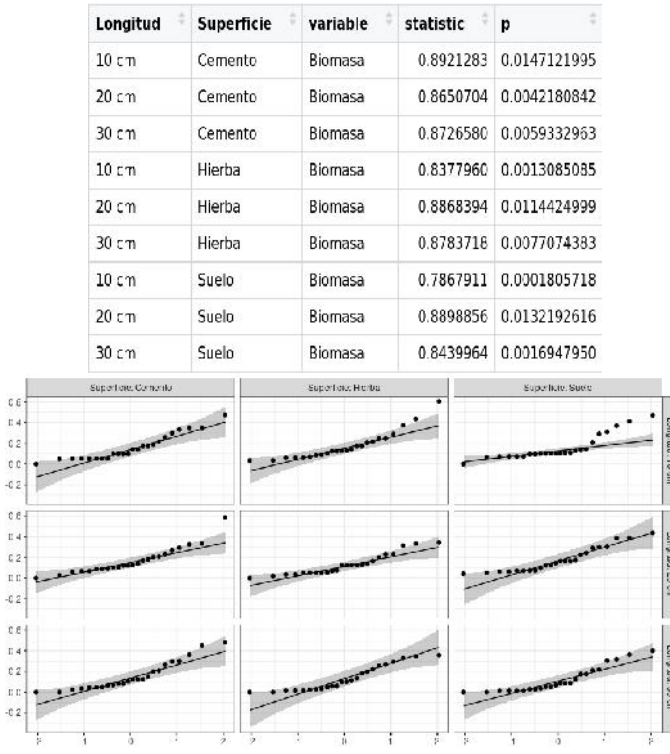

Después se realizó la prueba de Levene para evaluar la homogeneidad de las varianzas de los datos del secado de *C. arabica* al aire libre. De acuerdo con el anexo 5.3, Se refutó la existencia de homocedasticidad en los datos recolectados a lo largo de la región de decaimiento en la tasa de secado (p > 0.05). Puesto que, únicamente se cumple el supuesto para algunos casos.

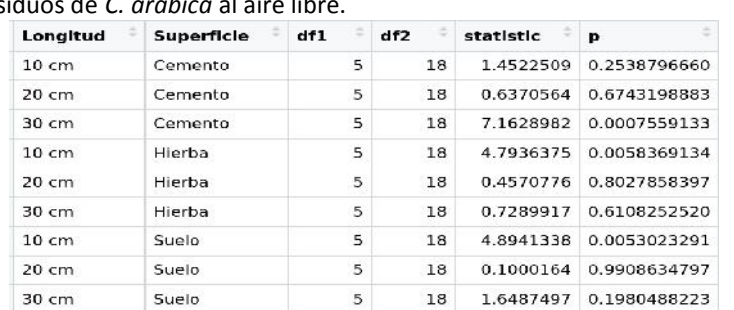

**Anexo 5.3.** Test de Levene para evaluar la homogeneidad de las varianzas de los datos recolectados para para el secado de resid

## **b. Análisis estadístico no paramétrico para el secado de** *T. cacao* **al aire libre**

Dado el incumplimiento de los supuestos para realizar un análisis paramétrico, se procedió con un análisis no paramétrico para datos longitudinales. Inicialmente se generó una gráfica de los efectos relativos de cada factor. De acuerdo con el anexo 5.4, se observa que las diversas longitudes de biomasa difieren ligeramente en las superficies de secado. Para comprobarlo, se llevó cabo el análisis mostrado a continuación.

**Anexo 5.4.** Efectos relativos del tratamiento (RTE por sus siglas en inglés) con varias longitudes y superficies en el secado de *C. arabica* al aire libre. Las tres primeras gráficas muestran el efecto del uso de diferentes longitudes de biomasa sobre cada una de las superficies. Las tres gráficas siguientes, muestran por el contrario el efecto de las distintas superficies para cada una de las longitudes de biomasa usadas.

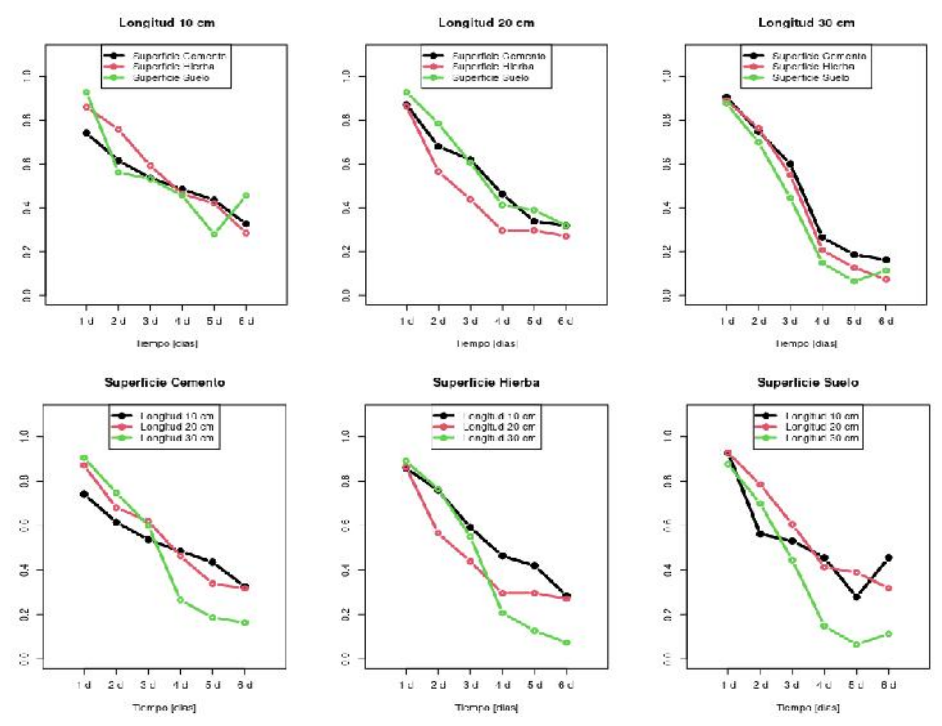

Para determinar el efecto de los factores evaluados sobre el secado de *C. arabica*, se realizó un análisis tipo-ANOVA no paramétrico basado en rangos mediante el uso del paquete estadístico nparLD. Según el anexo 5.5, se determinó la existencia de significancia estadística para el factor tiempo al nivel del 5% con un p = 2.057847E-102, cuya existencia no tiene relevancia en el presente trabajo. Además, existió una interacción significativa con un p = 1.821381E-05 entre los factores tiempo y longitud de biomasa.

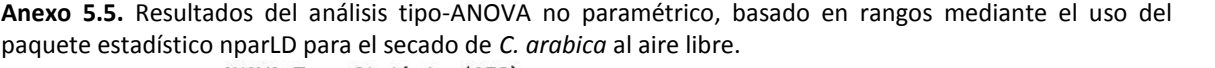

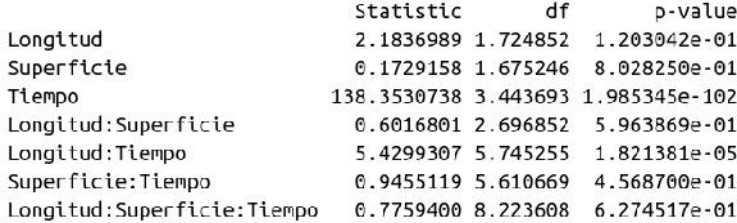

Con el objetivo de analizar la interacción determinada en el anexo 5.5, se procedió a la comparación por pares entre las distintas longitudes de biomasa a lo largo del tiempo en que se estudió el secado de *C. arabica* al aire libre. De acuerdo al anexo 5.6, considerando el valor p ajustado de Bonferroni, se determinó que la diferencia entre longitudes fue significativa para un nivel del 5% entre la comparación de los niveles 10 cm vs 30 cm (p = 0.03486588) y 20 cm vs 30 cm (p = 0.039722). Sin embargo, la comparación de los niveles 10 cm vs 20 cm no fue significativa (p = 0.8282620) Por tanto, se determinó que el uso de longitudes de 30 cm tuvo un efecto significativo en el secado de biomasa de *T. cacao*. Debajo de cada una de las tablas resultantes del análisis de tipo-ANOVA, se observan las gráficas de los efectos relativos de los distintos niveles del factor longitud y superficie, respectivamente.

|                                                                   | 10 cm ys 20 cm                                                            |                                                                                                    | ANOVA-Type Statistc (ATS):<br>Superficie<br>Longitud<br>Tiempo                                                                    | Statistic                                                                                                    | df<br>p-value<br>0.16190081 1.602482 8.026272e-01<br>0.04705912 1.000000 8.282620e-01<br>54.85273106 3.381902 1.326530e-39                |
|-------------------------------------------------------------------|---------------------------------------------------------------------------|----------------------------------------------------------------------------------------------------|----------------------------------------------------------------------------------------------------|----------------------------------------------------------------------------------------------------|----------------------------------------------------------------------------------------------------|
|                                                                   | Superficie: Cemento                                                       | Superlicie: Hierba                                                                                                    | Superficie: Suelo                                                                                                    | Longitud: 10 cm                                                                                                    | Longitud: 20 cm                                                                                                    |
| $\frac{0}{1}$ .<br>0.8<br>0.6<br>6.4<br>0.2<br>$^{\circ}_{\circ}$ | = Logitud: 10 cm<br>- Logitud: 20 cm<br>1d 2d 3d 4d 5d 6d<br>Tempo (dias) | + Longitud: 10 cm<br>$\frac{1}{2}$<br>- Lorgit.d 20 cm<br>$\frac{1}{2}$<br>$\ddot{a}$<br>$\frac{4}{5}$<br>a o<br>$\frac{1}{2}$<br>1d 2d 3d 4d 5d 6d<br>Tempo (dias) | + Longital 10 cm<br>1.0<br>- Longitud: 20 cm<br>0.8<br>0.8<br>$\frac{4}{6}$<br>$^{2.0}$<br>0.0<br>1d 2d 3d 4d 5d 6d<br>Termo idas | - Superficie: Cemento<br>$\frac{a}{1}$<br>+ Superficie: Hierba<br>a<br>a<br>Superficie: Suelc<br>$_{\rm o.8}$<br>o.6<br>Ħ<br>ó<br>a.a<br>0.0<br>1d 2d 3d 4d 5d 8c<br>Tiemo: (dias) | Superficie: Cemento<br>51<br>Superficie: Herba<br>Superficie: Suelo<br>ñη<br>9.6<br>b.q<br>ΩÄ<br>o.c<br>1d 2d 3c 4d 5c 6d<br>Tempo (clas) |
|                                                                   |                                                                           |                                                                                                    |                                                                                                    |                                                                                                    |                                                                                                    |
|                                                                   | 10 cm vs 30 cm                                                            |                                                                                                    | ANOVA-Type Statistc (ATS):<br>Superficie<br>Longitud<br>Tiempo                                                                    | Statistic                                                                                                    | df<br>p-value<br>0.2212512 1.459117 7.296881e-01<br>4.4517316 1.000000 3.486588e-02<br>90.2509470 3.447645 1.153111e-66                   |

**Anexo 5.6.** Comparación por pares entre los distintos niveles del factor longitud, a lo largo de la región de decaimiento en el radio de humedad, usando el paquete nparLD, para el secado de *C. arabica* al aire libre.

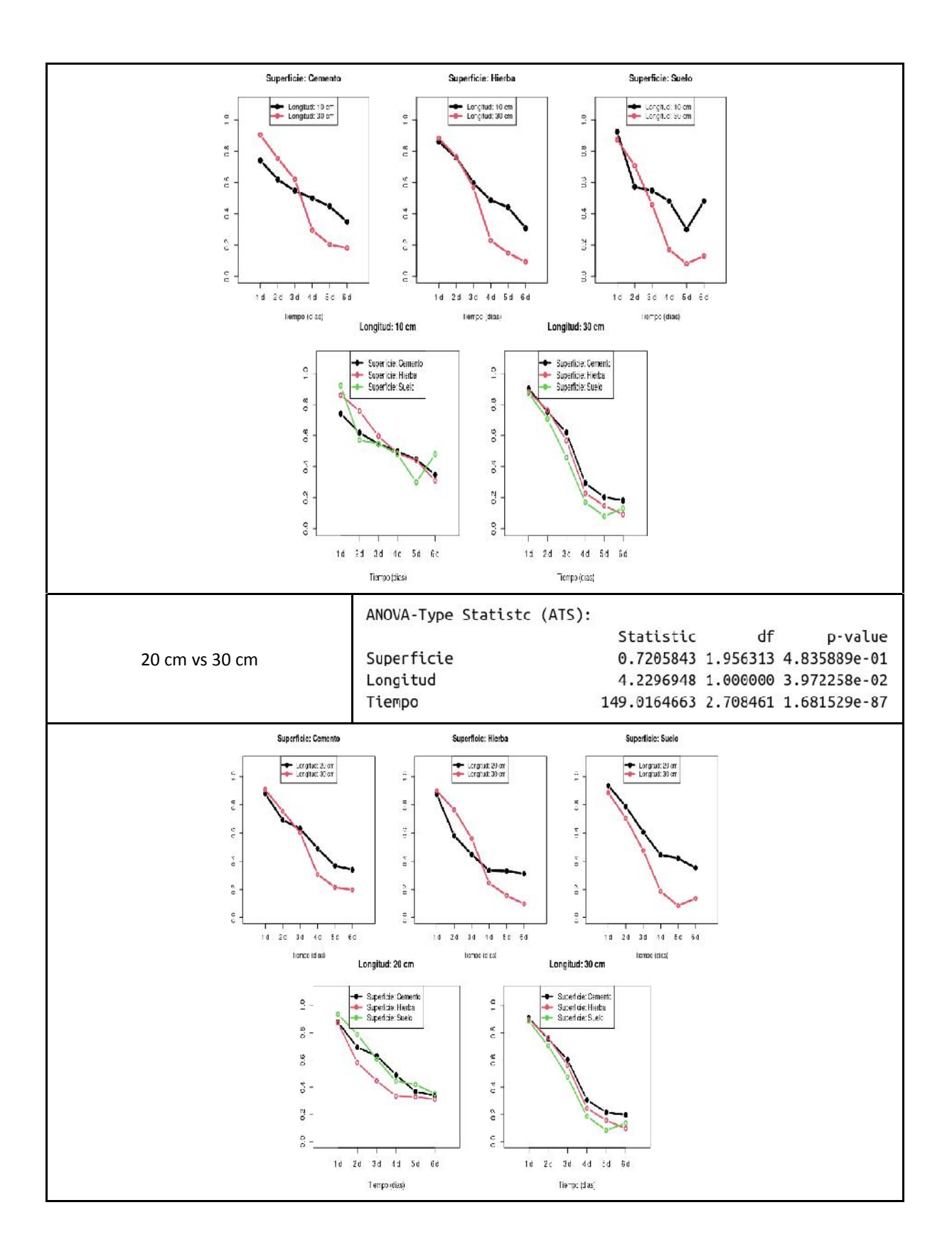

the Children of the Control of the Contracted Science Contracted the Contracted Science Contracted the Contracted Science Contracted Science Contracted Science Contracted Science Contracted Science Contracted Science Contr

**Anexo 6.** Análisis estadístico para los datos resultantes del secado de madera de *Coffea arabica* en ambiente controlado.

### **a. Análisis paramétrico para el secado de** *C. arabica* **en ambiente controlado**

Con el fin de optar por un ANOVA de dos vías, inicialmente se realizó un diagrama de caja de los datos analizados. Según se observa en el anexo 6.1, parece existir cierta diferencia entre los tratamientos realizados.

**Anexo 6.1.** Diagrama de caja para los datos recolectados en el secado de residuos de varias longitudes de *C. arabica* en ambiente controlado.

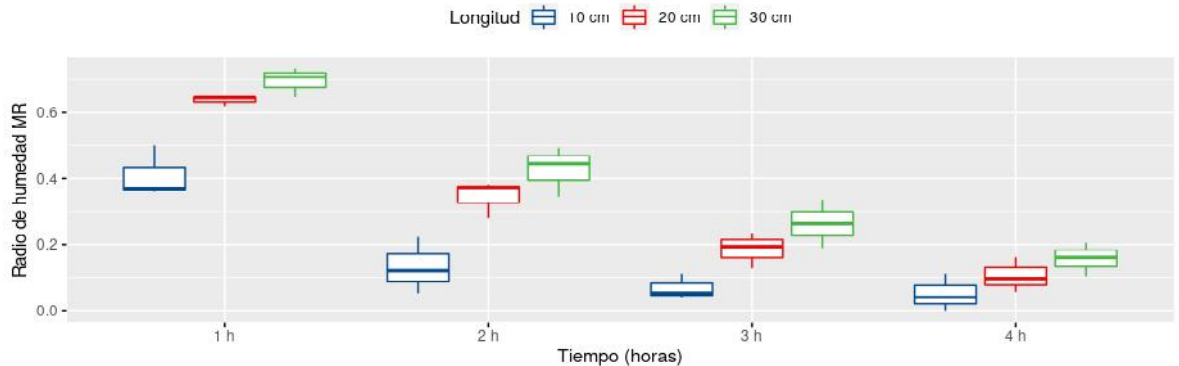

MR para el secado de varias longitudes de madera de C. arabica en ambiente controlado

A continuación, se realizó la evaluación de los supuestos de normalidad de la base de datos, mediante el uso del test de Shapiro-Wilk y la gráfica de cuantiles propia del entorno R. Como se muestra en el anexo 6.2, únicamente el conjunto de datos procedente del secado de residuos de 10 cm, mostró significancia (p < 0.05) para el test de Shapiro-Wilk. Sin embargo, los otros dos tratamientos junto con la gráfica de cuantiles muestran la tendencia de los datos hacia una distribución normal.

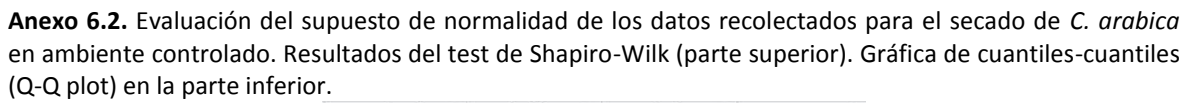

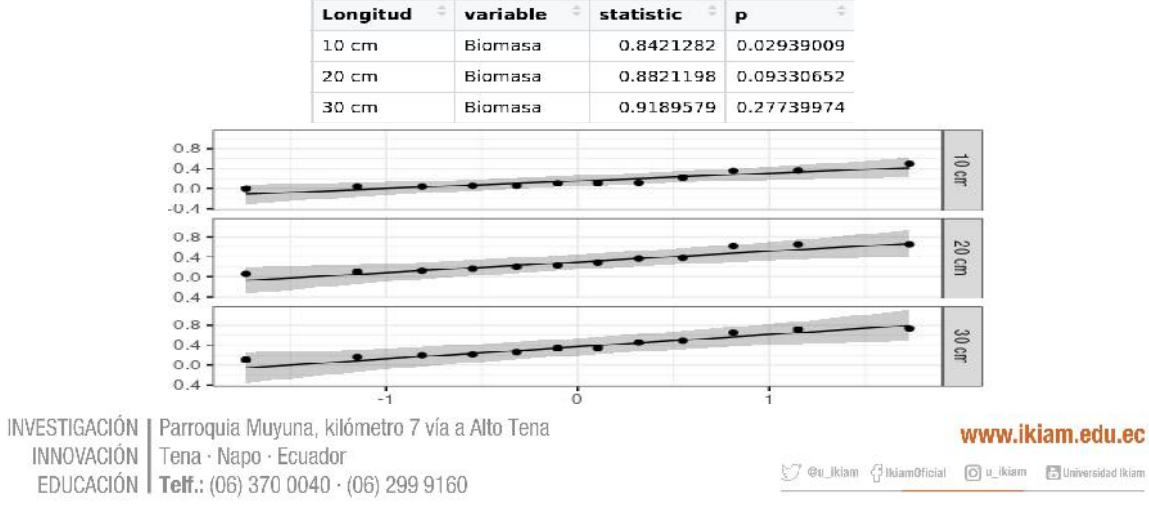

Después se realizó la prueba de Levene para evaluar la homogeneidad de las varianzas de los datos del secado de *C. arabica* en ambiente controlado. De acuerdo con el anexo 6.3, se demostró la existencia de homocedasticidad en los datos recolectados, p < 0.05.

| Longitud        | df1 | df2 | statistic | D                   |
|-----------------|-----|-----|-----------|---------------------|
| $10 \text{ cm}$ | 3   | R   |           | 0.2274543 0.8747404 |
| 20 cm           | 3   | R   |           | 0.4223571 0.7421786 |
| 30 cm           | В   |     |           | 0.2114932 0.8856800 |

**Anexo 6.3.** Test de Levene para evaluar la homogeneidad de las varianzas de los datos recolectados para para el secado de *C. arabica* en ambiente controlado.

Tras demostrar el cumplimiento de los supuestos de normalidad y homocedasticidad en la base de datos, se llevó a cabo el análisis de varianza ANOVA para dos factores entre sujetos y un factor intra sujetos. De acuerdo con el anexo 6.4, se determinó la existencia de una efecto principal significativo para el factor longitud  $F(2,6) = 12.130$ , p = 0,008, junto con una interacción bifactorial estadísticamente significativa entre la longitud de biomasa y el tiempo de secado F(6,18) = 13.948, p = 6.63E-06.

**Anexo6.4.** ANOVA de dos vías para el secado de varias secciones de biomasa de *C. arabica* en ambiente controlado.

ANOVA Table (type II tests)

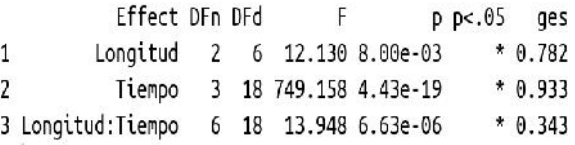

# **b. Análisis post-hoc paramétrico para los datos resultantes del secado de** *C. arabica* **en ambiente controlado.**

Para determinar el nivel causante del efecto principal por parte de las distintas longitudes de biomasa evaluadas en el secado de *C. arabica* en ambiente controlado, se realizó el análisis paramétrico post-hoc mediante el uso del paquete phia perteneciente al entorno R. Al realizar la comparación por pares entre las distintas longitudes para cada punto temporal. Se determinó que los pares 10 vs 20 cm y 10 vs 30 cm fueron significativos a las horas de secado 1, 2 y 3, según se observa en el anexo 6.5. Del mismo modo, los mismos pares de longitudes fueron significativos al repetir el análisis dentro de todo el proceso de

secado, ver anexo 6.6. Así, se determinó que el secado de longitudes de 10 cm, fue significativo en el secado de madera de *C. arabica* en ambiente controlado.

**Anexo 6.5.** Comparación por pares entre las diferentes longitudes de biomasa usadas en el secado de *C. arabica* para cada punto temporal dentro de la región de decaimiento en el radio de humedad.

```
Chisa Test:
P-value adjustment method: bonferroni
                     Value Df Chisq Pr(>Chisq)
10 cm-20 cm : 1 h -0.227839 1 21.8286 3.578e-05 ***
10 cm-30 cm : 1 h -0.286346 1 34.4786 5.172e-08 ***
20 ст-30 ст : 1 h -0.058506 1 1.4394 1.0000000
10 cm-20 cm : 2 h -0.213386 1 19.1469 0.0001452 ***
10 cm-30 cm : 2 h -0.296127 1 36.8743 1.512e-08 ***
20 ст-30 ст : 2 h -0.082741 1 2.8788 1.0000000
10 cm-20 cm : 3 h -0.117287 1 5.7845 0.1940153
10 cm-30 cm : 3 h -0.194768 1 15.9515 0.0007798 ***
20 cm-30 cm: 3 h -0.077481 1 2.5244 1.0000000
10 cm-20 cm : 4 h -0.054589 1 1.2531 1.0000000
10 cm-30 cm : 4 h -0.106134 1 4.7367 0.3543120
20 ст-30 ст : 4 h -0.051545 1 1.1172 1.0000000
\overline{\phantom{a}}Signif. codes: 0 '***' 0.001 '**' 0.01 '*' 0.05 '.' 0.1 ' ' 1
```
**Anexo 6.6.** Comparación por pares para el secado de diferentes longitudes de *C. arabica* en ambiente controlado.

> Chisq Test: P-value adjustment method: bonferroni Value Df Chisq Pr(>Chisq) 10 cm-20 cm -0.153275 1 11.1278 0.002551 \*\* 10 cm-30 cm -0.220843 1 23.1012 4.611e-06 \*\*\* 20 cm-30 cm -0.067568 1 2.1625 0.424250  $-$ Signif. codes: 0'\*\*\*' 0.001'\*\*' 0.01'\*' 0.05'.' 0.1' '1